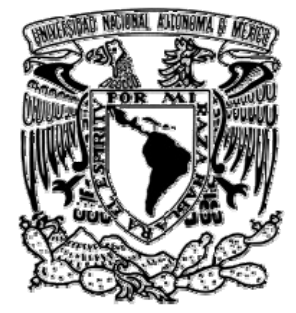

# UNIVERSIDAD NACIONAL AUTÓNOMA DE MÉXICO

# **FACULTAD DE INGENIERÍA**

# *ANÁLISIS DE ESPECTROGRAMAS DE ANOMALÍAS MAGNÉTICAS PARA LA DETECCIÓN DE ESTRUCTURAS*

# **T E S I S**  QUE PARA OBTENER EL TITULO DE: INGENIERO GEOFÍSICO P R E S E N T A: GEOVANI GRES HERNANDEZ

*DIRECTOR DE TESIS: MC. ESTEBAN HERNANDEZ QUINTERO* 

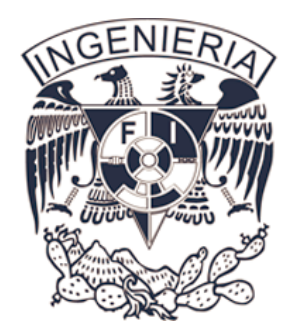

MÉXICO, D.F.

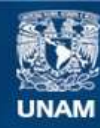

Universidad Nacional Autónoma de México

**UNAM – Dirección General de Bibliotecas Tesis Digitales Restricciones de uso**

# **DERECHOS RESERVADOS © PROHIBIDA SU REPRODUCCIÓN TOTAL O PARCIAL**

Todo el material contenido en esta tesis esta protegido por la Ley Federal del Derecho de Autor (LFDA) de los Estados Unidos Mexicanos (México).

**Biblioteca Central** 

Dirección General de Bibliotecas de la UNAM

El uso de imágenes, fragmentos de videos, y demás material que sea objeto de protección de los derechos de autor, será exclusivamente para fines educativos e informativos y deberá citar la fuente donde la obtuvo mencionando el autor o autores. Cualquier uso distinto como el lucro, reproducción, edición o modificación, será perseguido y sancionado por el respectivo titular de los Derechos de Autor.

A mis padres,

# **Maria de Lourdes y Rosendo**

*Dedico este trabajo que es la culminación de una etapa e inicio de otra, porque siempre se preocuparon por mi formación académica y que es la mejor herencia que me han dado.* 

# **Agradecimientos.**

A la Universidad Nacional Autónoma de México por abrirme las puertas del conocimiento y darme la oportunidad de estudiar en las aulas de la Facultad de Ingeniería.

A Esteban Hernández y Gerardo Cifuentes, por toda la ayuda para realizar esta tesis y por la amistad que me han brindado.

A la Dra. Xyoli Pérez, por la oportunidad que me dio para formar parte de su equipo de trabajo, por la confianza, conocimientos y amistad que me ha ofrecido.

A la Dra. Claudia Arango, por todo el apoyo que me ha dado durante todo este trabajo, así como su ayuda docente y por su amistad.

A mis amigos de la facultad, por el apoyo que me han ofrecido en las malas y por todos los buenos momentos que me han regalado.

A mis amigos Víctor Zarate, Iván Rivero y Dante Salomo, por su conocimiento y sus consejos que han ayudado a lo largo de varios años.

A mis amigos de aventura del Grupo de Exploración, Espeleología y Montañismo Ollin, por todas esas grandes metas que hemos realizado juntos, por su confianza y amistad.

A mi hermana Nancy, por todo su apoyo. Ya que sin ella, esta etapa hubiera sido casi imposible.

A Karina Bailón que a pesar de la distancia es la persona que mejor me conoce, por creer en mí, por sus consejos y por ser mi mayor fuente de motivación para continuar.

# **Índice.**

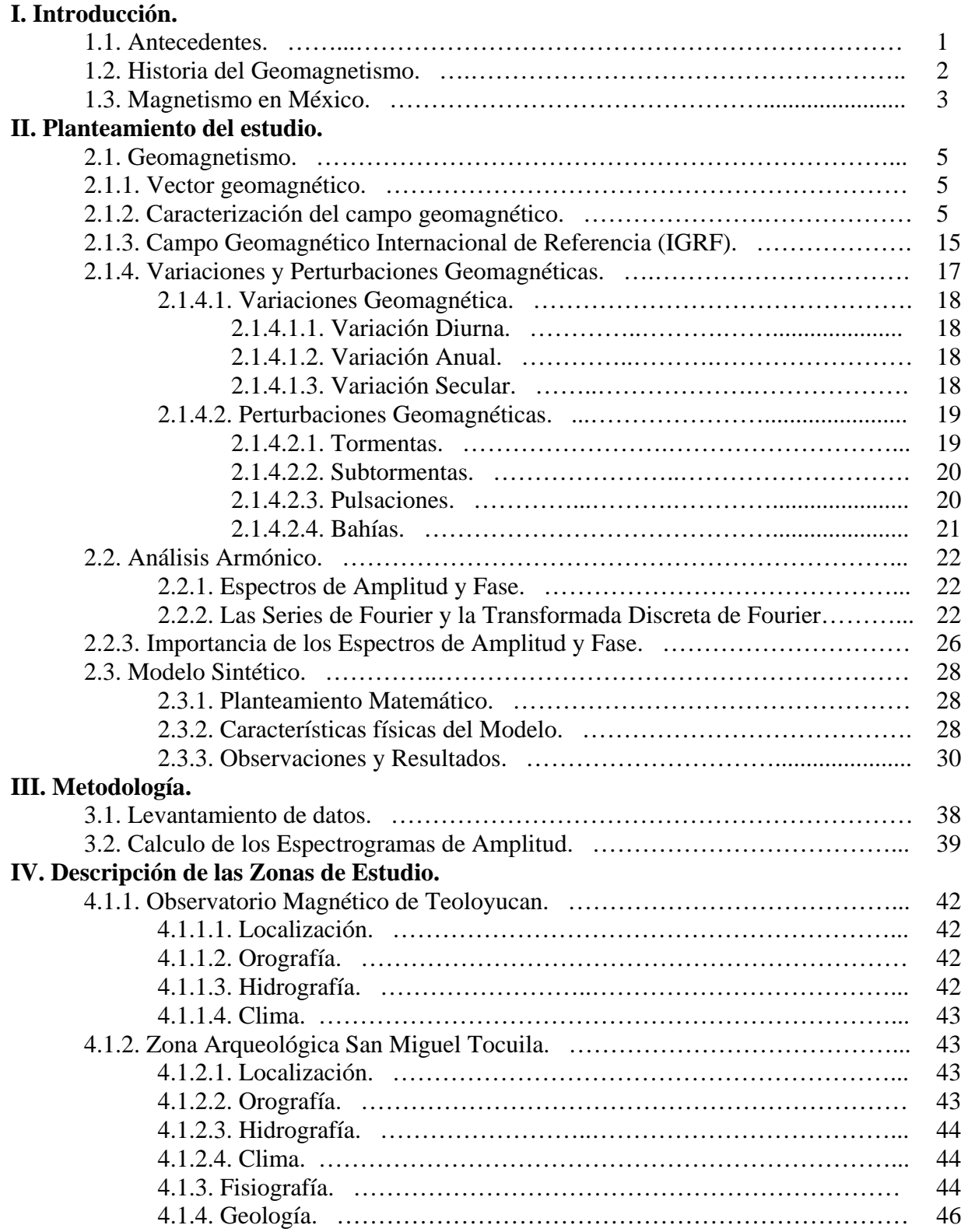

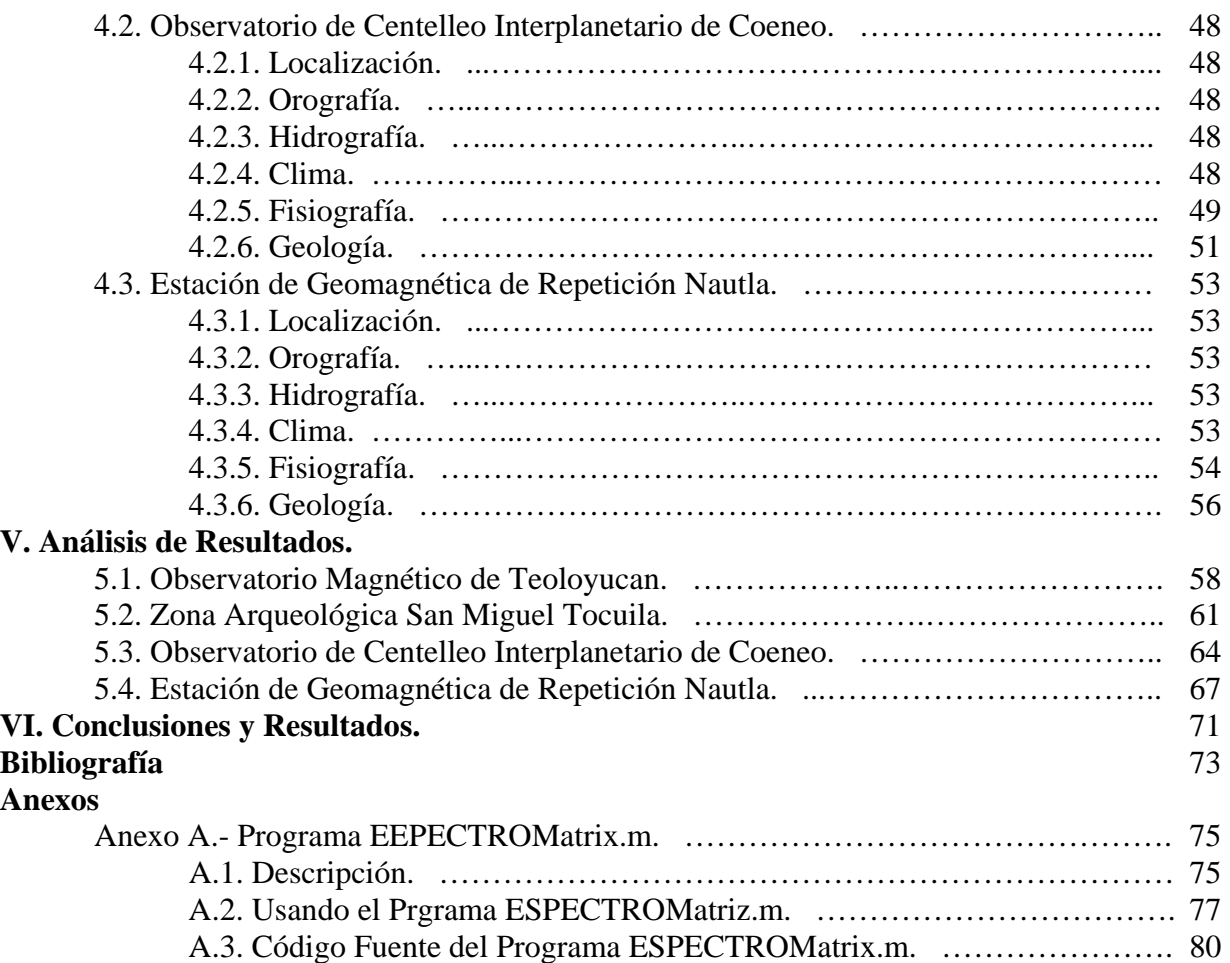

# **Resumen.**

La técnica desarrollada en este trabajo, se basa en el análisis espectral clásico (Fourier), el cual se aplicó con éxito al geomagnetismo en el trabajo desarrollado por Nava (2005) para el análisis armónico en la detección de fenómenos geomagnéticos.

En este contexto, se demostró dentro del ámbito del geomagnetismo, que el potencial de los espectrogramas de amplitud y contenido de energía es susceptible de ser aplicado no solo como una novedosa herramienta para la clasificación cuantitativa del nivel de perturbación geomagnética diaria en un observatorio de primer nivel.

Para este trabajo se propone el uso de espectrogramas en el dominio del número de onda, y el análisis e interpretación de anomalías magnéticas, usando datos adquiridos en campo, los cuales se obtuvieron de una forma especifica para poder obtener mallas de datos equidistantes. En la primera etapa, la base de datos se formó por datos obtenidos en Teoloyucan (2009) y San Miguel Tocuila (2009), Estado de México, Coeneo (2007), Michoacán y Nautla (2009), Veracruz.

Los datos de campo fueron corregidos y sometidos a los controles de calidad adecuados para su proceso posterior; el cual consintió en obtener los espectrogramas de amplitud en un sistema cartesiano sobre las direcciones X y Y. Se aplicó la Transformada Discreta y las Series de Fourier en el dominio del espacio, obteniendo una función en el dominio del número de onda.

Los algoritmos de las distintas etapas de éste trabajo, fueron desarrolladas en la plataforma MATLAB. Entre otros, el ambiente gráfico de despliegue, las transformaciones correspondientes, cálculo del número de onda y los espectrogramas.

Como parte del proceso del análisis, se propuso un modelo sintético que consistió de una esfera de magnetización uniforme, radio de 0.1 metros, a una profundidad de 15 metros, dicha esfera esta dentro de un bloque con magnetización uniforme, usando distintos valores de inclinación y declinación para poder tener un panorama más amplio del comportamiento del modelo propuesto. Esta etapa nos sirve para fundamentar y justificar las interpretaciones propuestas a lo largo del trabajo.

# **I.- Introducción.**

# **1.1. Antecedentes.**

El análisis armónico propuesto por Joseph Fourier en el siglo XIX es una de las herramientas mas útiles para el estudio de señales cíclicas o periódicas, dicho análisis se caracteriza por transformar una señal originalmente registrada en el dominio del tiempo al dominio de las frecuencias.

En el domino de las frecuencias es posible identificar las componentes espectrales presentes en una señal así como la aportación relativa de cada una de ellas a la señal, e incluso, la cantidad de energía presente en la señal.

Nava (2005), presenta un análisis de los elementos del campo geomagnético registrado en el Observatorio Magnético de Teoloyucan (TEO) con el fin de determinar el comportamiento espectral y el contenido de energía y la relación de éstos con la intensidad de las perturbaciones magnéticas, para identificar fenómenos como tormentas magnéticas, y la clasificación de los días de acuerdo a su contenido de energía por medio del análisis espectral y de los índices de perturbación geomagnética más usuales.

El planteamiento matemático se basó en la Transformada Discreta de Fourier y la Serie de Fourier, con lo cual es factible obtener los espectros de frecuencia y el cálculo del contenido de energía a partir de los Coeficientes de Fourier.

Para la clasificación de los días quietos y perturbados de un mes, primero realizó un análisis armónico usando los índices K y ak que son de carácter local, con el propósito de obtener un patrón característico de las componentes vectoriales del campo geomagnético, y de este modo determinar cuales componentes espectrales se ven afectadas en mayor o menor medida durante los períodos de perturbación más intensos.

El análisis armónico que se realizó en general en este trabajo consistió en la elaboración de espectrogramas de amplitud para cada componente del campo geomagnético, donde es posible identificar los días más quietos y más perturbados de acuerdo a la distribución de las amplitudes en un plano tiempo-frecuencia, cuyas cotas son las amplitudes de los espectros obtenidos, las mayores amplitudes pertenecen a los días mas perturbados y las mas pequeñas pertenecen a los días mas quietos, teniendo de este modo una herramienta visual cualitativa, y para la realización de la clasificación de los días más quietos y más perturbados de un mes de registro, se realizo en base al comportamiento del contenido de energía, ya que éste depende directamente de la amplitud del espectro, a través del contenido de potencia por medio del teorema de Parseval.

# **1.2. Historia del Geomagnetismo.**

Para que podamos conocer el universo que nos rodea, tenemos que estudiar las fuerzas fundamentales que lo rigen. El geomagnetismo es una de estas fuerzas naturales que están presentes en el universo.

El Magnetismo fue estudiado por primera vez por los chinos hace más de 4500 años pero fueron los griegos quienes difundieron en el mundo occidental las propiedades de la piedra magnetita y su uso práctico.

En el siglo XVII se usaba de manera general lo que entonces se llamaba "la variación de la aguja" que en la actualidad quiere decir "variación de la declinación con la posición geográfica", para la determinación de las longitudes, esta medición de la declinación magnética se hacia de forma rutinaria, lo que dio paso a las primeras cartas de declinación o cartas isogónicas. Una de esas cartas isogónicas fue la que realizó el portugués Castro, lo que marco el fin del período prehistórico del geomagnetismo.

En el año 1600 el inglés Gilbert publicó su obra "De Magnet". En su libro Gilbert uso el método científico creado por Galileo. Por primera vez fueron usados conceptos científicos y un método experimental para explicar la orientación de norte-sur de una aguja imantada, también pudo esbozar las líneas de fuerza magnética de la esfera.

En 1651 Norman descubrió la inclinación magnética, pero fue hasta 1721 que Whiston realizó la primera carta de inclinación. También en 1584 Gunter comparó sus mediciones de declinación con las que Borough había hecho 40 años antes. No obstante el desarrollo de las medidas geomagnéticas y el conocimiento del "magnetismo terrestre" para el siglo XIX tenían sólo un carácter cualitativo.

Los experimentos de Humbolt en América del Sur en el siglo XVIII habían indicado que existía una relación entre los efectos magnéticos y las oscilaciones de una aguja imantada libre, Karl F. Gauss prosiguió las experimentaciones de Humbolt y pudo medir el módulo del vector de campo geomagnético. Por esto Gauss debe ser considerado el "padre" del geomagnetismo ya que definió por primera vez el "campo geomagnético" con el conocimiento completo del vector en un punto en la superficie terrestre.

En 1834 Gauss creo el Göttingen verein, también conocida como la "Unión Magnética" que fue la primer unión científica internacional, antecesora de la IATME (International Association of Terrestrial Magnetis and Electricity) y de la actual IAGA (International Association of Geomagnetism and Aeronomy).

La Organización Meteorológica Internacional (IMO) organizó el "Primer Año Polar Internacional" (1882-1883) y como consecuencia de los buenos resultados de este se realizó el Segundo Año Polar Internacional durante el período de 1932-1933. En esta ocasión las discusiones entre los límites de la meteorología y el magnetismo terrestre terminaron cuando Chapman introdujo el término "aeronomía" que es "la parte de la ciencia que trata de la alta atmósfera que no debe ser considerada por los meteorólogos".

En 1951 la idea de un Tercer Año Polar Internacional empezó a crecer, pero debido al gran interés multidisciplinario se decidió llamar Año Geofísico Internacional (IGY) del período de julio de 1957 hasta diciembre de 1959 el cual dio un progreso tan grande en un período muy corto el cual no había sido visto antes por la civilización y claro esta que fue del geomagnetismo del cuál salió la semilla que hizo nacer el Año Geofísico Internacional (Muñiz Barreto, 1997).

Para el 50 aniversario del Año Geofísico Internacional, la Organización de las Naciones Unidas, decidió declarar el año 2007 como el Año Heliofísico Internacional. La comunidad científica internacional decidió realizar un programa de colaboración, con el propósito de avanzar en el entendimiento de los procesos fundamentales heliofísicos que gobiernan al Sol, la Tierra y la heliosfera, con esto pretenden continuar con la tradición de la colaboración internacional para avanzar con el legado que significó el Año Geofísico Internacional y demostrar la relevancia y significado del espacio y las ciencias de la tierra a la comunidad mundial.

### **1.3. Magnetismo en México.**

En México las primeras observaciones de declinación magnéticas que se realizaron fueron hechas por Cavendish en 1576 en La Paz, Cabo Corrientes y Manzanillo, en 1630 Sir Dudley realizó algunas observaciones en el Puerto de Veracruz, los registros más antiguos para el centro del país datan de 1769 y 1775 medidos por Antonia Alzate y Velásquez de León, a los que le siguieron los de Alejandro Humboldt en 1797.

En el año de 1857 en la Escuela de Minería, se realizaron observaciones de declinación e inclinación con mayor continuidad, pero desafortunadamente no se encontraron los datos de los trabajos desarrollados en la Escuela de Minería, sin embargo, a pesar de que las observaciones se realizaron de 1866 a 1877 no es considerado el primer observatorio magnético ya que solamente se trabajo con I y D y por desconocimiento de la continuidad de las observaciones.

Para el año 1879 la entonces Secretaria de Fomento fundó el Observatorio Meteorológico y Magnético Central que se instaló en el Palacio Nacional, y a partir de aquí inició un largo y penoso camino, siendo reubicado en varios lugares (tabla 2.2.1), hasta el lugar donde se encuentra actualmente, al norte de la ciudad de México en el Municipio de Teoloyucan, Estado de México con el nombre de Observatorio Magnético de Teoloyucan, pero en 1978 el observatorio tuvo que ser trasladado a otro terreno dentro del mismo poblado, donde ha permanecido desde esa fecha hasta la actualidad (Cañón, 1989).

En el futuro será necesario trasladarlo nuevamente debido a la problemática del crecimiento urbano, como lo ha sido en el pasado. Este crecimiento influye sobre las medidas de tal forma que el sitio de emplazamiento, deja de registrar el campo magnético natural de la Tierra.

# **II.- Planteamiento del estudio.**

# **2.1. Geomagnetismo.**

# **2.1.1. Vector geomagnético.**

El campo magnético de la Tierra puede describirse de una manera muy simplificada, si consideramos que la Tierra funciona como una enorme barra imantada o como un dipolo magnético, que tiene su eje inclinado unos 11.5º en relación al eje de rotación terrestre (figura 2.1.1.1), su centro no coincide con el centro de la Tierra; se deben de considerar tres tipos de polos diferentes:

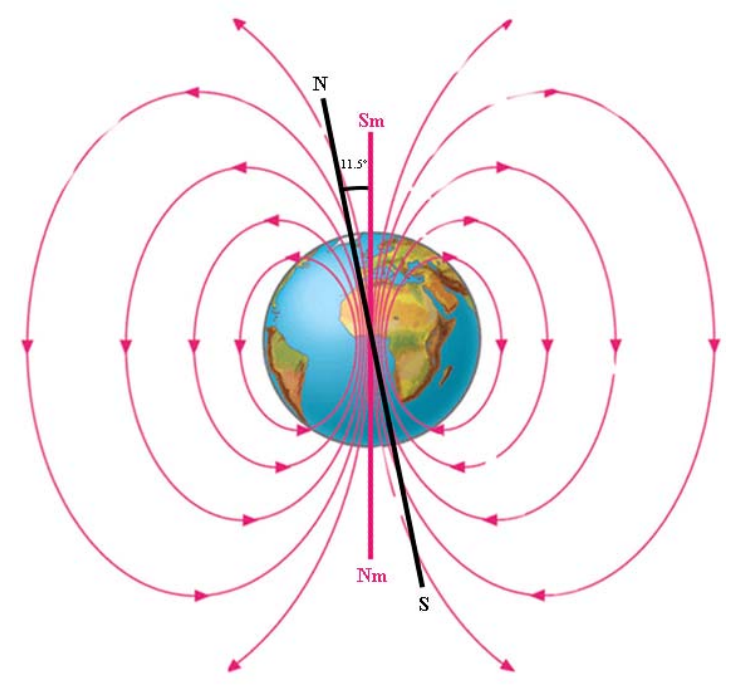

**Figura 2.1.1.1.** Polos Magnéticos y Geográficos.

- *Polos geográficos*: las intersecciones del eje de rotación de la Tierra con su superficie.
- *Polos magnéticos*: son los dos puntos de la tierra en los cuales una aguja imantada es vertical. Esta línea es conocida como eje magnético del la Tierra.
- *Polos geomagnéticos*: son las dos intersecciones con la superficie terrestre de una línea imaginaria que puede ser asimilada al eje magnético de un dipolo definido por un modelo matemático por ejemplo, el Campo de Referencia Geomagnética Internacional (IGRF).

Considerando a *B* como el vector de inducción magnética en un punto en la superficie terrestre se denominará *vector de campo geomagnético.* Como todo vector puede ser separado en componentes y se le puede describir en cualquier sistema de referencia. Para poder describir el vector campo geomagnético, debe ser separado en siete componentes de las cuales cinco son modulares y dos angulares (figura 2.1.1.2).

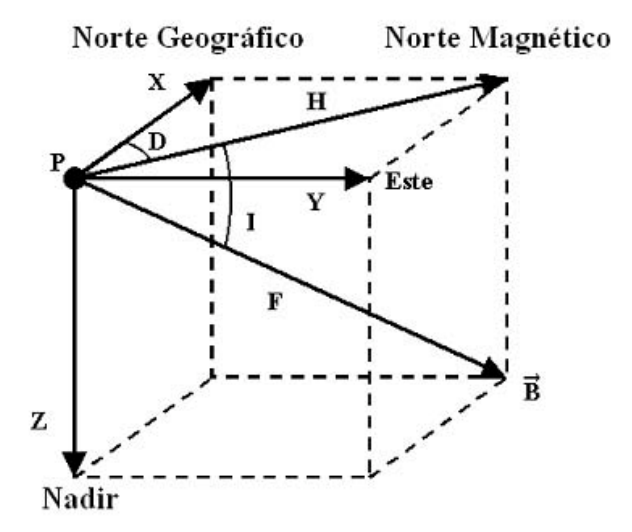

**Figura 2.1.1.2.** Componentes de vector de campo geomagnético referidos a un punto *P* sobre la superficie terrestre.

En un sistema de referencia cartesiano, el vector de campo magnético tiene siete elementos o componentes en donde:

- **F**: Es el módulo del vector **B** y es llamado intensidad total.
- **H**: Componente horizontal es la proyección del vector **B** sobre el horizonte.
- **D**: La declinación es el ángulo que forma la componente **H** con la dirección norte.
- **I**: La inclinación es el ángulo que forma el vector de campo geomagnético con el plano horizontal y también es el ángulo entre la componente **H** y el vector **B**.
- **X**: Es la componente Sur-Norte.
- **Y**: Es la componente Oeste-Este.
- **Z**: Es la proyección vertical del vector **B** con sentido positivo hacia abajo.

Para poder describir el campo geomagnético, no importando el sistema de coordenadas que se utilice, se deben de conocer al menos tres de sus siete componentes no coplanares, también es posible ir de un sistema a otro con ayuda de algunas relaciones trigonométricas (tabla 2.1.1.1.), que están basadas en la geometría del vector geomagnético (Muñiz Barreto, 1997).

| Sistema de<br>Referencia   | Componentes<br>Magnética<br>utilizadas |                                                                            | Ecuaciones de transformación                                             |
|----------------------------|----------------------------------------|----------------------------------------------------------------------------|--------------------------------------------------------------------------|
| Coordenadas<br>Cartesianas | X, Y, Z                                | $H = \sqrt{X^2 + Y^2}$<br>$D = \tan^{-1}\left(\frac{Y}{X}\right)$          | $F = \sqrt{X^2 + Y^2 + Z^2}$<br>$D = \tan^{-1}\left(\frac{Y}{X}\right)$  |
|                            |                                        | $Z = Z$                                                                    | $I = \tan^{-1} \left( \frac{Z}{\sqrt{X^2 + Y^2}} \right)$                |
| Coordenadas<br>Cilíndricas | H, D, Z                                | $X = H * cos(D)$<br>$Y = H * sin(D)$<br>$Z = Z$                            | $F=\sqrt{H^2+Z^2}$<br>$D = D$<br>$I = \tan^{-1}\left(\frac{Z}{H}\right)$ |
| Coordenadas<br>Esféricas   | F, D, I                                | $X = F * cos(I) * cos(D)$<br>$Y = F * cos(I) * sin(D)$<br>$Z = F * sin(I)$ | $H = F * cos(I)$<br>$D = D$<br>$Z = F * sin(I)$                          |

**Tabla 2.1.1.1**. Componentes magnéticas y ecuaciones de transformación entre sistemas.

## **2.1.2. Caracterización del campo geomagnético.**

Si entendemos la caracterización del campo geomagnético como la descripción analítica que permite conocer y pronosticar sus orígenes podemos asumir que el primero que estableció las bases en este sentido fue Carl Friedrich Gauss (1777-1855), quien concluyó que el campo geomagnético tiene dos fuentes principales una interna y otra externa.

El desarrollo de Gauss para el potencial escalar del campo geomagnético se describe a continuación:

Haciendo uso de la ley de inducción de Maxwell (Ley de Ampere):

$$
\nabla \times \vec{B} = \frac{4\pi k}{c^2} + \vec{J} + \frac{1}{c^2} \frac{\partial \vec{D}}{\partial t} \dots \quad 2.1.2.1.
$$

Donde *J*  $\rightarrow$  y *D t* ∂ ∂  $\rightarrow$  representan la densidad de corriente y flujo de corriente eléctrica a través del límite entre la superficie terrestre y su atmósfera. Ahora podemos suponer que las corrientes eléctricas

fluyendo a través del límite entre la superficie terrestre y su atmósfera son relativamente insignificantes, por lo cual, la ecuación 2.1.2.1 se reduce a:

$$
\nabla \times \vec{B} = 0 \ \dots \ 2.1.2.2.
$$

Bajo estas condiciones, el campo magnético puede ser obtenido a partir del gradiente negativo de una función potencial escalar *V*:

$$
\vec{B} = -\nabla V
$$
 ...... 2.1.2.3.

Otra de las ecuaciones de Maxwell (Ley de Gauss) establece que no existen fuentes monopolares magnéticas libres, es decir:

$$
\nabla \cdot \vec{B} = 0
$$
 ...... 2.1.2.4.

A partir de las ecuaciones 2.1.2.3 y 2.1.2.4, llegamos a la siguiente expresión:

$$
\nabla \cdot \nabla V^2 = 0 \quad \Rightarrow \quad \nabla^2 V = 0 \quad \dots \quad 2.1.2.5.
$$

A esta última expresión se le conoce como Ecuación de Laplace. La función potencial *V* será válida sobre una superficie esférica, a través de la cual no existe flujo de corriente (Campbell, 1997). Específicamente, la función *V* es armónica sobre la superficie esférica.

Si no existen fuentes fuera de la esfera, *V* y  $\frac{\partial V}{\partial x}$ *r*  $\frac{\partial V}{\partial r}$  se desvanecerán conforme nos alejamos de ella, es decir, dichos términos tienden a cero cuando *r* → ∞ (r es la distancia del centro de la esfera al punto de observación), y *V* puede representarse por una expansión en armónicos esféricos como la siguiente serie:

$$
V^{i} = a \sum_{n=0}^{\infty} \left(\frac{a}{r}\right)^{n+1} \sum_{m=0}^{n} \left(A_{n}^{mi} \cos m\phi + B_{n}^{mi} \sin m\theta\right) P_{n}^{m}(\theta), \quad r \ge a \ \dots \dots \ 2.1.2.6.
$$

En esta última expresión, *a* es el radio de la esfera,  $\theta$  es el ángulo de colatitud,  $\phi$  es el ángulo de longitud, el superíndice *i* indica el potencial y los coeficientes armónicos ( $A_n^m$  y  $B_n^m$ ) que se deben a fuentes internas; finalmente  $P_n^m(\theta)$  es un polinomio de Legendre asociado de grado *n* y orden *m*, normalizado de acuerdo a la convención de Schmidt:

$$
P_n^m(\theta) = \begin{cases} \left[2(2n+1)\right]^{\frac{1}{2}} P_{n,m}(\theta), & \text{si } m = 0\\ \left[\left(2n+1\right) \frac{(n-m)!}{(n+m)!}\right]^{\frac{1}{2}} P_{n,m}(\theta), & \text{si } m > 0 \end{cases} \dots \dots 2.1.2.7.
$$

Por otro lado, si todas las fuentes yacen fuera de la esfera, entonces *V* y  $\frac{\partial V}{\partial x}$ *r* ∂ ∂ deben ser finitos dentro de la esfera, por lo cual, la expansión en armónicos esféricos utilizada para representar *V* será:

$$
V^{e} = a \sum_{n=0}^{\infty} \left(\frac{r}{a}\right)^{n} \sum_{m=0}^{n} \left(A_{n}^{me} \cos m\phi + B_{n}^{me} \sin m\phi\right) P_{n}^{m}(\theta), \quad r \le a \ \ \dots \ \ 2.1.2.8.
$$

Donde el superíndice *e* representa el origen externo de las fuentes.

Ahora bien, si existen fuentes internas y externas, el potencial en una región libre de fuentes, cercana a la superficie de la esfera, estará dado por la suma de las ecuaciones 2.1.2.6 y 2.1.2.8:

$$
V = V^{i} + V^{e}
$$
  
=  $a \sum_{n=0}^{\infty} \sum_{m=0}^{n} \left[ A_{n}^{mi} \left( \frac{a}{r} \right)^{n+1} + A_{n}^{me} \left( \frac{r}{a} \right)^{n} \right] \cos m\phi + \left[ B_{n}^{mi} \left( \frac{a}{r} \right)^{n+1} + B_{n}^{me} \left( \frac{r}{a} \right)^{n} \right] \sin m\phi \right] P_{n}^{m}(\theta)$   
=  $a \sum_{n=0}^{\infty} \sum_{m=0}^{n} \left\{ \left[ C_{n}^{m} \left( \frac{r}{a} \right)^{n} + \left( 1 - C_{n}^{m} \right) \left( \frac{a}{r} \right)^{n+1} \right] A_{n}^{m} \cos m\phi + \left[ S_{n}^{m} \left( \frac{r}{a} \right)^{n} + \left( 1 - S_{n}^{m} \right) \left( \frac{a}{r} \right)^{n+1} \right] B_{n}^{m} \sin m\phi \right\} P_{n}^{m}(\theta) \dots \dots \quad 2.1.2.9.$ 

Donde:

$$
A_n^m = A_n^{mi} + A_n^{me} \quad \dots \quad 2.1.2.10a.
$$
  
\n
$$
B_n^m = B_n^{mi} + B_n^{me} \quad \dots \quad 2.1.2.10b.
$$
  
\n
$$
C_n^m = \frac{A_n^{me}}{A_n^m} \quad \dots \quad 2.1.2.10c.
$$
  
\n
$$
S_n^m = \frac{B_n^{me}}{B_n^m} \quad \dots \quad 2.1.2.10d.
$$

Los coeficientes  $C_n^m$  y  $S_n^m$  en la ecuación 2.1.2.9 son fracciones con valores entre 0 y 1 para cualquier grado n y orden m.  $C_n^m$  y  $S_n^m$  indican la aportación relativa de las fuentes externas al potencial total observado en la superficie esférica.

Ahora, para determinar  $C_n^m$  y  $S_n^m$  a partir del conocimiento del comportamiento de *V* justo en la superficie esférica, se sustituye  $r = a$  en la expresión 2.1.2.9, reduciéndose a la siguiente expansión en armónicos esféricos:

$$
V = a \sum_{n=0}^{\infty} \sum_{m=0}^{n} \left( A_n^m \cos m\phi + B_n^m \sin m\phi \right) P_n^m (\theta)
$$
  
=  $a \sum_{n=0}^{\infty} S_n (\theta, \phi)$  ...... 2.1.2.11.

Mediciones de *V* nos permitirán determinar  $A_n^m$  y  $B_n^m$ . Sin embargo, para obtener  $C_n^m$  y  $S_n^m$  se requiere información acerca del cambio de *V* en dirección normal a la esfera, la cual es proporcionada por el gradiente radial de *V*. Dicho gradiente se puede expresar como una expansión en armónicos esféricos dada por:

$$
\frac{\partial V}{\partial r} = \sum_{n=0}^{\infty} \sum_{m=0}^{n} \left( \alpha_n^m \cos m\phi + \beta_n^m \sin m\phi \right) P_n^m(\theta) \ \dots \ldots \ 2.1.2.12.
$$

Aunque *V r* ∂  $\frac{\partial F}{\partial r}$  también se puede obtener a partir de la ecuación 2.1.2.9 en *r* = *a* 

$$
\frac{\partial V}{\partial r} = \sum_{n=0}^{\infty} \sum_{m=0}^{n} P_n^m (\theta) \Big\{ \Big[ nC_n^m - (n+1) \Big( 1 - C_n^m \Big) \Big] A_n^m \cos m\phi
$$

$$
+ \Big[ nS_n^m - (n+1) \Big( 1 - S_n^m \Big) \Big] B_n^m \sin m\phi \Big\} \quad \dots \quad 2.1.2.13.
$$

Al igualar los términos en las ecuaciones 2.1.2.12 y 2.1.2.13 tenemos que:

$$
\alpha = \left[ nC_n^m - (n+1)(1 - C_n^m) \right] A_n^m \quad \dots \quad 2.1.2.14.
$$

$$
\beta = \left[ nS_n^m - (n+1)(1 - S_n^m) \right] B_n^m \quad \dots \quad 2.1.2.15.
$$

Los coeficientes  $A_n^m$  y  $B_n^m$  pueden ser obtenidos por medio de un análisis armónico esférico basado en mediciones de *V*, usando la expresión 2.1.2.11 y los coeficientes  $\alpha_n^m$  y  $\beta_n^m$  a partir de mediciones de  $\frac{\partial V}{\partial x}$ *r*  $\frac{\partial V}{\partial r}$  usando la ecuación 2.1.2.12. Una vez determinados estos coeficientes, podemos utilizar las expresiones 2.1.2.14 y 2.1.2.15 para proporcionar  $C_n^m$  y  $S_n^m$  que son las contribuciones relativas de las fuentes externas al potencial para cada armónico.

Por lo tanto, el conocimiento del potencial sobre una esfera, así como su gradiente radial, determina la aportación relativa de las fuentes externas e internas a la esfera.

No es posible medir el potencial directamente, así que podemos guiarnos por otro camino para determinar los coeficientes  $A_n^m$  y  $B_n^m$ . Los magnetómetros pueden medir las tres componentes ortogonales de la inducción magnética. Considerando por el momento que la Tierra es esférica, al orientar un sistema de coordenadas cartesianas sobre su superficie de tal forma que el eje *x* se dirija hacia el norte, el eje *y* hacia el este y el eje *z* hacia el centro terrestre, como se muestra en la figura 2.1.2.1, y a partir de la ecuación 2.1.2.3, llegaremos a las expresiones que denotan cada una de las componentes del campo geomagnético referido a este sistema de coordenadas:

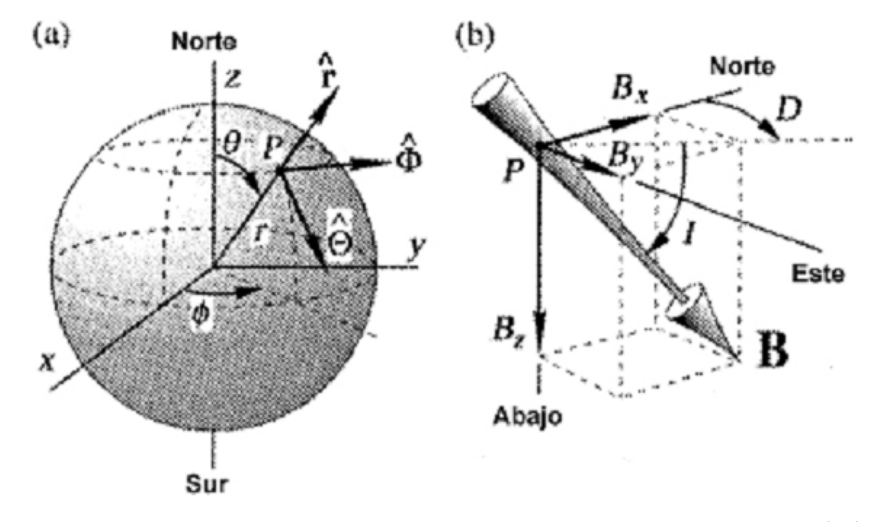

**Figura 2.1.2.1.** a) Sistema de coordenadas esféricas, donde P es un punto con coordenadas  $r, \theta, \phi$  y por medio de los vectores directores  $\hat{r}, \hat{\Theta}, \hat{\Phi}$  definimos al vector de posición. b) Sistema de coordenadas cartesiana, en el punto P tenemos las tres componentes del vector *B* que son  $B_1$ ,  $B_2$ , *I* es la inclinación, que es el ángulo que forma *B* con respecto al plano horizontal (que a su vez incluye a  $B_x$  y  $B_y$ ) y la declinación *D*, es el azimut de la proyección horizontal de *B*, que es positivo hacia el este.

$$
B_x = -B_\theta = \frac{1}{r} \frac{\partial V}{\partial \theta}
$$
 (*Hacia el norte*) ...... 2.1.2.16.  
\n
$$
B_y = B_\phi = -\frac{1}{rsen\theta} \frac{\partial V}{\partial \phi}
$$
 (*Hacia el este*) ...... 2.1.2.17.  
\n
$$
B_z = -B_r = \frac{\partial V}{\partial r}
$$
 (*Hacia el nadir*) ...... 2.1.2.18.

Como la ecuación 2.1.2.12 enuncia el gradiente radial de *V* en términos de los coeficientes  $\alpha_n^m$  $y \beta_n^m$ .

$$
B_{z} = \sum_{n=0}^{\infty} \sum_{m=0}^{n} \left( \alpha_{n}^{m} \cos m\phi + \beta \sin m\phi \right) P_{n}^{m}(\theta) \ \dots \ldots \ 2.1.2.19.
$$

Ahora, para expresar las componentes  $B_x$  y  $B_y$  en términos de los coeficientes  $A_n^m$  y  $B_n^m$ sustituimos la ecuación 2.1.2.9 en las ecuaciones 2.1.2.16 y 2.1.2.17 respectivamente, considerando que  $r = a$ .

$$
B_x = \sum_{n=0}^{\infty} \sum_{m=0}^{n} \left( A_n^m \cos m\phi + B \sin m\phi \right) \frac{\partial P_n^m(\theta)}{\partial \phi} \dots \dots \quad 2.1.2.20.
$$
  
\n
$$
B_y = \frac{1}{\text{sen}\theta} \sum_{n=0}^{\infty} \sum_{m=0}^{n} \left( m A_n^m \sin m\phi + mB \cos m\phi \right) P_n^m(\theta) \dots \dots \quad 2.1.2.21.
$$

La ecuación 2.1.4.21 es simplemente una expansión en armónicos esféricos de superficie de la función  $B_y$ sen $(\theta)$  de tal forma que las mediciones de  $B_y$  proporcionan todos los coeficientes  $A_n^m$  y  $B_n^m$ que se requieren en las expresiones 2.1.2.14 y 2.1.2.15 para todos los grados y ordenes, excepto  $m = 0$ , en cuyo caso se pueden tomar mediciones de *Bx* y aplicar la ecuación 2.1.2.20.

Por lo tanto, las lecturas de las componentes de *B*  $\overline{a}$  sobre una esfera son suficientes para valorar la contribución relativa de las fuentes internas y externas al campo geomagnético.

Comúnmente, en estudios geomagnéticos, la ecuación 2.1.2.9 se escribe como:

$$
V = a \sum_{n=0}^{\infty} \left[ \left( \frac{r}{a} \right)^n T_n^e + \left( \frac{a}{r} \right)^{n+1} T_n^i \right] \dots \dots 2.1.2.22.
$$

Donde:

$$
T_n^i = \sum_{m=0}^n \left( g_n^{mi} \cos m\phi + h_n^{mi} \sin m\phi \right) P_n^m(\theta) \dots \dots \quad 2.1.2.23a.
$$
  

$$
T_n^e = \sum_{m=0}^n \left( g_n^{me} \cos m\phi + h_n^{me} \sin m\phi \right) P_n^m(\theta) \dots \dots \quad 2.1.2.23b.
$$

Ahora, los nuevos coeficientes  $g_n^{mi}$ ,  $g_n^{me}$ ,  $h_n^{mi}$  y  $h_n^{me}$  son conocidos como coeficientes de Gauss, los cuales tienen las mismas dimensiones que la inducción magnética y generalmente se expresan en nanoteslas (nT). De la misma forma que en las ecuaciones 2.1.2.6 y 2.1.2.8, los superíndices *e* e *i* denotan términos externos o internos. Los coeficientes de Gauss se relacionan con los coeficientes utilizados en la ecuación 2.1.2.9 de la siguiente forma:

Si tomamos en cuenta únicamente las fuentes internas (campo principal), la ecuación 2.1.2.22 se reduce a:

$$
V = a \sum_{n=1}^{\infty} \left( \frac{a}{r} \right)^{n+1} \sum_{m=0}^{n} \left( g_n^{m} \cos m\phi + h_n^{m} \sin m\phi \right) P_n^{m}(\theta) \ \dots \dots \ 2.1.2.25.
$$

En esta expresión, cuando  $n = 1$  el potencial corresponderá con la contribución dipolar, es decir:

$$
V^{D} = \frac{a^{3}}{r^{2}} \Big[ g_{1}^{0} P_{1}^{0} (\theta) + \Big( g_{1}^{1} \cos m\phi + h_{1}^{1} \sin m\phi \Big) P_{1}^{1} (\theta) \Big] \ \dots \ \ 2.1.2.26.
$$

Esta es la representación del campo dipolar interno, el cual puede ser sustraído de la expresión 2.1.2.25, quedando como resultado:

$$
V^{N} = a \sum_{n=2}^{\infty} \left(\frac{a}{r}\right)^{n+1} \sum_{m=0}^{n} \left(g_{n}^{m} \cos m\phi + h_{n}^{m} \sin m\phi\right) P_{n}^{m}(\theta) \ \dots \dots \ 2.1.2.27.
$$

Que es la representación del campo no dipolar.

En evaluaciones realizadas para cuantificar su contribución al campo principal, se encontró que en el norte geográfico resultó ser aproximadamente del 6.3 %, por lo cual se dice que en general, el campo no dipolar comprende cerca del 10% del campo principal.

Lo anterior indica que el campo geomagnético principal es predominantemente dipolar y el considerarlo como un dipolo es una muy buena primera aproximación (Blakely, 1996).

 Ahora, al realizar una medición de campo geomagnético en la superficie terrestre y considerando en todo momento el origen interno y externo de sus fuentes, podemos decir que la lectura tomada corresponde a la superposición de varios campos generados por diversos tipos de fuentes.

Lo anterior se puede expresar de la siguiente forma:

$$
B = B_o + B_r + B_c + B_t \quad \dots \quad 2.1.2.28.
$$

Donde:

*B* : Valor del campo geomagnético medido en la superficie de la Tierra.

*B<sub>o</sub>*: Valor de un campo teórico producido por un dipolo magnético que tiene su eje inclinado aproximadamente 11.5º con respecto el eje de rotación de la Tierra y que no pasa exactamente por su centro.

*B* : Recibe el nombre de campo residual, puede ser asociado a los dipolos localizados en toda la corteza terrestre, abarcan grandes extensiones, ubicados en diferentes regiones del planeta.

*B<sub>c</sub>*: Denominado campo cortical, tiene su origen en la corteza terrestre en regiones muy pequeñas, sus efectos son localizados y usualmente se conoce como campo de las anomalías.

*B<sub>r</sub>*: Es la parte del campo medido en la superficie que varía más sensiblemente con el tiempo que los otros términos. Este campo se origina en el exterior de la Tierra.

Usualmente, la suma del campo dipolar con el campo residual es llamada Campo Principal y a la suma de este con el campo cortical, se le denomina Campo Interno, mientras que el término *B*, recibe el nombre de Campo Externo. De acuerdo con lo anterior se establece que:

$$
B = f(\phi, \lambda, R, t) \ \ \dots \ \ 2.1.2.29.
$$

Esto es que el campo geomagnético es función de la latitud  $\phi$ , y de la longitud  $\lambda$ , de la distancia al centro de la Tierra *R* y del tiempo *t* (Muñiz Barreto, 1997).

Las unidades empleadas para la inducción magnética dependen del sistema usado, hasta la década de l980 una gran parte de la literatura publicada empleaba el sistema de unidades cgs, aunque también se utilizaba el sistema de unidades electromagnéticas (emu). En la actualidad, el sistema internacional (SI) es utilizado con mayor frecuencia y es requerido por muchas revistas y publicaciones geofísicas.

Las equivalencias entre las unidades más empleadas para la inducción magnética en los estudios geofísicos son las siguientes:

 tesla =  $10^1$  gauss *nanotesla* =  $10^{-9}$  *teslas*  nanotesla =  $10^{-8}$  gauss *nanotesla* =  $1$  *gamma* 

En la mayoría de los casos, las conversiones entre sistemas de unidades es simple, no obstante, en el caso del magnetismo no es así debido a que las unidades de la intensidad de campo magnético H son diferentes, tanto numérica como dimensionalmente entre los sistemas emu y SI. Lo anterior se debe a que existen algunas diferencias entre los sistemas anteriormente mencionados en cuanto a la definición de H:

$$
B = H + 4\pi M \quad (emu) \dots 2.1.2.30.
$$
  

$$
B = \mu_0 (H + M) \quad (SI) \dots 2.1.2.31.
$$

Donde:  $\mu_0 = 4\pi \times 10^{-7} N \cdot A^{-2}$  (Blakely 1996).

#### **2.1.3. Campo Geomagnético Internacional de Referencia (IGRF).**

El Campo Geomagnético Internacional de Referencia (IGRF por sus siglas en inglés) es el nombre de una serie de modelos matemáticos que describen el campo principal terrestre y su variación secular. Cada modelo consiste en un conjunto de coeficientes armónicos esféricos denominados coeficientes de Gauss,  $g_n^m y h_n^m$ , los cuales se utilizan en una serie truncada de la expansión en armónicos esféricos de la función potencial geomagnética para fuentes de origen interno:

$$
V = a \sum_{n=1}^{N} \left( \frac{a}{r} \right)^{n+1} \sum_{m=0}^{n} \left( g_n^{m} \cos m\phi + h_n^{m} \sin m\phi \right) P_n^{m}(\theta) \ \dots \dots \ 2.1.3.1.
$$

Donde *a* es el radio medio terrestre (a= 6371.2Km) y  $r, \phi, \theta$  son coordenadas esféricas geocéntricas. El grado máximo de expansión de esta serie es N=10 (120 coeficientes), ya que estos términos son suficientes para producir modelos del campo principal con un buen grado de exactitud y además se evita la mayor parte de la contribución de fuentes alojadas en la corteza. Por otro lado, la expansión se trunca a N=8 (80 coeficientes) cuando se trata de la variación secular.

Los modelos IGRF son calculados por un grupo de modeladores de campo geomagnético pertenecientes a la IAGA (División V, Grupo de trabajo 8). Ellos examinan periódicamente varios modelos de campo a partir de los cuales es posible calcular el campo principal de la Tierra, así como su variación secular y producen de esta forma el conjunto de coeficientes que permiten representar con mayor exactitud el campo principal en una época particular, usualmente cada cinco años (Campbell, 1997). Para la elaboración de los modelos se hace uso de valores de campo geomagnético medido en superficie, proporcionados por observatorios magnéticos y valores muy por encima de la superficie, realizados por satélites.

Ya que el campo geomagnético cambia con el tiempo, entonces su descripción matemática también debe hacerlo. Debido a lo difícil que es contar con una base de datos al día, la IAGA calcula un nuevo modelo IGRF cada cinco años, el cual pretende representar el campo geomagnético durante el siguiente período denominado época. Para que el modelo IGRF cuente con esta naturaleza predictiva, incluye un término que es función del tiempo, con lo que se puede saber el comportamiento del campo en un futuro inmediato, asumiendo que cada coeficiente cambia linealmente con respecto al tiempo. Desafortunadamente, los cambios del campo geomagnético no son completamente predecibles y las diferencias entre el campo predicho por el IGRF y el campo geomagnético real aumentan sobre el transcurso de cada época.

Para corregir esta diferencia se establece un nuevo IGRF cada cinco años. Por otra parte, es posible mejorar un modelo IGRF de alguna época pasada, los cual es necesario en estudios retrospectivos, el IGRF corregido o modificado recibe el nombre de Campo Geomagnético Definitivo de Referencia (DGRF). Los modelos DGRF son considerados como el registro oficial del comportamiento del campo geomagnético en épocas pasadas (Blakely, 1996).

Los modelos DGRF no necesariamente están libres de errores, por tanto estos modelos no proporcionan los valores exactos, sino que son los mejores que se pueden obtener. Además, los modelos IGRF son necesariamente imperfectos debido a tres factores predominantes:

- Los datos no tienen la calidad necesaria o son escasos, debido a que exciten regiones como en el Pacífico Sur, donde hay pocos observatorios magnéticos. Además, se considera que la variación secular es lineal, lo cual es muy distante de la realidad.
- El truncamiento de la serie utilizada a  $N=10$ , los modelos IGRF representan sólo las bajas frecuencias espaciales (grandes longitudes de onda) del campo y no se toman en cuenta las contribuciones de menor longitud de onda como las que están asociadas a las rocas de la corteza, que suman típicamente 200 a 300 nT al campo.
- Las contribuciones al campo que no se consideran para su modelación como lo son las variaciones temporales de período corto, ya sean artificiales o naturales, tal es el caso de las

corrientes ionosféricas, sus campos inducidos pueden contribuir con valores que van desde los 20 nT en condiciones quietas, hasta 1000 nT o más, durante y después de las tormentas magnéticas.

Por lo tanto, si se toma una lectura sobre la superficie terrestre, jamás será igual al valor predicho por el IGRF.

#### **2.1.4. Variaciones y Perturbaciones Geomagnéticas.**

De una forma simplificada, son todos los cambios en el campo geomagnético, dichos cambios ocurren en escalas de tiempo desde millones de años a menores a un segundo, algunas de las variaciones, como la variación solar diurna para días calmados  $S_q$ , son relativamente periódicas, mientras que otras como las tormentas magnéticas no tiene asociación periódica alguna, la intensidad del campo principal es relativamente rápida, con un máximo del 1% al año, (De Meyer, F. 2005).

Mucha de la energía del campo magnético es concentrada en las altas frecuencias pero alguna de esa energía esta dentro de las bajas frecuencias a esto se le puede llamar "espectro geomagnético".

|                | $< 0.0001 - 0.3$ seg.                       |  |  |
|----------------|---------------------------------------------|--|--|
| <b>BANDA1</b>  | Oscilaciones de altas frecuencias.          |  |  |
| <b>BANDA2</b>  | $0.2 - 100$ seg.                            |  |  |
|                | Micropulsaciones                            |  |  |
|                | $\sim$ 1 min. $-120$ min.                   |  |  |
| <b>BANDA 3</b> | Comienzos Repentinos de Tormenta o SSC      |  |  |
|                | (Sudden Storm Commencements), Fluctuaciones |  |  |
|                | Transitorias, Bahías y subtormentas         |  |  |
| <b>BANDA4</b>  | $6 \text{ hrs.} - 15 \text{ días}$          |  |  |
|                | Sq y Variaciones Lunares                    |  |  |
| <b>BANDA 5</b> | $2 - 27.3$ días                             |  |  |
|                | Tormentas magnéticas                        |  |  |
| <b>BANDA 6</b> | $6 - 12$ meses                              |  |  |
|                | Variaciones estaciónales                    |  |  |
| <b>BANDA7</b>  | $10.5 - 11.5$ años                          |  |  |
|                | Variaciones con el ciclo de actividad solar |  |  |
| <b>BANDA8</b>  | $\sim$ 300 - 10,000 años                    |  |  |
|                | Variaciones del campo principal             |  |  |
| <b>BANDA9</b>  | $1,000$ – cientos de millones de años       |  |  |
|                | Inversiones del campo geomagnético          |  |  |

**Tabla 2.1.4.1.** Variaciones temporales del campo geomagnético de acuerdo con sus períodos.

Las variaciones que están incluidas en las bandas 1 a 7 son producidas en las capas de la atmósfera superior por la circulación de corrientes eléctricas que inducen campos en la superficie o por alteraciones en las capas más exteriores por efecto de partículas cargas provenientes del espacio exterior, (Muñiz Barreto, 1997).

# **2.1.4.1. Variaciones Geomagnéticas.**

Las variaciones Geomagnéticas están asociadas con los cambios en la contribución del campo externo, por ejemplo la actividad solar o el ciclo lunar. Existen tres tipos: variación diurna, variación anual y variación secular.

# **2.1.4.1.1. Variación Diurna.**

La variación diurna del campo magnético superficial fue registrada por primera vez en 1722, es la más estudiada de todas las variaciones que ocurren en el campo geomagnético, y esta asociada a la variación de la corriente eléctrica sobre el nivel conductor de la atmósfera es decir la ionosfera, a la contribución de origen solar con un gran efecto y otro menor origen lunar.

Si la variación transcurre sin perturbación geomagnética alguna, con períodos de aproximadamente 24 horas, se llama variación solar diurna para días calmados (S<sub>a</sub>), si hay gran actividad geomagnética es conocido como perturbación solar diurna  $(S_n)$ . La variación lunar (*L*) es producida por mareas gravitacionales luni-solares que generan corrientes en la Tierra, con períodos aproximados de 24 horas con 50 minutos que están asociados con la traslación lunar.

# **2.1.4.1.2. Variación Anual.**

Esta es producida por las estaciones del año por lo que se le asocia con los solsticios y los equinoccios.

#### **2.1.4.1.3. Variación Secular.**

Así se les conoce a los cambios regulares del campo magnético que ocurren en periodos de siglos. Estos pueden resultar de:

- Cambios en la magnitud de la corriente principal (fuente dipolar) dentro de la Tierra.
- Al movimiento de esa corriente originando un corrimiento en la alineación del eje dipolar (el polo norte del dipolo se mueve 18km hacia el norte y 5km hacia el sur cada año.
- A los cambios del movimiento de deriva hacia el oeste de las componentes no-dipolares del campo magnético.

Las variaciones de largo periodo que ocurren en el interior terrestre y que pueden ser incluidas en los términos  $B_0$ ,  $B_r$ ,  $B_c$ , de la expresión simple del campo geomagnéticos y las de corto tiempo en la componente *B*<sub>c</sub>. Una forma de resumir todas las variaciones de campo geomagnético se llama "espectro geomagnético".

# **2.1.4.2. Perturbaciones Geomagnéticas.**

Existen varios tipos de perturbaciones que afectan al campo geomagnético, algunas de las más importantes son: las tormentas, subtormentas, pulsaciones y bahías magnéticas.

## **2.1.4.2.1. Tormentas.**

Se deben a procesos dinámicos del sol, los cuales envian un plasma cargado de partículas (principalmente protones y electrones), mejor conocido como viento solar, el cual puede alcanzar una velocidad promedio de 400km/s, pero sus variaciones pueden ser considerables, desde valores menores que 100 km/s hasta mas de 1000 km/s, esto produce perturbaciones prolongadas en el campo geomagnético.

Una tormenta típica consta de dos partes energéticas y una parte de recuperación, muestran efectos de compresión y expansión, aunque existen tormentas que no presenten alguna de estas partes.

La primera parte consiste en un comienzo repentino (SSC) y una fase inicial, se produce un cambio en la compresión de la magnetosfera seguida de una discontinuidad llamada frente de choque, el cual se propaga a través del viento solar que se correlaciona con la presión ejercida por el flujo magnético.

La segunda parte es la fase principal, se produce por la entrada del viento solar que genera el anillo ecuatorial cuyo campo magnético se opone al terrestre y es necesario que exista una componente sur del campo magnético interplanetario, la cual permite la entrada de partículas.

La fase final es la fase de recuperación, consiste de un incremento del campo hacia el nivel de pretormenta, que resulta de un decremento en la corriente del anillo cuando la fuente desaparece y el plasma existente se pierde por distintos mecanismos, con un tiempo característico que generalmente es de un día, aunque puede ser mayor.

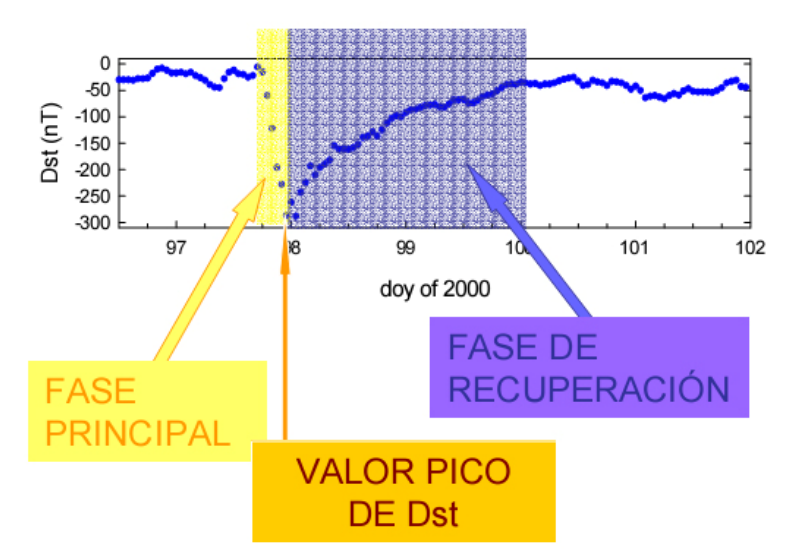

**Figura 2.1.4.1.** Grafica de una tormenta magnética.

## **2.1.4.2.2. Subtormentas.**

El término de subtormenta es un proceso de actividad intensa en la zona auroral que dura alrededor de una hora. Esta asociada a la inyección violenta de partículas magnetosféricas desde la magnetocola. Las subtormentas son el fenómeno que originan las auroras boreales y australes siendo estas la única manifestación de las tormentas magnéticas perceptibles para nuestros ojos, (Freeman, 2002).

# **2.1.4.2.3. Pulsaciones.**

Son las variaciones del campo magnético, de ondas con frecuencias ultra bajas (ULF), se propagan como ondas hidromagnéticas en la magnetosfera, simultáneamente a ellas ocurren variaciones periódicas en la precipitación de partículas, la intensidad auroral, los campos eléctricos y en los flujos de partículas. Las pulsaciones han sido clasificadas principalmente en dos tipos:

• *Pc* : son señales de periodo corto, regulares y generalmente continuas cubren el rango de 0.2- 600s, que se divide en 5. subgrupos.

| subgrupo                    | Rango         |
|-----------------------------|---------------|
| $P_{\mathcal{C}_1}$         | $0.2 - 5$ s   |
| $Pc_{2}$                    | $5 - 10 s$    |
| $Pc_{3}$                    | $10 - 45$ s   |
| $Pc_{\scriptscriptstyle A}$ | $45 - 150$ s  |
| $Pc_{\varsigma}$            | $150 - 600 s$ |

**Tabla 2.1.4.2.** Subdivisión de las pulsaciones tipo *Pc* .

*P<sub>i</sub>*: estas son del tipo irregular, generalmente conectada con perturbaciones magnéticas y se divide en dos subgrupos:

| Subgrupo | Rango        |
|----------|--------------|
| $Pi_1$   | $1 - 40 s$   |
| $Pi_2$   | $40 - 150$ s |

**Tabla 2.1.4.3.** Subdivisión de las pulsaciones tipo *Pi* .

Las pulsaciones magnéticas también son llamadas micropulsaciones, pulsaciones geomagnéticas o pulsaciones.

# **2.1.4.2.4. Bahías.**

Son simples variaciones que se reconocen por un aumento suave en el valor de la intensidad del campo, alcanzando un máximo para luego disminuir, formando una "bahía" tal como las vemos en un mapa a lo largo de la línea costera. Dependiendo del crecimiento o disminución del campo, las bahías pueden ser positivas o negativas. Son registradas a nivel planetario, debido a cambios en las corrientes eléctricas que ocurren en la ionosfera.

## **2.2. Análisis Armónico.**

#### **2.2.1. Espectros de Amplitud y Fase.**

La serie de Fourier se define como:

$$
f(t) = \sum_{k=-\infty}^{\infty} D_k e^{\frac{i2\pi kt}{T}} \quad \dots \dots \quad 2.2.1.1.
$$

Cuando una función de período *T* se representa mediante la serie de Fourier, el inverso del período de la función que se esta representando será  $\frac{1}{T} = f_o$ , donde a  $f_o$  se le conoce como la frecuencia fundamental de la serie de Fourier y a los coeficientes del  $D_k$  como los armónicos de la función.

Para obtener el espectro de amplitud (2.2.1.2.) y de fase (2.2.1.3.) de una función las gráficas se elaboran como:

$$
|D_k| \text{ vs } k f_o \text{ ...... } 2.2.1.2, \quad \text{y} \quad \phi_k \text{ vs } k f_o \text{ ...... } 2.2.1.3.
$$

Para obtener la Transformada de Fourier partimos de la serie de Fourier para funciones periódicas y de una serie de consideraciones mejor conocidas como las condiciones de Dirichlet (Anguiano, 1996.).

# **2.2.2. Las Series de Fourier y la Transformada Discreta de Fourier.**

La Transformación anteriormente mencionada fue descrita por Joseph Fourier en 1807, de ahí su nombre, la cual se basa en la suposición de que la señal analizada es una superposición de funciones seno y coseno, en el dominio del tiempo, multiplicadas por coeficientes que representan la contribución de cada función seno y coseno a la señal.

La transformada de Fourier se define como:

$$
F(\omega) = \int_{-\infty}^{\infty} f(t)e^{-i\omega t}dt \ \ \dots \ \ 2.2.2.1.
$$

La señal original puede obtenerse a partir de su transformada a través de:

$$
f(t) = \frac{1}{2\pi} \int_{-\infty}^{\infty} F(\omega)e^{i\omega t} d\omega \ \dots \quad 2.2.2.2.
$$
\n(Lee, 1960)

Las expresiones 2.2.2.1 y 2.2.2.2 son las transformaciones directa e inversa de Fourier para funciones o señales continuas, sin embargo, hay que considerar que al trabajar con datos digitales se tienen señales muestreadas y no son continuas a lo largo del tiempo, es decir, la señal  $f(t)$  está muestreada con un intervalo determinado  $\Delta t$  convirtiéndose en  $x[n\Delta t]$ .

Para trabajar con señales digitales se utiliza la Transformada Discreta de Fourier que se define de la siguiente forma (Anguiano, 1996.):

$$
X\left[\frac{k}{N\Delta t}\right] = \Delta t \sum_{n=0}^{N-1} x\left[n\Delta t\right] e^{-\frac{i2\pi kn}{N}} \quad \dots \quad 2.2.2.3.
$$
  

$$
\forall k = 0, 1, 2, \dots, N-1.
$$

Donde *N* es el número de muestras y *k* es el índice de posición de las muestras dentro de un intervalo muestreado igual al período.

Del mismo modo que en la transformada para señales continuas, la función discreta original puede obtenerse a través de su transformada inversa conocida como Transformada Discreta Inversa de Fourier (Anguiano, 1996.):

$$
x[n\Delta t] = \frac{1}{N\Delta t} \sum_{k=0}^{N-1} X\left[\frac{k}{N\Delta t}\right] e^{\frac{i2\pi kn}{N}} \dots \dots \quad 2.2.2.4.
$$
  

$$
\forall n = 0, 1, 2, ..., N-1.
$$

No hay que olvidar que la Transformada de Fourier es una función compleja:

$$
X\left[\frac{k}{N\Delta t}\right] = \Delta t \sum_{n=0}^{N-1} x_n e^{-\frac{i2\pi kn}{N}} = \Delta t \sum_{n=0}^{N-1} x_n \cos\left(\frac{2\pi kn}{N}\right) - i\Delta t \sum_{n=0}^{N-1} x_n \sin\left(\frac{2\pi kn}{N}\right) \dots \dots \quad 2.2.2.5.
$$

En esta expresión se usa la notación  $x<sub>n</sub>$  para la representación de la señal en el dominio del tiempo ( $x_n = x [ n \Delta t ]$ ). En las siguientes expresiones se utilizara la misma notación con el objeto de simplificarlas.

Por otro lado, para obtener los espectros de frecuencias es necesario un análisis mas profundo de la transformada discreta y su inversa:

Sustituyendo la forma desarrollada de  $X\left[\frac{k}{\sigma}\right]$  $\left\lfloor \frac{k}{N\Delta t} \right\rfloor$  (expresión 2.2.2.5.), en la ecuación 2.2.2.4:

$$
x_{n} = \frac{1}{N\Delta t} \sum_{n=0}^{N-1} \left[ \Delta t \sum_{n=0}^{N-1} x_{n} \cos\left(\frac{2\pi k n}{N}\right) - i \Delta t \sum_{n=0}^{N-1} x_{n} \sin\left(\frac{2\pi k n}{N}\right) \right] e^{\frac{i2\pi k n}{N}}
$$
  
=  $\frac{1}{N} \sum_{n=0}^{N-1} \left[ \sum_{n=0}^{N-1} x_{n} \cos\left(\frac{2\pi k n}{N}\right) - i \sum_{n=0}^{N-1} x_{n} \sin\left(\frac{2\pi k n}{N}\right) \right] e^{\frac{i2\pi k n}{N}}$   
=  $\sum_{n=0}^{N-1} \left[ \frac{1}{N} \sum_{n=0}^{N-1} x_{n} \cos\left(\frac{2\pi k n}{N}\right) - \frac{i}{N} \sum_{n=0}^{N-1} x_{n} \sin\left(\frac{2\pi k n}{N}\right) \right] e^{\frac{i2\pi k n}{N}}$  ...... 2.2.2.6.

Ahora, sean:

$$
a_{k} = \frac{2}{N} \sum_{n=0}^{N-1} x_{n} \cos\left(\frac{2\pi kn}{N}\right) \dots \dots \quad 2.2.2.7a.
$$

$$
b_{k} = \frac{2}{N} \sum_{n=0}^{N-1} x_{n} \sin\left(\frac{2\pi kn}{N}\right) \dots \dots \quad 2.2.2.7b.
$$

Al sustituirlos en la expresión 2.2.2.6, el resultado será:

$$
x_n = \sum_{k=0}^{N-1} \left( \frac{1}{2} a_k - \frac{i}{2} b_k \right) e^{\frac{i 2\pi k n}{N}} \dots \dots \quad 2.2.2.8.
$$

Y al aplicar una propiedad de las funciones ortogonales complejas (Brigham, 1974.):

$$
x_n = a_0 + \sum_{k=1}^{\frac{N}{2}} \left[ \left( \frac{1}{2} a_k - \frac{i}{2} b_k \right) e^{\frac{i 2\pi k n}{N}} + \left( \frac{1}{2} a_k - \frac{i}{2} b_k \right) e^{\frac{-i 2\pi k n}{N}} \right] \dots \dots \quad 2.2.2.9.
$$

Donde el término  $a_0$  es conocido como armónico cero y representa la media aritmética de  $x_n$ en el período analizado, es decir  $a_0 = \frac{1}{\sqrt{2}} \sum_{n=1}^{N-1}$ 0  $\mathbf{0}$ 1 *<sup>N</sup> n n a N* −  $=\frac{1}{N}\sum_{n=0}^{N}x_{n}$ . Por otro lado, los términos  $a_{k}$  y  $b_{k}$  están definidos para valores de *k* que van desde 1 hasta N ( $\forall k = 1, 2, ..., N$ .) y reciben el nombre de Coeficientes de Fourier.

Al desarrollar las exponenciales complejas de la ecuación 2.2.2.9., el resultado será la siguiente expresión:

$$
x_n = a_0 + \sum_{k=1}^{\frac{n}{2}} \left( \frac{1}{2} a_k - \frac{i}{2} b_k \right) \left[ \cos \left( \frac{2 \pi k n}{N} \right) + i \sin \left( \frac{2 \pi k n}{N} \right) \right]
$$

$$
+ \left( \frac{1}{2} a_k + \frac{i}{2} b_k \right) \left[ \cos \left( \frac{2 \pi k n}{N} \right) - i \sin \left( \frac{2 \pi k n}{N} \right) \right] \dots \dots \quad 2.2.2.10a.
$$

Que al simplificarla se reduce a:

*N*

$$
x_n = a_0 + \sum_{k=1}^{N} \left[ a_k \cos\left(\frac{2\pi k n}{N}\right) + b_k \sin\left(\frac{2\pi k n}{N}\right) \right] \dots \dots 2.2.2.10b.
$$

Esta última expresión es similar a la segunda forma trigonométrica de la Serie de Fourier para señales discretas, por lo cual es factible obtener los espectros de frecuencias a partir de los Coeficientes de Fourier  $a_k$  y  $b_k$ :

Suponiendo que  $D_k = \frac{1}{2} a_k - \frac{1}{2} a_k$  $D_k = \frac{1}{2} a_k - \frac{1}{2} b_k$ , al sustituir en la expresión 2.2.2.8:

$$
x_n = \sum_{k=0}^{N-1} D_k e^{\frac{i2\pi kn}{N}} \ \ \dots \ \ 2.2.2.11.
$$

Al igualar las expresiones 2.2.2.4 y 2.2.2.11 nos podemos dar cuenta de que  $X\left[\frac{k}{M\Delta t}\right] = N\Delta tD_k$  $\left(\frac{k}{N\Delta t}\right)$  =  $N\Delta tD_k$ , donde  $N\Delta t$  es un factor de escala que representa el período analizado, por lo que podemos prescindir de él, ya que únicamente funciona como un multiplicador de amplitudes (no afecta las fases) y como nos interesa obtener y trabajar con espectros de frecuencias para comparar las contribuciones relativas de cada una de las componentes espectrales a la señal analizada, el no incluirlo no acarreará ningún error.

En cuanto a los espectros anteriormente mencionados, estos son el espectro de amplitud (2.2.2.12) y espectro de fase (2.2.2.13) los cuales se describen matemáticamente:

$$
|D_k| = \frac{1}{2} \sqrt{(a_k^2 + b_k^2)} \ \ \dots \ \ 2.2.2.12.
$$

y

$$
\phi_k = \arctan\left(-\frac{b_k}{a_k}\right) \dots \dots 2.2.2.13.
$$

Finalmente, en lo que respecta al contenido de energía de la señal analizada, se aplica el Teorema de Parseval, a través del espectro de amplitudes para calcular el contenido de potencia y a partir de este último, el contenido de energía:

$$
P = \sum_{k=-\frac{N}{2}}^{\frac{N}{2}} |D_k|^2 \quad \dots \quad 2.2.2.14.
$$
  

$$
E = NP = N \sum_{k=-\frac{N}{2}}^{\frac{N}{2}} |D_k|^2 \quad \dots \quad 2.2.2.15.
$$
  

$$
k \neq 0.
$$

#### **2.2.3. Importancia de los Espectros de Amplitud y Fase.**

Los espectros son otra forma de representar a una función en un nuevo dominio que es el de la frecuencia, la cual es unívoca.

Cada valor del  $|D_k|$  representa la amplitud de una componente sinusoidal como una función de la frecuencia y es de simetría par; cada componente tendrá su correspondiente ángulo de fase φ*<sup>k</sup>* , que nos indicará con que ángulo o defasamiento entra la señal respecto al origen, es decir el tiempo de retraso respecto al origen que tiene cada una de las componentes.

Para la segunda forma trigonométrica, cuando se representan los armónicos  $a_k$  *vs kf* y  $b_k$  *vs*  $kf_o$  lo que se obtiene son las gráficas de la parte real y la parte imaginaria del espectro.

El espectro de amplitudes es muy importante porque aquí se puede observar en qué frecuencias se encuentran las componentes más grandes o importantes que reconstruyen a la función y el rango de frecuencias en que se encuentra concentrada la mayor parte de energía de la función, (Anguiano, 1996.).

# **2.3. Modelo Sintético.**

# **2.3.1. Planteamiento Matemático.**

Se propuso un modelo compuesto por una esfera de magnetización uniforme dentro de un bloque con magnetización también uniforme, el área propuesta para el modelo es de 40 x 40 m, con datos calculados cada metro usando un plano cartesiano como referencia para ubicar cada punto.

La anomalía se calculo por medio de una subrutina programada en MATLAB 7.1, la cual esta basada en la subrutina "dipole", (Blakely 1996), que utiliza la siguiente ecuación:

$$
B = C_m \frac{m}{r^3} [3(\hat{m} \cdot \hat{r})\hat{r} - \hat{m}], \quad r \neq 0, \dots, 2.3.1.1.
$$

Esta ecuación describe el efecto de un dipolo.

*Cm* es una constante de proporcionalidad, *r* es el vector que va desde centro en el punto *q* hasta el punto *p* de observación y *m* es el momento dipolar de la esfera y está definida como:

$$
m = \frac{4}{3}\pi a^3 M, \ \dots \quad 2.3.1.2.
$$

Donde *a* es el radio de la esfera y *M* la magnetización:

$$
M = \chi H
$$
, ...... 2.3.1.3.

Para fines prácticos, se asume que la magnetización *M* tiene el mismo valor de la susceptibilidad magnética χ ya que la intensidad de campo magnético *H* es una constante la cual solo incrementa el valor del campo magnético pero no cambia los efectos de las anomalías.

# 2.3.2. **Características físicas del Modelo.**

Debido a que el efecto magnético que produce un bloque con magnetización uniforme y una cavidad esférica, es idéntico al de una esfera con magnetización uniforme con las mismas características de dicho bloque, pero con magnetización negativa, por lo tanto se uso una esfera en lugar del bloque por lo que es irrelevante el espesor de dicho bloque, ese usa un valor declinación similar al que podíamos encontrar en la República Mexicana (el cual varia de -2° y 12°). En la figura 2.3.2.1., se muestra un esquema de la geometría planteada para el modelo.

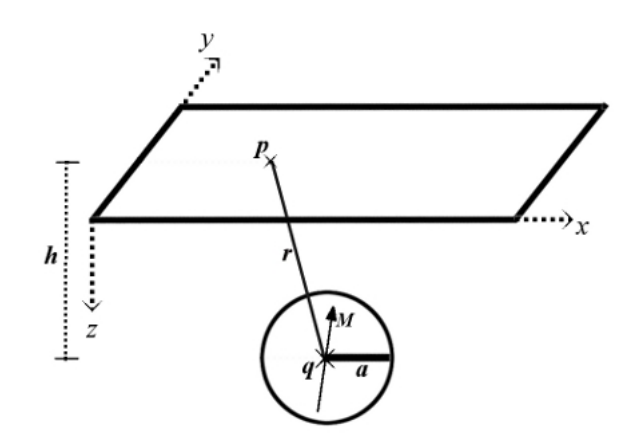

**Figura 2.3.2.1.** Diagrama esquemático del modelo propuesto; *h:* profundidad al centro de la esfera en ( $x_p$ ,  $y_p$ ,  $z_p$ ); *M:* vector de magnetización; *a:* radio de la esfera; *r:* distancia del centro de la esfera al punto de observación; *p*: punto de observación; *q*: posición del centro de la esfera ( $x_a$ ,  $y_a$ ,  $z_a$ ).

Características del medio:

Magnetización =  $700$  A/m

Inclinación = 0º

Declinación = 7º

Características de la esfera:  $Radio = 1m$ Magnetización  $=$  4 A/m

Las variables a considerar fueron la declinación, la inclinación y la posición de la esfera, estos fueron:

Declinación: 0º, 20º, 45º y 90º Inclinación: 0º, 45º,-45 y 90º Posición: (20, 20) y (10,10) Profundidad  $= 2m y10m$
#### 2.3.3. **Observaciones y Resultados.**

Con base en el modelo propuesto, se realizaron algunos cálculos sintéticos tanto de la respuesta magnética, así como de sus correspondientes espectrogramas. Las respuestas se analizan a continuación con la ayuda de una tabla comparativa del número de armónicos, el número de onda y el período. Gracias a esta información podemos ver el tamaño del levantamiento, y el intervalo de muestro.

|                         |      | Armónico f (ciclos/m) Período (m) |
|-------------------------|------|-----------------------------------|
| 0                       | 0    |                                   |
| 1                       | 0.02 | 40                                |
| $\overline{\mathbf{c}}$ | 0.05 | 20.00                             |
| 3                       | 0.07 | 13.33                             |
| $\overline{\mathbf{4}}$ | 0.10 | 10.00                             |
| 5                       | 0.12 | 8.00                              |
| 6                       | 0.15 | 6.67                              |
| 7                       | 0.17 | 5.71                              |
| 8                       | 0.20 | 5.00                              |
| 9                       | 0.22 | 4.44                              |
| 10                      | 0.24 | 4.00                              |
| 11                      | 0.27 | 3.64                              |
| 12                      | 0.29 | 3.33                              |
| 13                      | 0.32 | 3.08                              |
| 14                      | 0.34 | 2.86                              |
| 15                      | 0.37 | 2.67                              |
| 16                      | 0.39 | 2.50                              |
| 17                      | 0.41 | 2.35                              |
| 18                      | 0.44 | 2.22                              |
| 19                      | 0.46 | 2.11                              |
| 20                      | 0.49 | 2.00                              |
| 21                      | 0.51 |                                   |
|                         |      |                                   |

**Tabla 2.3.3.1**. Valores de k en ciclos por metro para cada período.

Cabe mencionar que se usa la proyección en Z del campo magnético ya que representa mejor el comportamiento del campo magnético real, y también se usa el campo magnético sintético total, el cual nos aporta nueva información y reafirma las conclusiones hechas por medio de la proyección en Z.

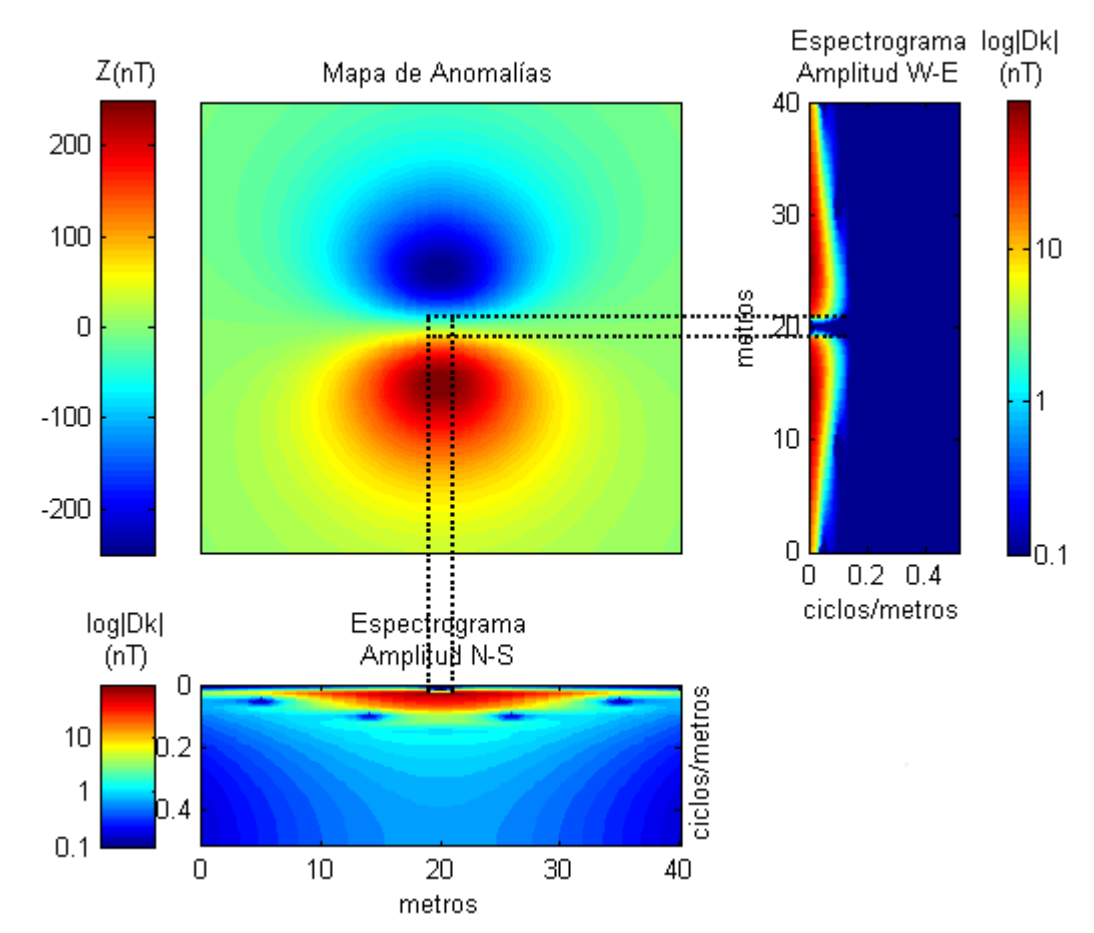

**Figura 2.3.3.1.** Proyección del campo magnético sintético *B* sobre la componente *Z* , la anomalía es generada por una esfera con inclinación 0º, declinación 0º y profundidad 10m.

Si el dipolo magnético tiene declinación 0º se observa simetría en el espectrograma de amplitud N-S (columnas) respecto al eje del dipolo sin importar la inclinación que tenga.

Los espectrogramas muestran principalmente la posición del centro del dipolo. A los 20m de distancia en el espectrograma W-E, se observa un mínimo simétrico que responde muy bien a la geometría del modelo sintético propuesto. Se observa así mismo que este mínimo esta limitado por amplitudes de alrededor de los 100nT.

En el espectrograma N-S esta misma anomalía aparece también definida a los 20 metros, con la diferencia de que en esta dirección el límite de esta anomalía esta bien delimitado por los primeros armónicos.

En conjunto, ambos espectrogramas no muestran ningún rasgo importante mas allá de 0.2ciclos/m, lo que corresponde a los ocho primeros armónicos (hay que recordar que el modelo es una esfera de 2m de diámetro); Sin embargo puede aportar información acerca de la posición del centro del dipolo, y su efecto en las dos direcciones propuestas.

El método es sensible al comportamiento del radio de influencia y de la orientación de la anomalía. Por un lado las longitudes de onda mayores a 0.1ciclos/m, describen el mayor contenido de energía de este efecto, mientras que las longitudes menores aparentemente no aportan alguna señal significativa. Con esto podemos darnos una idea del radio de influencia que tiene el modelo sintético.

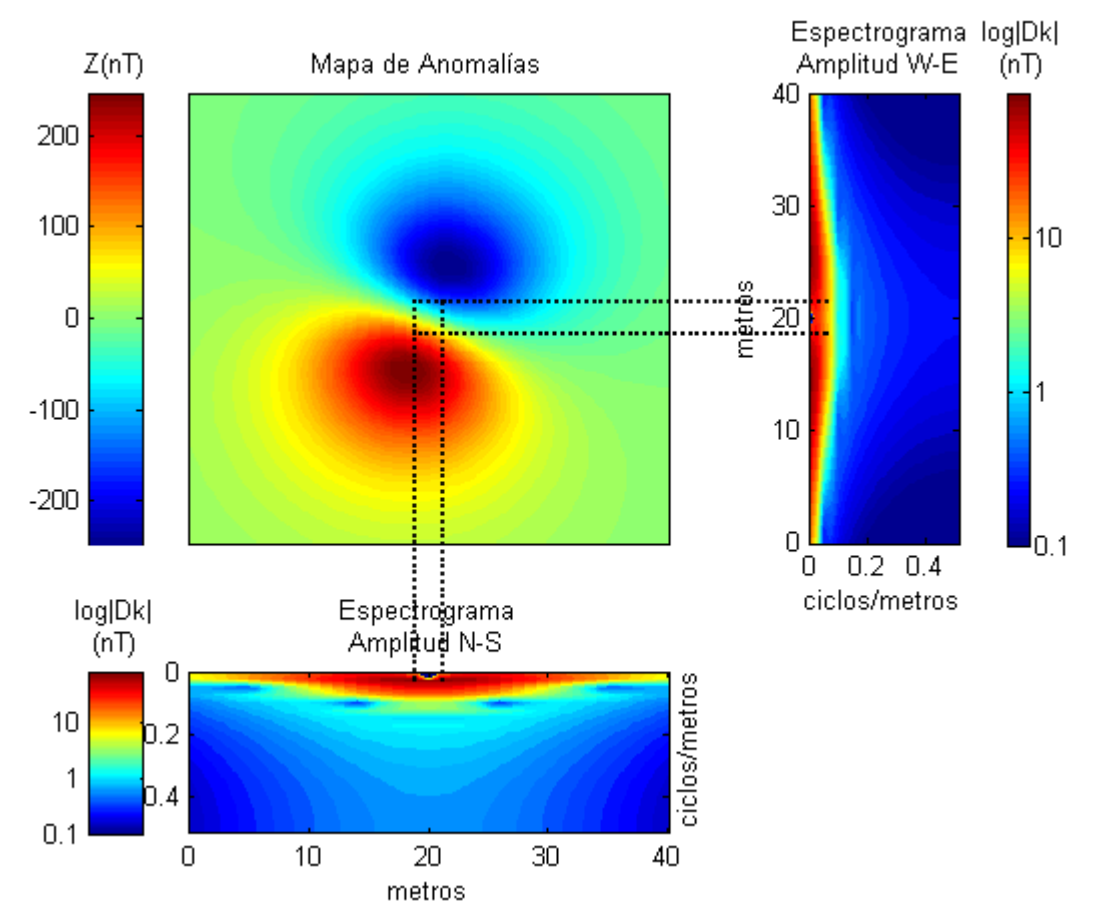

**Figura 2.3.3.2.** Proyección del campo magnético sintético *B* sobre la componente *Z* , la anomalía es generada por una esfera con inclinación 0º, declinación 20º y profundidad 10m.

Cuando la inclinación es de 0º se presenta simetría en los dos espectros respecto a un eje paralelo en la dirección del espectrograma, esta simetría es mas evidente en casos cuando el dipolo está en el centro o muy cercano al centro del levantamiento.

En este caso lo más llamativo es que la posición del dipolo se mantiene y su efecto sobre los espectrogramas sigue estando en los 20m El efecto del dipolo cambia y se redistribuye influenciando la respuesta del espectrograma W-E de manera suave, esta redistribución se debe a la orientación que tiene el dipolo.

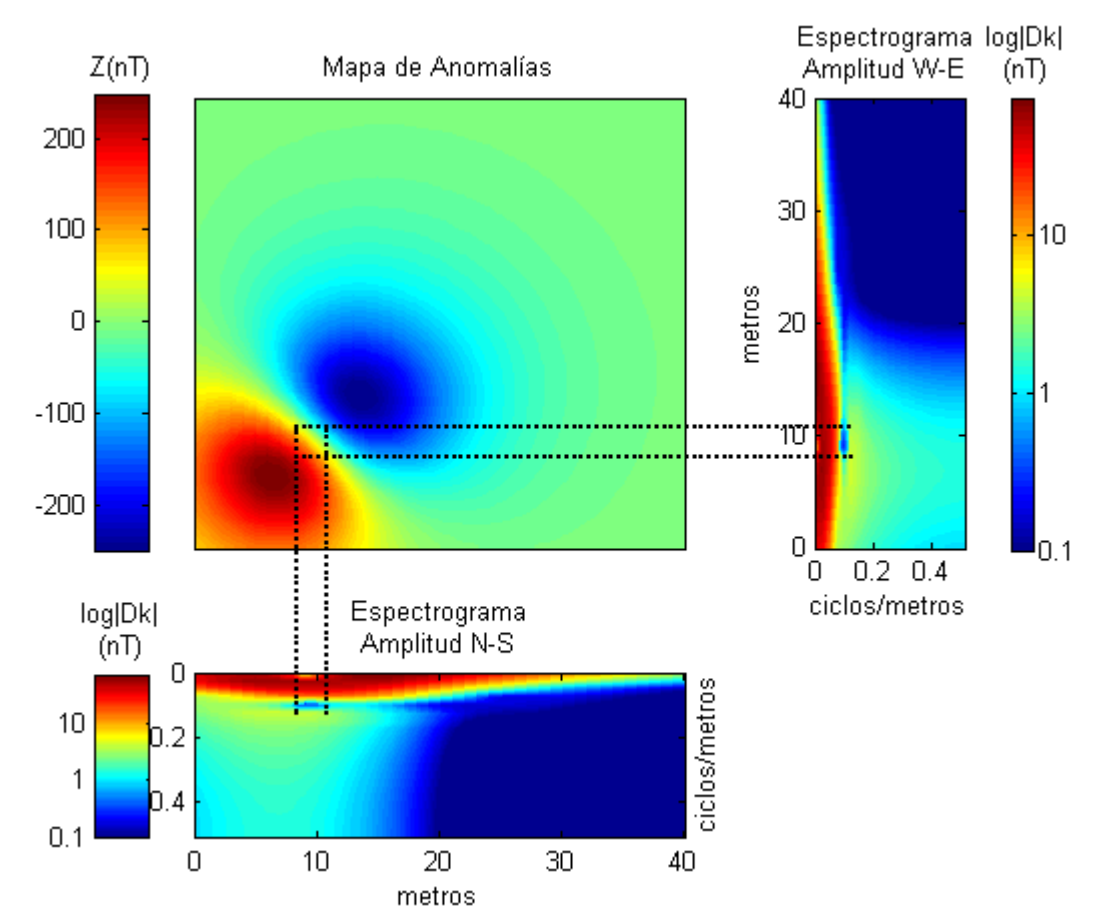

**Figura 2.3.3.3.** Proyección del campo magnético sintético *B* sobre la componente *Z* , la anomalía es generada por una esfera con inclinación 0º, declinación 45º y profundidad 10m.

El modelo presentado en esta figura responde a los cambios en el modelo sintético. En este caso el dipolo magnético tiene una declinación de 45º el espectrograma de amplitud N-S es prácticamente el mismo al espectrograma W-E, sin importar si el dipolo no está en el centro, es evidente que si el dipolo estuviera en el centro los espectrogramas tendrán el mismo efecto de simetría que en el caso anterior.

Los mínimos observados en los espectrogramas sobre el armónico cero aparentemente están localizados en el centro del dipolo (esta posición no corresponde al centro del área de estudio). Existe otra zona de baja amplitud sobre 0.1ciclos/m en ambos espectrogramas de la cual mas adelante se explicara su significado. Se observa también que ambos espectrogramas muestran un mínimo que se conserva en el área de los 20 a los 40 m, esto nos indica que el modelo tiene una estabilidad en esta área definida por la homogeneidad de la susceptibilidad asignada al medio.

A continuación se muestran algunos resultados usando el campo magnético sintético total así como la proyección en Z, que explican y sustentan las interpretaciones que más adelante se usaran para casos reales.

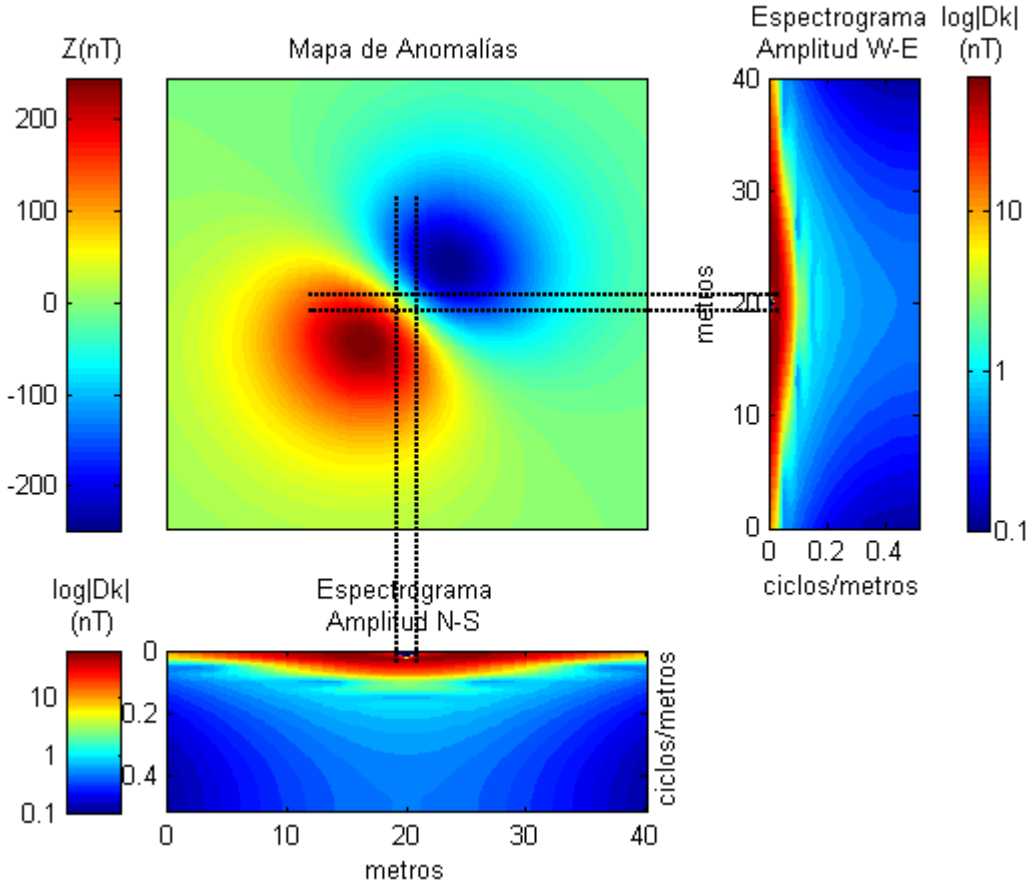

**Figura 2.3.3.4.** Proyección del campo magnético sintético *B* sobre la componente *Z* , con inclinación 0º, declinación 45º y profundidad 10m.

Es claro en este caso, como un mínimo en el armónico cero puede relacionarse directamente con el centro de la anomalía. La simetría geométrica de la fuente responde muy bien en ambas direcciones, es clara la similitud de ambos espectrogramas la cual se debe a que la declinación de la esfera es de 45º.

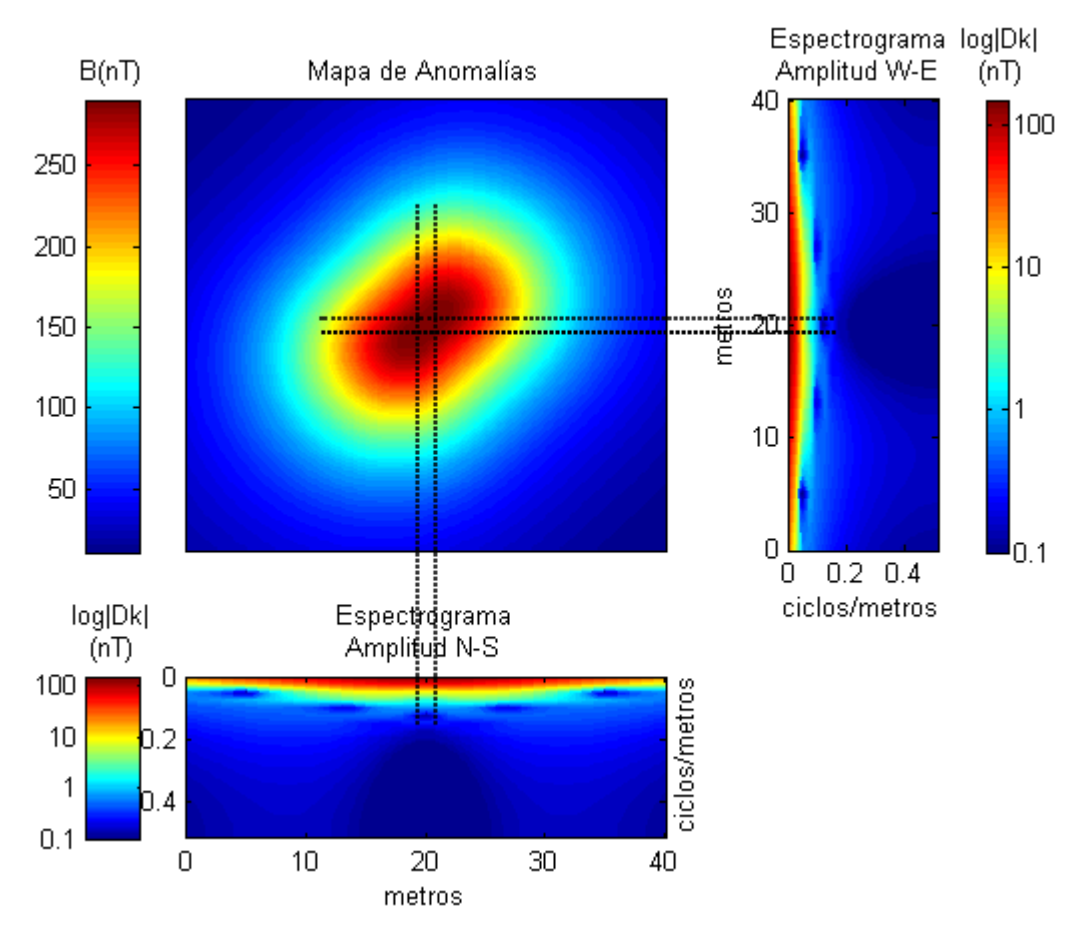

**Figura 2.3.3.5.** Campo magnético sintético *B* , la anomalía es generada por una esfera con inclinación 0º, declinación 45º y profundidad 10m.

En este ejercicio, se propone un mapa de anomalías de intensidad total, con los mismos parámetros que en la figura anterior, es de mencionar como a los 0.12ciclos/m existe un mínimo con período de 8m, que de una manera muy aproximada la profundidad del cuerpo, que en el modelo se ubica a 10m. Hay que considerar que al ser un campo magnético sintético solo se esta trabajando con la parte real de esté y por tal motivo la respuesta que tenemos de la profundidad es una aproximación.

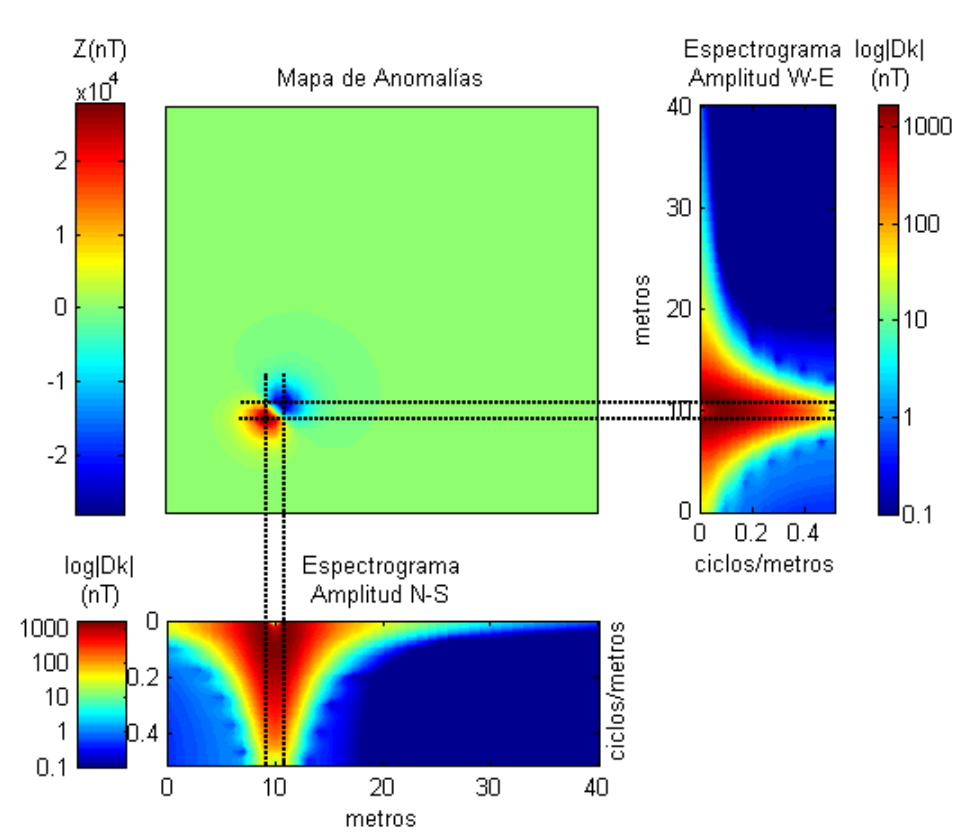

**Figura 2.3.3.6.** Proyección del campo magnético sintético *B* sobre la componente *Z* , con inclinación 0º, declinación 45º y profundidad 2m.

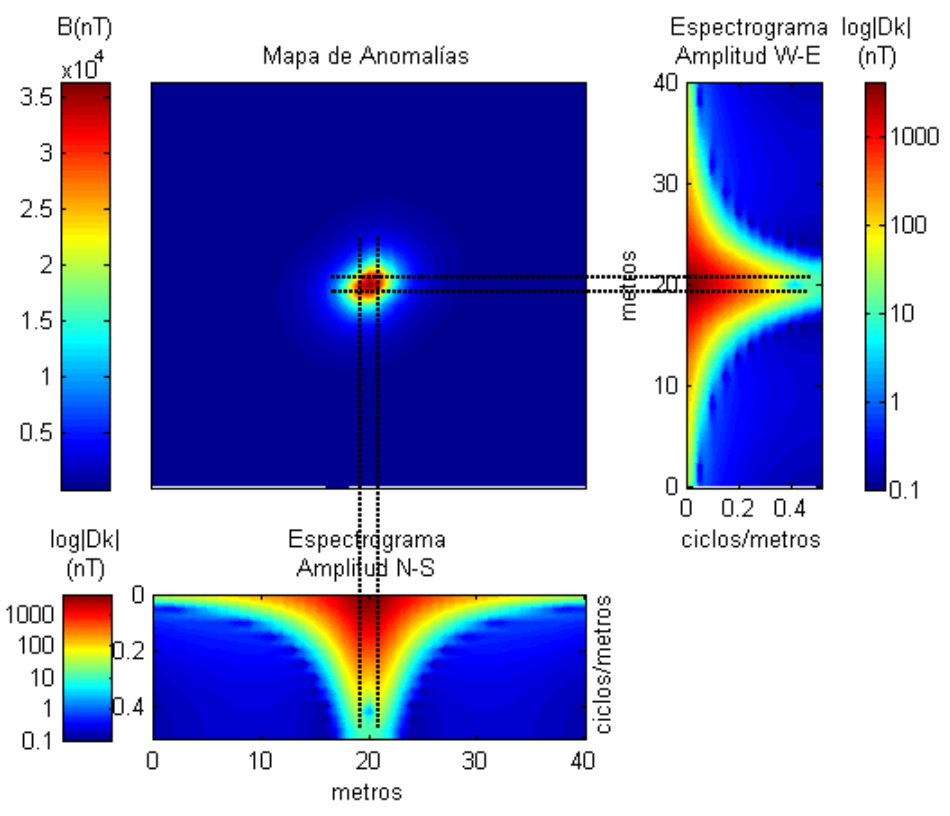

**Figura 2.3.3.7.** Campo magnético sintético *B* , con inclinación 0º, declinación 45º y profundidad 2m.

En las figuras 2.3.3.6 y 2.3.3.7, el campo magnético calculado fue producido por una esfera a 2m de profundidad, se observa como el efecto magnético se puntualiza en ambos casos, en la figura 2.3.3.6, se observa un mínimo en el armónico cero en ambos espectrogramas y en la figura 2.3.3.7 se observa un caso similar en ambos espectrogramas solo que el mínimo se ubica en el armónico 17 que corresponde a 0.41 ciclos/m y periodo 2.35m lo cual resulta en una aproximación muy buena para la profundidad.

El análisis comparativo entre modelos sintéticos y reales en la geofísica, han demostrado ser un protocolo útil en la resolución del problema inverso, en este capitulo se utilizaron modelos sintéticos con el objeto de reconocer firmas y patrones magnéticos en las respuestas reales. Es claro que en la naturaleza encontramos combinaciones complejas de dipolos elementales que dificultan la interpretación; pero por otro lado, el estudio de los efectos de modelos como el presentado aquí (figura 2.3.2.1) nos aporta herramientas para comparar las tres variables mas importantes en la exploración geofísica: la naturaleza e intensidad de la variable física medida (susceptibilidad magnética); la forma geométrica de la fuente (esfera) y su ubicación precisa en el espacio (profundidad principalmente).

La plataforma computacional también se puso a prueba en cuanto al manejo de la estructura de programación. Desde este punto de vista, es posible insertar y discrimina o no, información importante.

## **III.- Metodología.**

### **3.1. Levantamiento de datos.**

Para establecer el método como un proceso comprobado, es necesario generar la estadística necesaria, para cubrir con este requerimiento se usaron datos obtenidos de varios lugares con distintas condiciones geográficas, geológicas y tectónicas.

Todos los datos que se analizaron corresponden a lecturas de campo total (F), el arreglo usado para los levantamientos corresponde a una malla equiespaciada (figura 3.1.1), para el procesamiento de datos asignamos a cada punto la ubicación de la estación correspondiente, es decir, para la primer estación del primer perfil le corresponde la ubicación (0,0), a la primer estación del segundo perfil le corresponde la ubicación (1,0) y así sucesivamente, con esto se estaría respetando la posición real.

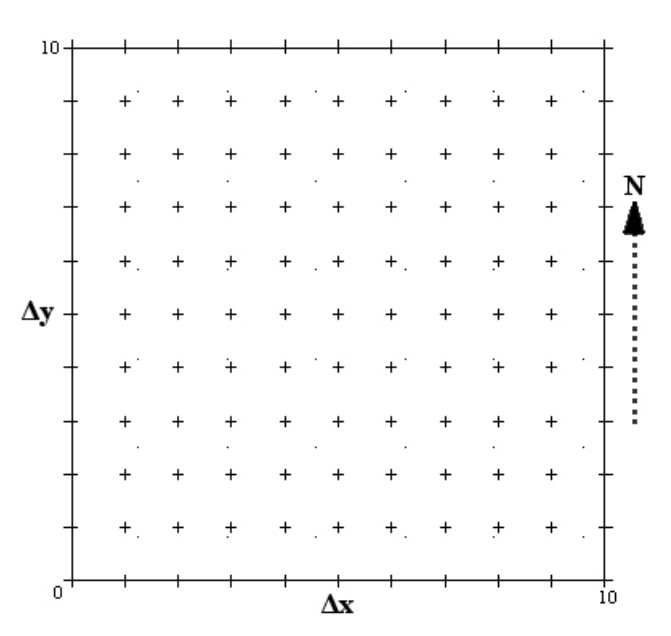

**Figura 3.1.1**. Arreglo usado en la estación NAU para el levantamiento de datos, orientado al Norte.

El formato de los archivos digitales usado para los datos de campo consiste en tres columnas, la primera columna nos indica la posición de izquierda a derecha, la siguiente columna nos indica la posición de abajo hacia arriba, dicho en otras palabras, la primera columna es para valores en dirección del eje coordenado *x* y la segunda es para el eje coordenado *y* , por ultimo la tercer columna contiene los valores de campo magnéticos previamente corregidos.

| Χ              | Υ | Fa       |
|----------------|---|----------|
| 0              | 0 | $-112.3$ |
| 1              | 0 | $-119.2$ |
| $\overline{2}$ | 0 | $-114.8$ |
| 3              | 0 | $-84.3$  |
| 4              | 0 | $-21.7$  |
| 5              | 0 | 14.2     |
| 6              | 0 | 12.5     |
| 7              | 0 | 6.7      |
| 8              | 0 | $-9.6$   |
| 9              | 0 | $-12.8$  |
| 10             | ი | $-18.6$  |

**Tabla 3.1.1.** Primeras diez lecturas de la malla Teoloyucan (TEO) demostrando el formato de los datos.

Los archivos digitales que contienen los datos deben tener extensión DAT, también es importante asegurarse de no tener ninguna celda vacía para que los datos puedan ser cargados correctamente.

Como ya se menciono, es necesario que antes de realizar el procesamiento de los datos con el método propuesto, hay que realizar las correcciones necesarias para este caso se realizaron las correcciones por variación diurna e IGRF.

### **3.2. Calculo de los Espectrogramas de Amplitud.**

Una vez hechas las debidas correcciones, se realizo el cálculo de los armónicos, así como las gráficas de los espectrogramas de amplitud y el mapa de anomalías, para cada uno de los sitios, éstos se obtuvieron usando el programa ESPECTROGRAM.m el cual fue realizado en la plataforma MATLAB-7.

Para poder generar los espectrogramas hay que cargar el archivo de datos, introducir el número de estaciones sobre el eje *x*, las cuales representa la dirección W-E; las que a su vez nos indica el número de columnas, y el número de estaciones paralelas al eje *y* que nos indican la dirección N-S, solo en el caso de no saber el dato exacto de estaciones realizadas se pueden usar otros valores, también se recomienda que sea el mismo valor tanto para las columnas como para los renglones, aunque el programa puede realizar los cálculos.

Para la obtención de los espectrogramas se usaron las expresiones,

$$
a_k = \frac{2}{N} \sum_{n=0}^{N-1} x_n \cos\left(\frac{2\pi kn}{N}\right),
$$
  
\n
$$
b_k = \frac{2}{N} \sum_{n=0}^{N-1} x_n \sin\left(\frac{2\pi kn}{N}\right)
$$
  
\n
$$
|D_k| = \frac{1}{2} \sqrt{\left(a_k^2 + b_k^2\right)}
$$

Que son necearías para poder obtener los Coeficientes de Fourier y las amplitudes de los espectros, dicho procedimiento se aplico en ambas direcciones.

Posteriormente se despliegan los espectrogramas y el mapa de anomalías en una nueva ventana, cabe mencionar que no se puede eliminar el armónico cero, ya éste representa la media solo del perfil al cual corresponde y no a la media general de la zona de estudio, la escala para las amplitudes de los espectrogramas debe ser logarítmica con la finalidad de observar mejor los efectos magnéticos.

Finalmente tenemos la opción de guardar nuestros datos en archivos con extensión DAT, para poder ver los espectrogramas y el mapa de anomalías con mayor claridad en otro software como por ejemplo SURFER.

El programa nos genera un archivo con cuatro columnas, donde la primera columna nos indica la posición del perfil analizado, la columna dos nos da el valor de número de onda, la tercera es el valor original del |Dk| y la cuarta es el valor del logaritmo en base 10 del |Dk|.

| Х | k     | <b>IDkl</b> | le la malla piloto Teoloyucan, mostrando el formato de salida<br>Log  Dk |
|---|-------|-------------|--------------------------------------------------------------------------|
| O | 0     | 1.2         | 0.2                                                                      |
| 0 | 0.063 | 2.5         | 0.9                                                                      |
| 0 | 0.125 | 7.0         | 1.9                                                                      |
| 0 | 0.188 | 7.5         | 2.0                                                                      |
| 0 | 0.25  | 6.0         | 1.8                                                                      |
| 0 | 0.313 | 8.3         | 2.1                                                                      |
| 0 | 0.375 | 8.0         | 2.1                                                                      |
|   | 0.438 | 1.6         | 0.5                                                                      |
| 0 | 0.5   | 11.9        | 2.5                                                                      |
|   |       | 8.7         | 2.2                                                                      |

**Tabla 3.2.1.** Primeros diez cálculos para los espectros de amplitud de la malla piloto Teoloyucan, mostrando el formato de salida.

Para realizar la interpretación de los espectrogramas en todos los casos se obtuvo la tabla de equivalencias la cual contiene en la primera columna el número de armónico, en la segunda columna el número de onda y al final esta el período. La forma de usar la tablar es muy sencilla, una vez localizadas las zonas de interés (generalmente zonas de baja amplitud) en los espectrogramas, observamos en el eje correspondiente al número de onda (eje y para el espectrograma N-S, y eje x para el espectrograma W-E), sobre cuales ciclos por metro se encuentra dicha zona, esto se puede ubicar de forma mas precisa al hacer un acercamiento en el espectrograma, una vez que se a obtenido este valor vamos la tabla de equivalencias y vemos que período le corresponde a dicho valor, lo cual nos dará la profundidad de forma muy a aproximada a la que se localiza el "centro magnético" de la anomalía y posiblemente el centro del cuerpo que genera la anomalía.

| Armónico | $\alpha$ and $\alpha$ and $\beta$ and $\beta$ and $\beta$ and $\beta$ and $\beta$ and $\beta$ and $\beta$ and $\beta$ and $\beta$ and $\beta$ and $\beta$ and $\beta$ and $\beta$ and $\beta$ and $\beta$ and $\beta$ and $\beta$ and $\beta$ and $\beta$ and $\beta$ and $\beta$ and $\beta$ and $\beta$<br>$K$ (ciclos/m) | Período (m) |
|----------|----------------------------------------------------------------------------------------------------|-------------|
|          |                                                                                                    |             |
|          | 0.09                                                                                                    | 10.00       |
| 2        | 0.18                                                                                                    | 5.00        |
| 3        | 0.27                                                                                                    | 3.33        |
|          | 0.36                                                                                                    | 2.50        |
| 5        | 0.45                                                                                                    | 2.00        |
| 6        | 0.55                                                                                                    |             |

**Tabla 3.3.2.** Tabla de equivalencias de k en ciclos por metro para cada armónico y período.

El algoritmo para generar la tabla de equivalencia se basó en el cálculo de los espectrogramas. Teniendo el valor del número de onda *K*, es posible asociarlo con el numero de armónico y periodo correspondientes en el dominio del número de onda, mediante el número de muestras obtenidas en el campo.

# **IV.- Descripción de las Zonas de Estudio.**

## **4.1.1. Observatorio Magnético de Teoloyucan.**

## **4.1.1.1. Localización.**

Teoloyucan (TEO) se localiza al norte del Distrito Federal, al noreste del Estado de México. Su distancia aproximada a la capital del estado es de 45km.

La extensión territorial del municipio es  $31.52 \text{ km}^2$ , el municipio tiene una extensión de  $48 \mathrm{km}^2$ .

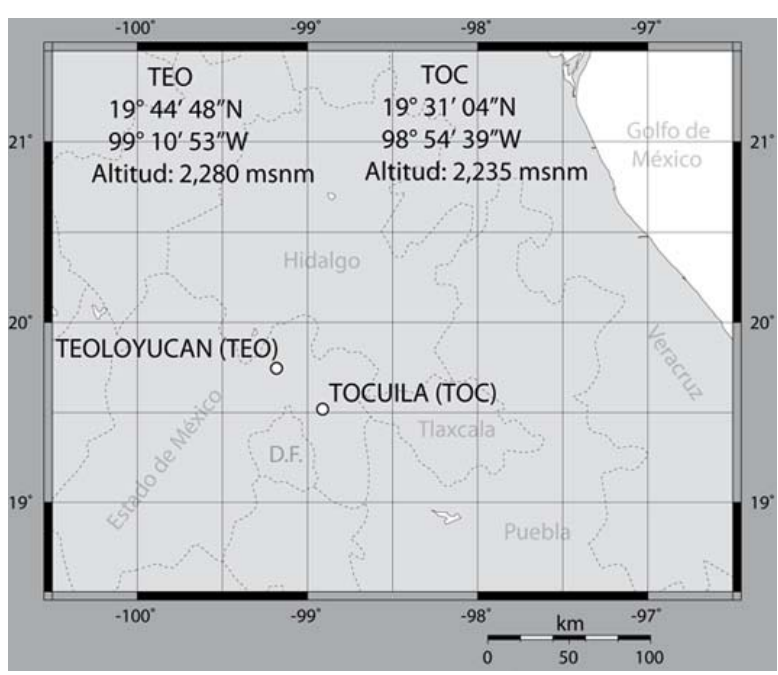

**Figura 4.1.1.1.** Localización de la zona de estudio TEO.

## **4.1.1.2. Orografía.**

Teoloyucan sólo cuenta con pequeñas lomas al oeste: la de San Jorge, Peñas de la Virgen, La Cantera, La Nopalera del Huachichil, La Remesa, Manantial de la Remesa, Nopalera de Cataño, Las Lajas y la llamada Los Tiradores o del Grullo.

## **4.1.1.3. Hidrografía.**

El río Cuautitlán, que viene de la presa de Guadalupe, desde épocas muy remotas ha proporcionado el vital líquido para regar las tierras de cultivo, en el estado de Hidalgo recibe el nombre de Río Tula y es tributario del Pánuco. El Río Chico, se deriva del Río Hondo en Tepotzotlán, nace en la represa llamada "El Alemán".

#### **4.1.1.4. Clima.**

Clima templado subhúmedo con lluvias en el verano, la temperatura media anual es de 15º centígrados, la máxima es de 30º centígrados, la mínima extrema es de 5º centígrados.

## **4.1.2. Zona Arqueológica San Miguel Tocuila.**

## **4.1.2.1. Localización.**

San Miguel Tocuila (TOC) se localiza en el municipio de Texcoco, el cual está situado geográficamente en la parte este de Estado de México, tiene una extensión territorial de 418.69 km<sup>2</sup> y representa el 1.87% de la superficie total del Estado.

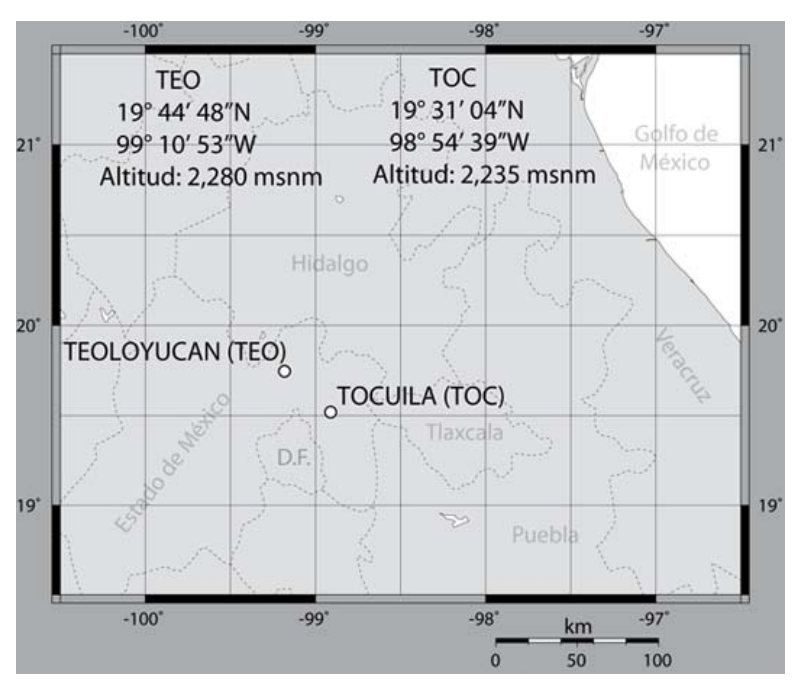

**Figura 4.1.2.1**. Localización de la zona de estudio TOC.

## **4.1.2.2. Orografía**.

Texcoco tiene algunas elevaciones importantes, como el monte Tláloc con 4,500 msnm, los cerros Tepechichilco, Tetzcutzinco, Tecuachacho, Moyotepec, Cuatemulco, Tlapahuetzia, Apipilhuasco y Chiconcuayo. Existen también varias cañadas que hacen al territorio algo accidentado.

#### **4.1.2.3. Hidrografía.**

Antiguamente el municipio gozaba de la gran laguna localizada al poniente de la cabecera municipal, que hasta el momento es alimentada por los riachuelos: el Cozcacuaco, el Chapingo y el San Bernardino.

## **4.1.2.4. Clima.**

El clima es templado semiseco, con una temperatura media anual de 15.9° centígrados, con heladas poco frecuentes, con vientos dominantes del sur.

#### **4.1.3. Fisiografía.**

Debido a que las zonas de estudio TEO y TOC se encuentran en la misma provincia comparten características generales similares y por tal motivo la descripción fisiográfica y geológica es la misma para las dos.

Los límites del estado de México comprenden áreas que corresponden a dos provincias fisiográficas del país, el Eje Neovolcánico y Sierra Madres del Sur, las dos zonas de estudio se encuentra en la provincia del Eje Neovolcánico dentro de la subprovincia Lagos y Volcanes de Anáhuac:

• Eje Neovolcánico:

Ocupa la mayor parte de la superficie estatal, dentro de la provincia se encuentran áreas que pertenecen a tres subprovincias fisiográfica:

Subprovincia de Mil Cumbres, se localiza en el occidente del estado de México, ocupa 6.49% de la superficie total estatal. El sistema de topoformas más importante en la entidad es el de lomeríos de colinas redondeadas con mesetas de basalto.

 Subprovincia de los Llanos y Sierras de Querétaro e Hidalgo, penetra en tres puntos en la parte norte del estado de México y cubre el 6.08% de la entidad, presenta cuatro sistemas de topoformas: la sierra de laderas tendidas, los escudo-volcanes, la llanura de pico rocoso, y el lomerío de colinas redondeadas.

 Subprovincia de Lagos y Volcanes de Anáhuac, la mas extensas de las cinco subprovincias del Estado de México y ocupa 61.6% de la superficie estatal, abarcando 84 municipios en su totalidad y 18 parcialmente. Consta de sierras volcánicas y grandes aparatos individuales que se alternan con amplias llanuras formadas en su mayoría por vasos lacustres.

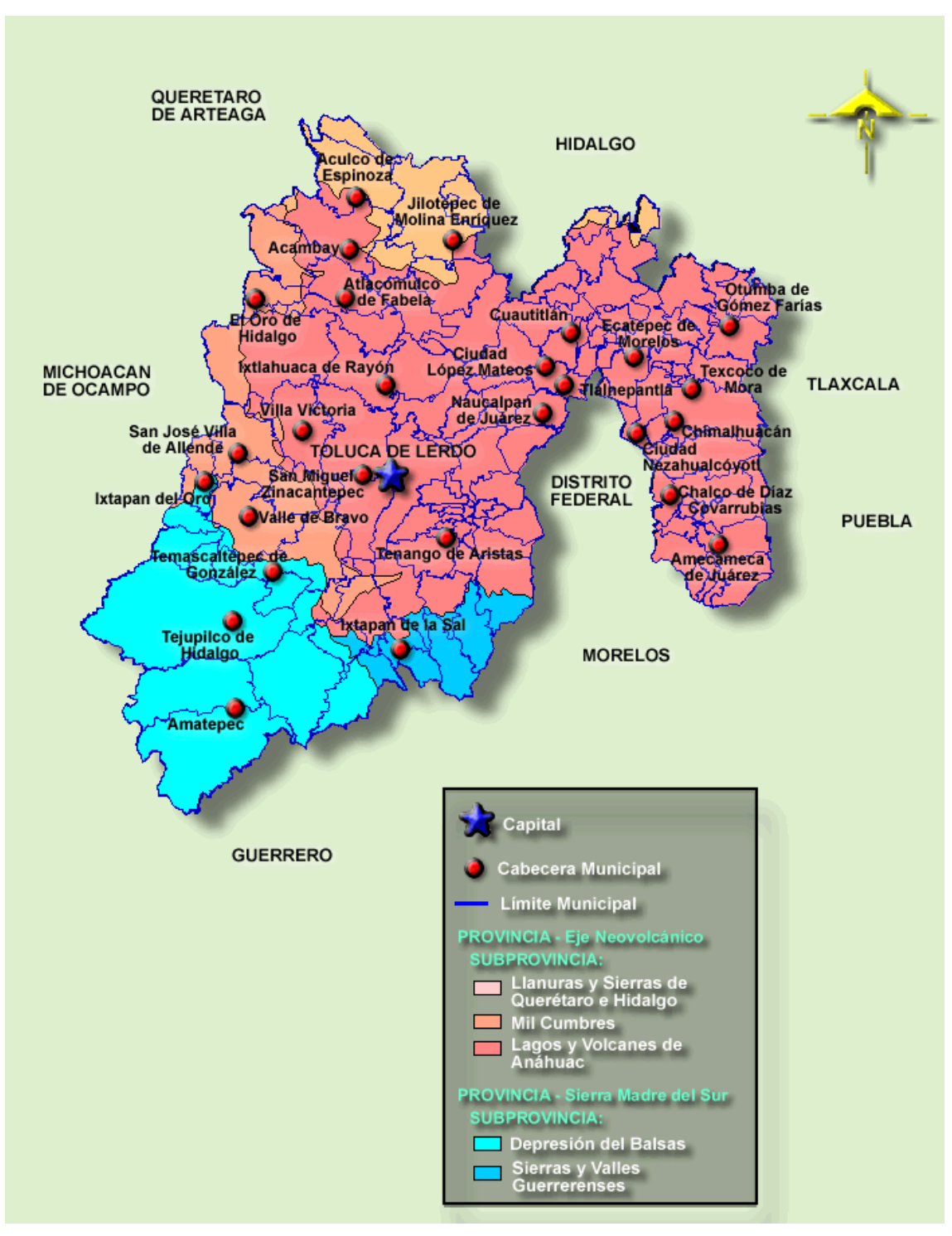

**Figura 4.1.3.** Mapa Fisiográfico del Estado de México.

#### **4.1.4. Geología.**

La litología del estado de México está constituida por afloramientos de rocas de origen ígneo, sedimentario y metamórfico, siendo las rocas ígneas extrusivas las que ocupan una mayor extensión. Las rocas de esta entidad datan desde el Triásico representado por rocas metamórficas hasta el Cuaternario representado por rocas ígneas de composición basáltica, así como por depósitos lacustres y aluviales.

Las principales estructuras geológicas que se presentan son aparatos volcánicos, algunos de los cuales se cuentan entre los más notables del país: el Popocatépetl, el Iztlaccíhuatl y el Nevado de Toluca. Además existen fracturas y fallas regionales, asociadas a los fenómenos de vulcanismo y mineralización.

El estado de México está comprendido dentro de dos provincias geológicas que son: el Eje Neovolcánico y la Sierra Madre del Sur.

Eje Neovolcánico.

Esta provincia cubre la mayor parte del estado en su porción norte. Limitada al sur con la Sierra Madre del Sur. Está caracterizada geológicamente por el predominio de rocas volcánicas cenozoicas que datan del Terciario y del Cuaternario.

En esta provincia hay algunos afloramientos de rocas triásicas, como filitas y pizarras, dichos afloramientos se encuentran en el distrito minero de El Oro. También existen rocas sedimentarias clásticas, asociadas con piroclásticas (tobas) que afloran extensamente desde Atlacomulco hasta Toluca y en otras regiones como las de Chiconcuac y Coatepec de Harinas. Del cuaternario existen depósitos lacustres y aluviales que rellenan antiguos lagos de la cuenca de México y los valles de la cuenca del Lerma.

Las principales estructuras de esta provincia son los aparatos volcánicos formados por conos cineríticos y derrames de lavas. De entre estos sobresalen el Popocatépetl, el Iztlaccihuatl y el Nevado de Toluca, que son los volcanes más notables del país, todos ellos formados por rocas andesíticas.

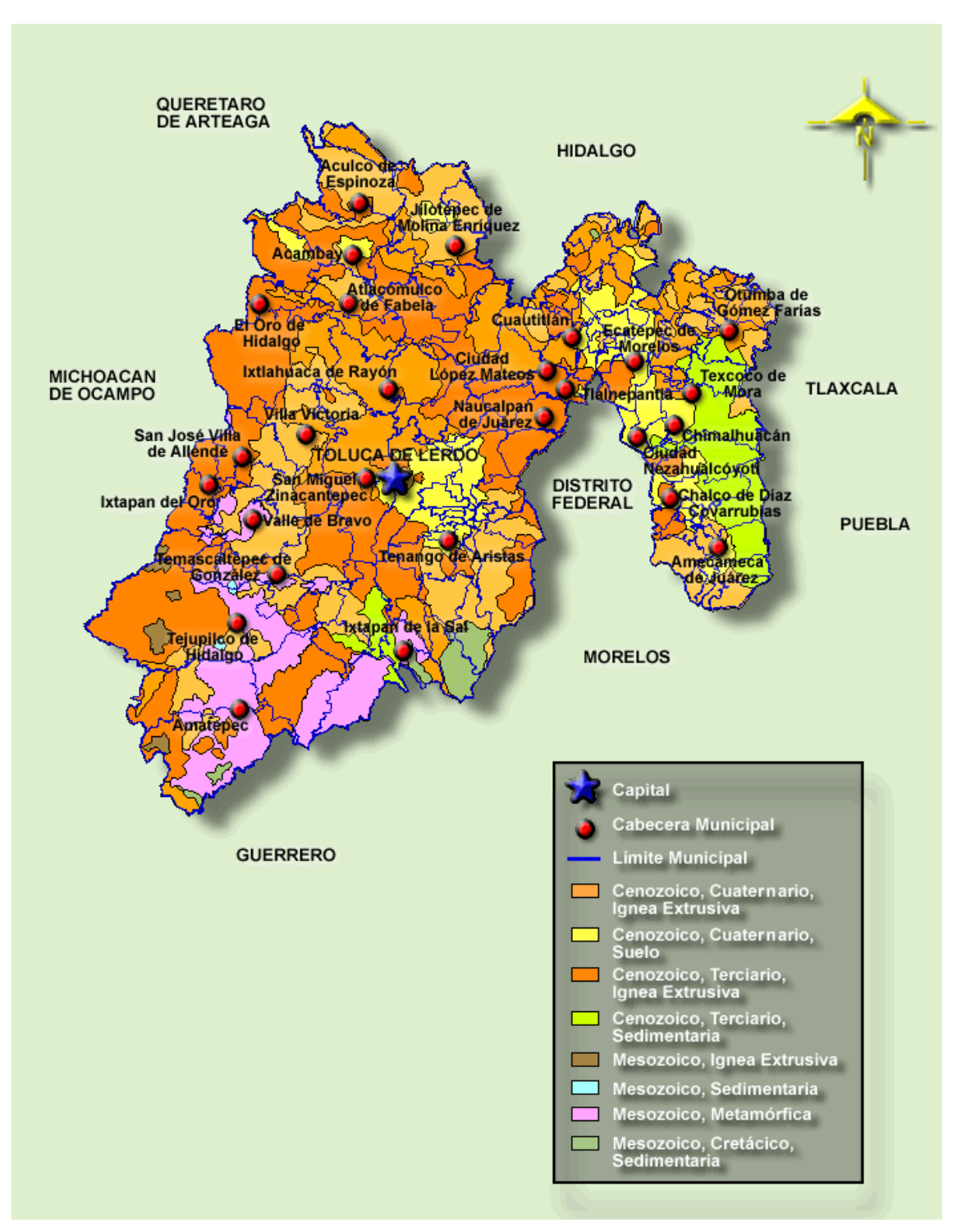

**Figura 4.1.4.** Mapa Geológico del Estado de México.

## **4.2. Observatorio de Centelleo Interplanetario de Coeneo.**

## **4.2.1. Localización**.

El municipio de Coeneo (COE) se localiza al norte del Estado de Michoacán, tiene una superficie de 393.16 km<sup>2</sup> y representa el 0.66% de la superficie total del Estado.

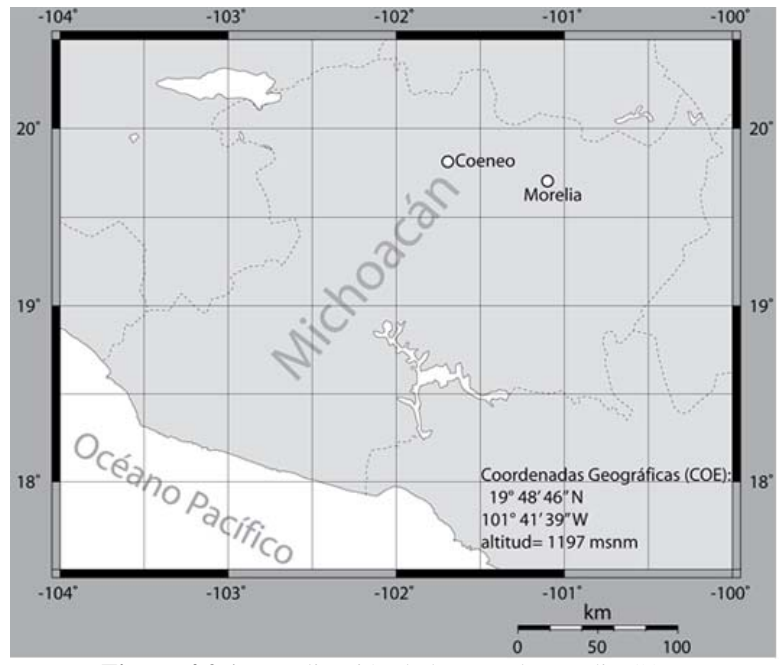

**Figura 4.2.1.** Localización de la zona de estudio COE.

## **4.2.2. Orografía.**

Su relieve lo constituye el sistema volcánico transversal, al que corresponden la sierra de Comanja, con el pico Tzirate; cerros del Catayo, Ermitaño y Pelón.

## **4.2.3. Hidrografía**.

Su hidrografía la constituye el río de la Patera; presa de Tunguitiro, lago Bellas Fuentes y los arroyos Tzirate y los Muertos.

## **4.2.4. Clima**.

Tiene un clima templado con lluvias en verano y temperaturas que oscilan de 4.8º a 26.2º centígrados.

#### **4.2.5. Fisiografía.**

Los límites del estado de Michoacán encierran áreas que corresponden a dos provincias fisiográficas del país la Sierra Madre del Sur y el Eje Neovolcánico, en ésta última es donde se ubica la zona de estudio dentro de la subprovincia Sierras y Bajíos Michoacanos:

• Provincia del Eje Neovolcánico.

Se le puede caracterizar como una gran masa de rocas volcánicas de diversos tipos, acumulada en innumerables y sucesivos episodios volcánicos iniciados desde mediados del Terciario hasta el presente. La zona está integrada por grandes sierras volcánicas y coladas lávicas. Otro rasgo esencial de la provincia lo constituyen las amplias cuencas cerradas ocupadas por lagos, como: Pátzcuaro, Cuitzeo, Totolcingo, entre otros.

Subprovincia Neovolcánica Tarasca se caracterizan por un vulcanismo reciente con un gran número de volcanes cineríticos.

 Subprovincia de las Sierras y Bajíos Michoacanos se localiza en el corazón de la cuenca del río Lerma, se extiende desde La Piedad Cabadas, Michoacán, hasta Acámbaro, Guanajuato. En el oriente, las efusiones volcánicas generaron, por bloqueo de drenaje, los lagos de Yuriria y Cuitzeo.

 Subprovincia de Mil Cumbres es de poca extensión, muy accidentada y complicada por la diversidad de sus geoformas, como son: sierras volcánicas complejas, mesetas lávicas escalonadas, lomeríos basálticos y el valle por el cual el río Lerma se dirige al norte.

 Subprovincia de la Escarpa Limítrofe del Sur, presenta un declive que va de los 2000msnm a los 300m en aproximadamente 30 km., con mesetas, sierras, lomeríos y conos cineríticos. Toda la subprovincia queda dentro del estado de Michoacán. Está situada al sur de Uruapan y Ario de Rosales. Es la subprovincia más sureña del Eje Neovolcánico.

 Subprovincia de Chapala se caracteriza por los fallamientos asociados con manifestaciones volcánicas y grabens. Además, es aquí donde se presenta el lago más grande del país.

 Subprovincia del Bajío Guanajuatense existe únicamente un sistema de topoformas denominado gran llano que son características del resto del Bajío Guanajuatense, se encuentra al norte del Michoacán y es muy pequeña.

Subprovincia de las Llanuras y Sierras de Querétaro e Hidalgo, Michoacán se localiza al suroeste de la subprovincia, cuya morfología dominante es de colinas redondeadas con cañadas.

 Subprovincia de los Lagos y Volcanes de Anáhuac abarca una porción reducida en el oriente Michoacán, donde sólo se encuentra un sistema de lomeríos con colinas redondeadas, poco representativo de la subprovincia.

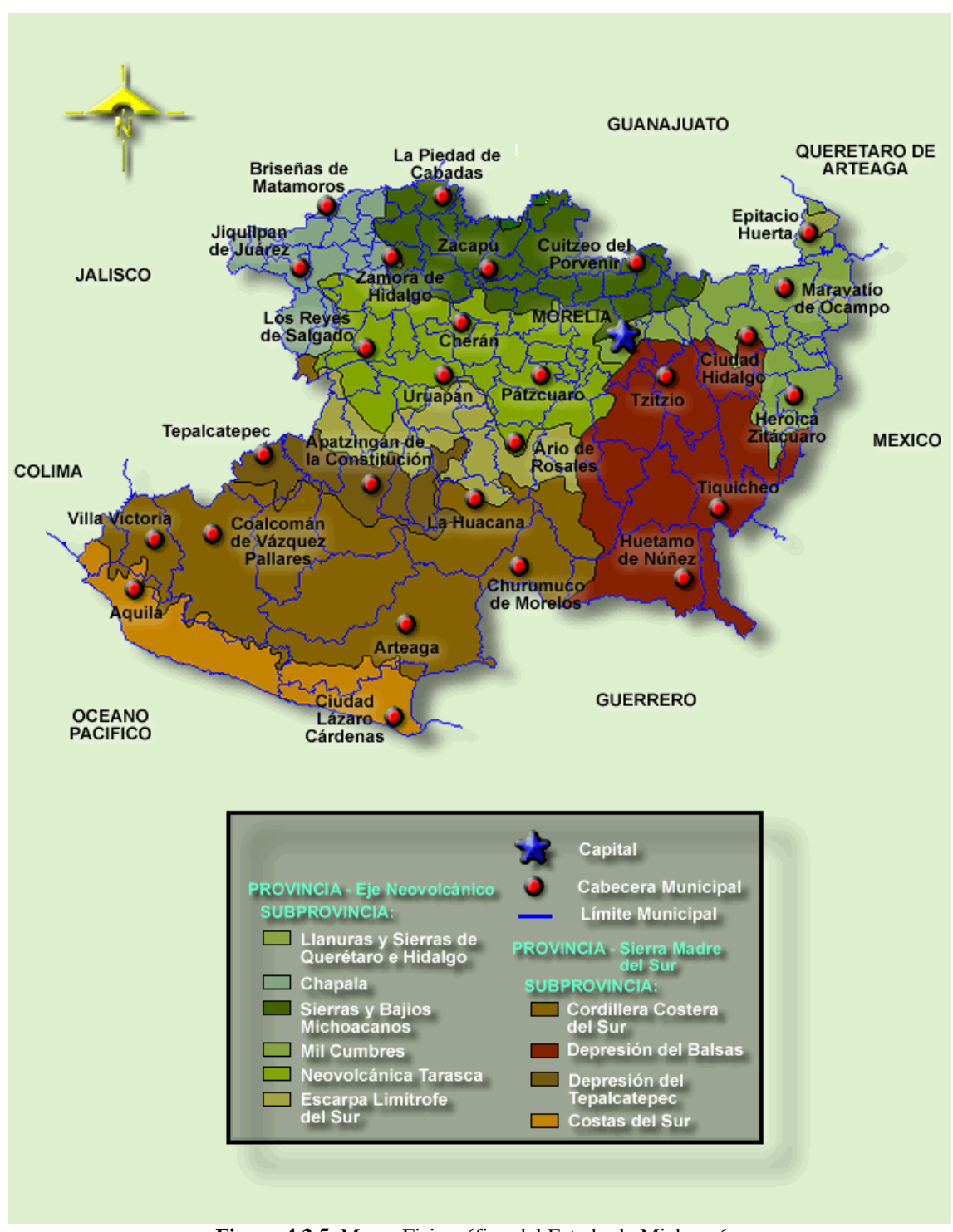

**Figura 4.2.5.** Mapa Fisiográfico del Estado de Michoacán.

#### **4.2.6. Geología.**

Michoacán comparte con los estados de Colima, Jalisco, Guerrero y México los terrenos de la provincia geológica denominada Sierra Madre del Sur; y con Jalisco, Guanajuato, Querétaro y México, la del Eje Neovolcánico.

El relieve estructural original de la provincia del Eje Neovolcánico está constituido esencialmente por rocas volcánicas del Cenozoico Superior. El paisaje de esta región conserva en su mayor parte, rasgos estructurales originales.

En Michoacán son muy importantes las zonas lacustres. Geológicamente están relacionadas con una serie de eventos tectónicos relativamente recientes asociados con los fenómenos volcánicos.

La energía geotérmica es uno de los recursos más importantes de esta provincia, ya que existen numerosos focos con manifestaciones hidrotermales que reflejan una zona privilegiada en este tipo de recurso.

Eje Neovolcánico.

Esta provincia es una gran franja volcánica del Cenozoico Superior, que cruza transversalmente la República Mexicana a la altura del paralelo 20. Está formada por una gran variedad de rocas volcánicas que fueron emitidas a través de un número importante de aparatos volcánicos, algunos de los cuales constituyen alturas notables como El Tancítaro y El Jorullo. Por su juventud es bien conocido el Paricutín, los principales aparatos volcánicos que se localizan en Michoacán son estrato-volcanes de dimensiones variables.

Las rocas más antiguas identificadas en esta provincia corresponden a una secuencia de rocas volcánicas andesíticas, sedimentarias calcáreo-arcillosas y areniscas. Algunos depósitos lacustres del Plioceno-Cuaternario han sido parcialmente cubiertos por derrames de rocas basálticas, producto de la actividad volcánica reciente. Estos aparecen en el área de Zacapu.

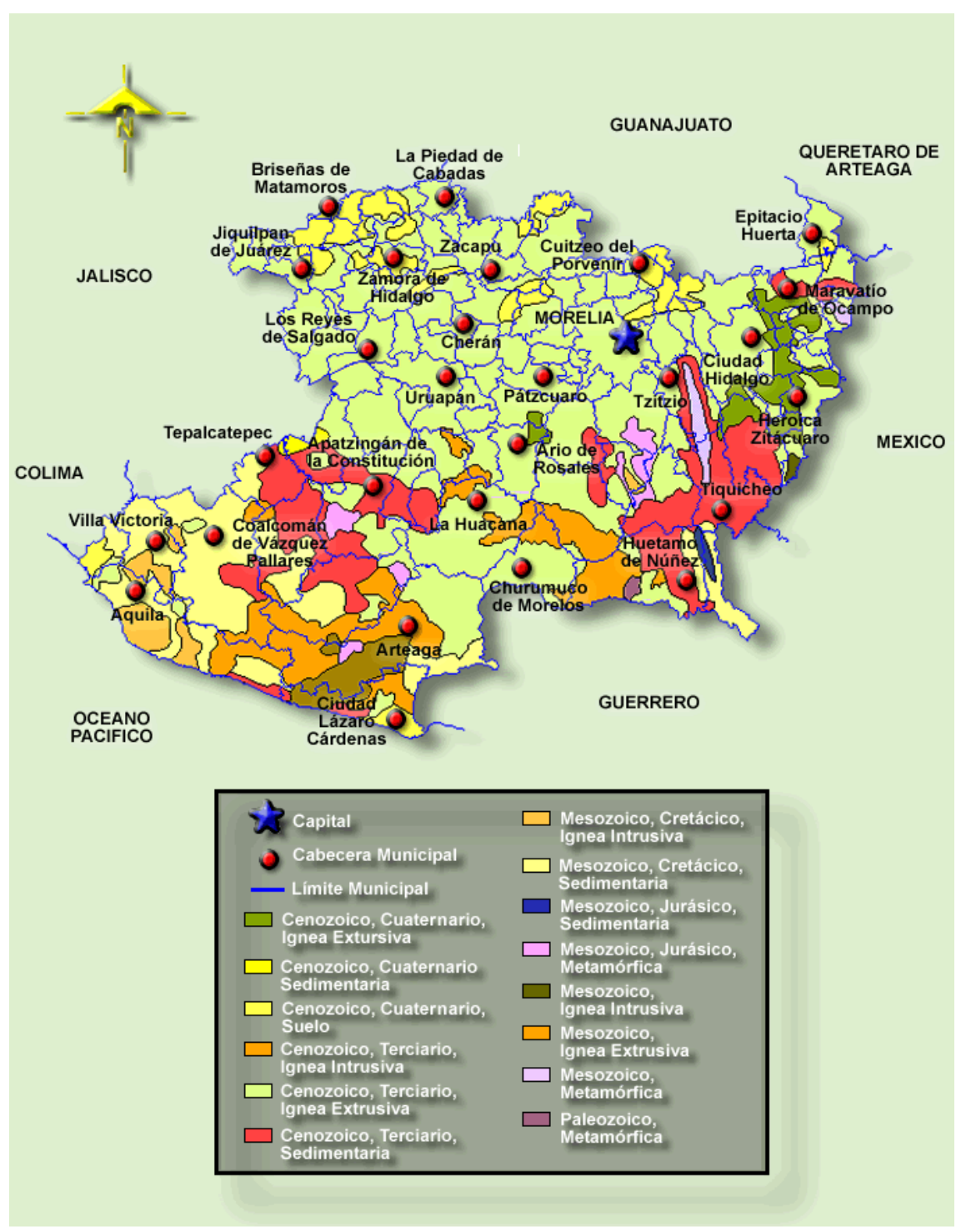

**Figura 4.2.6.** Mapa Geológico del Estado de Michoacán.

## **4.3. Estación de Geomagnética de Repetición Nautla**.

## **4.3.1. Localización.**

Nautla (NAU) se encuentra ubicado en la zona central costera del estado Veracruz, y al noreste de la capital del estado. El municipio tiene una superficie de  $358.63 \text{ km}^2$ , que representa un 0.49% total del Estado.

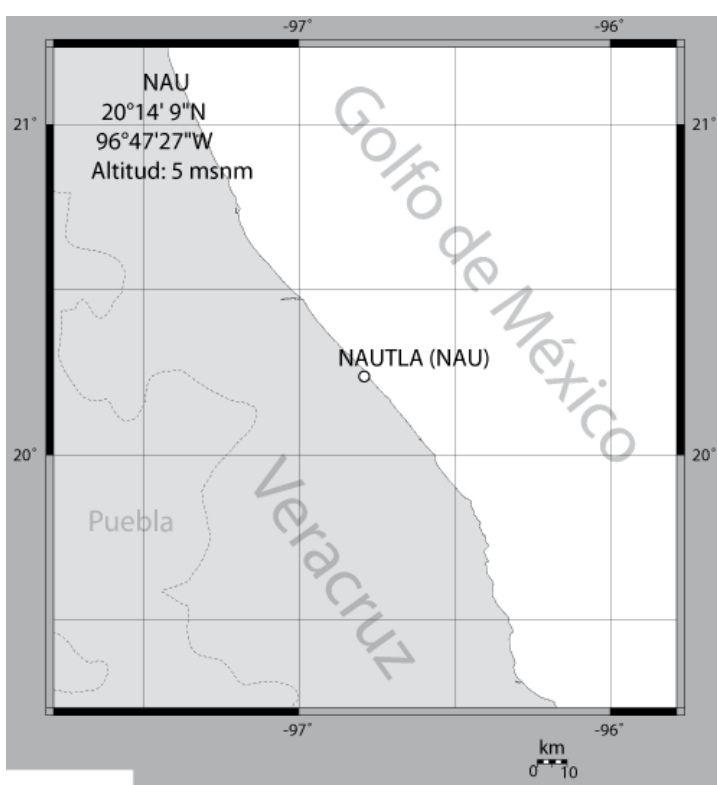

**Figura 4.3.1.** Localización de la zona de estudio NUA.

## **4.3.2. Orografía.**

El municipio está dentro del área de Barlovento, siendo una de extensa planicie.

## **4.3.3. Hidrografía.**

El municipio cuanta con los ríos Nautla y Misantla, ambos desembocan en el Golfo de México.

## **4.3.4. Clima.**

Su clima es cálido-húmedo con una temperatura promedio de 25.5° centígrados.

#### **4.3.5. Fisiografía.**

El Estado de Veracruz abarca áreas que corresponden a siete provincias fisiográficas del país, el municipio de Nautla se ubica en la provincia de la Llanura Costera del Golfo Norte, en la subprovincia de las Llanuras y Lomeríos.

• Provincia de la Llanura Costera del Golfo Norte.

Esta provincia se extiende paralela a las costas del Golfo de México, desde el río Bravo hasta la zona de Nautla. En territorio veracruzano se encuentran áreas que corresponden a dos subprovincias:

Llanuras y Lomeríos, la mayor parte del sur de esta subprovincia queda incluida dentro de Veracruz, donde abarca  $20,792.50 \text{ km}^2 \text{ km}$ 2 de la superficie total estatal. En el norte de la entidad se encuentra gran parte de la cuenca baja del Pánuco, en la que dominan llanuras aluviales y salinas, inundables y con lagunas permanentes asociadas con lomeríos. Hacia el sur, hasta el valle de Tuxpan, siguen extensos sistemas de lomeríos suaves asociados con llanos y algunos con cañadas. Junto a la sierra, al occidente, se localiza el amplio valle de laderas tendidas por el que fluye el río Moctezuma. Al oeste, cerca de la sierra, hay mesetas constituidas de sedimentos antiguos.

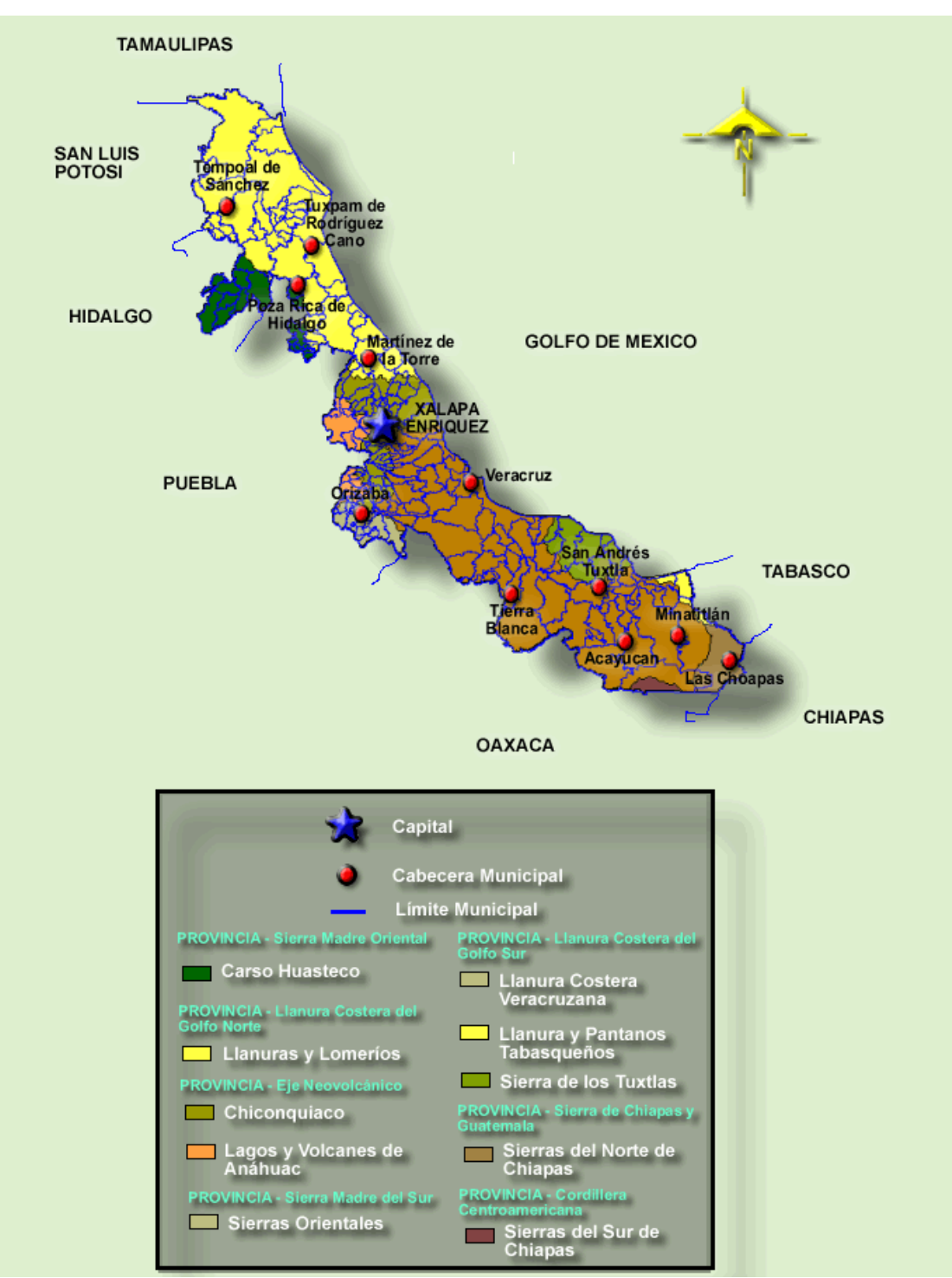

**Figura 4.3.5.** Mapa Fisiográfico del Estado de Veracruz.

#### **4.3.6. Geología.**

El estado ha quedado comprendido dentro de siete provincias geológicas, que son: Llanura Costera del Golfo Norte, Sierra Madre Oriental, Eje Neovolcánico, Sierra Madre del Sur, Cordillera Centroamericana y Sierras de Chiapas y Guatemala. Debido a que el municipio de Nautla se ubica en la Llanura Costera del Golfo Norte, solo nos enfocaremos en esta.

• Llanura Costera del Golfo Norte.

Comprende gran parte del norte del estado, desde el límite con Tamaulipas hasta el sur de Papantla, donde se localizan las elevaciones del Eje Neovolcánico, su límite occidental lo constituye la Sierra Madre Oriental y hacia el oriente el Golfo de México.

Los afloramientos más extensos corresponden a rocas sedimentarias detríticas del Terciario, depositadas en la Cuenca Tampico-Misantla. Las rocas más antiguas en esta región son las del Cretácico Superior, en tanto que las más recientes son depósitos de suelos, formados por materiales detríticos derivados de las rocas preexistentes, también se encuentran algunas rocas volcánicas dentro de la provincia.

En la provincia existe una gran diversidad de rocas representativas de los diferentes periodos geológicos, específicamente del Cretácico Superior, Paleoceno, Eoceno, Oligoceno, Mioceno.

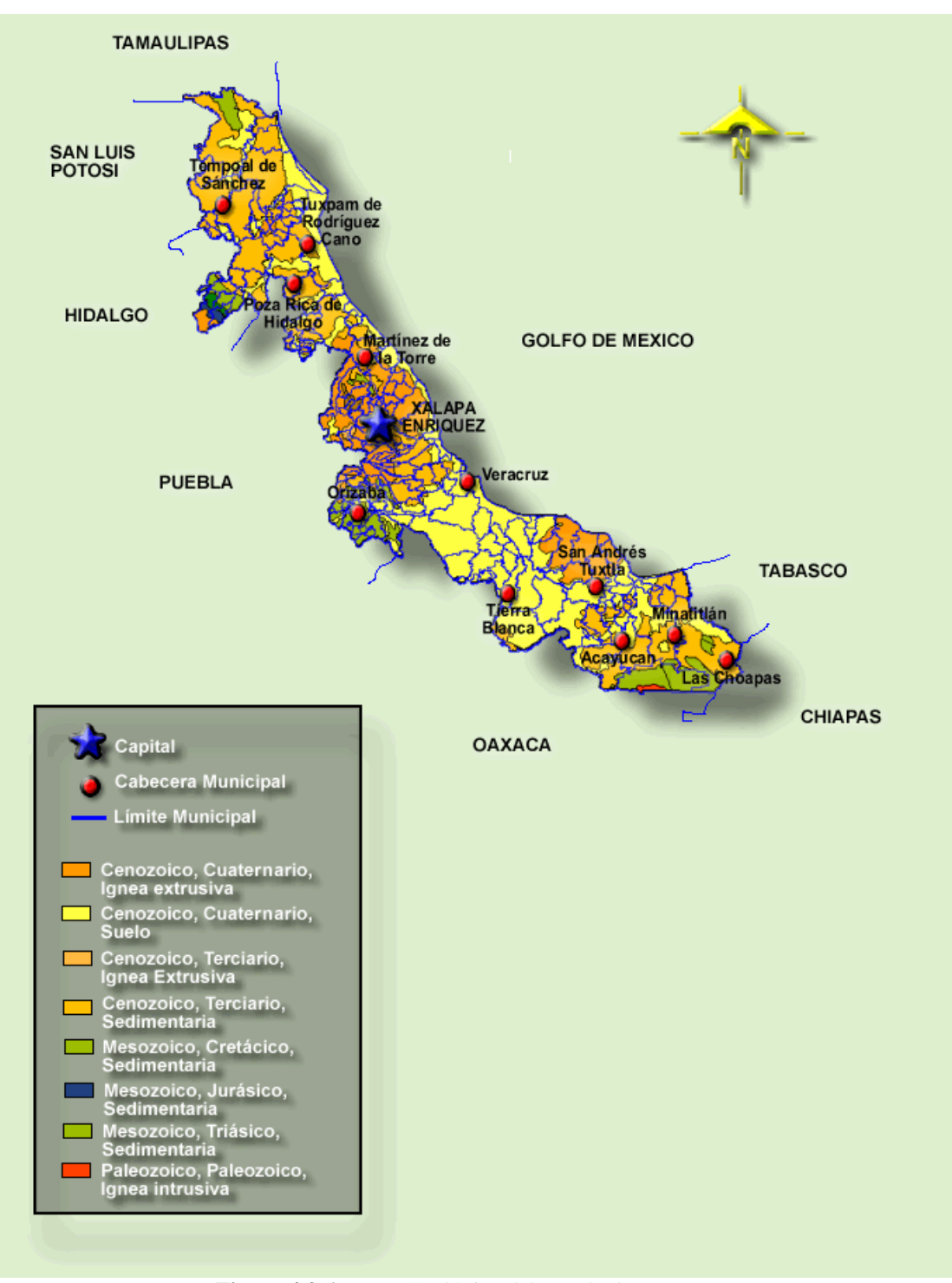

**Figura 4.3.6.** Mapa Geológico del Estado de Veracruz.

## **V.- Análisis de Resultados.**

Para poder establecer un patrón de comportamiento del método, se realizaron varios levantamientos de datos magnéticos en diferentes lugares, no solo con condiciones geológicas, tectónicas y geográficas distintas, sino que también con objetivo de estudio distintos. A continuación se describen los resultados obtenidos en cada uno de las zonas de estudio.

#### **5.1. Observatorio Magnético de Teoloyucan (TEO).**

Exploración somera (terreno controlado).

El estudio en este sitio fue con el fin tener un ejemplo didáctico ya que dentro de las instalaciones del Observatorio Magnético de Teoloyucan, existe un campo de pruebas en donde se emplazaron varios elementos de alto contraste magnético, con el fin de estudiar la respuesta de los principales métodos geofísicos enfocados a resolver este tipo de problemas (magnetometría, Radar de Penetración Terrestre, métodos eléctricos, entre otros).

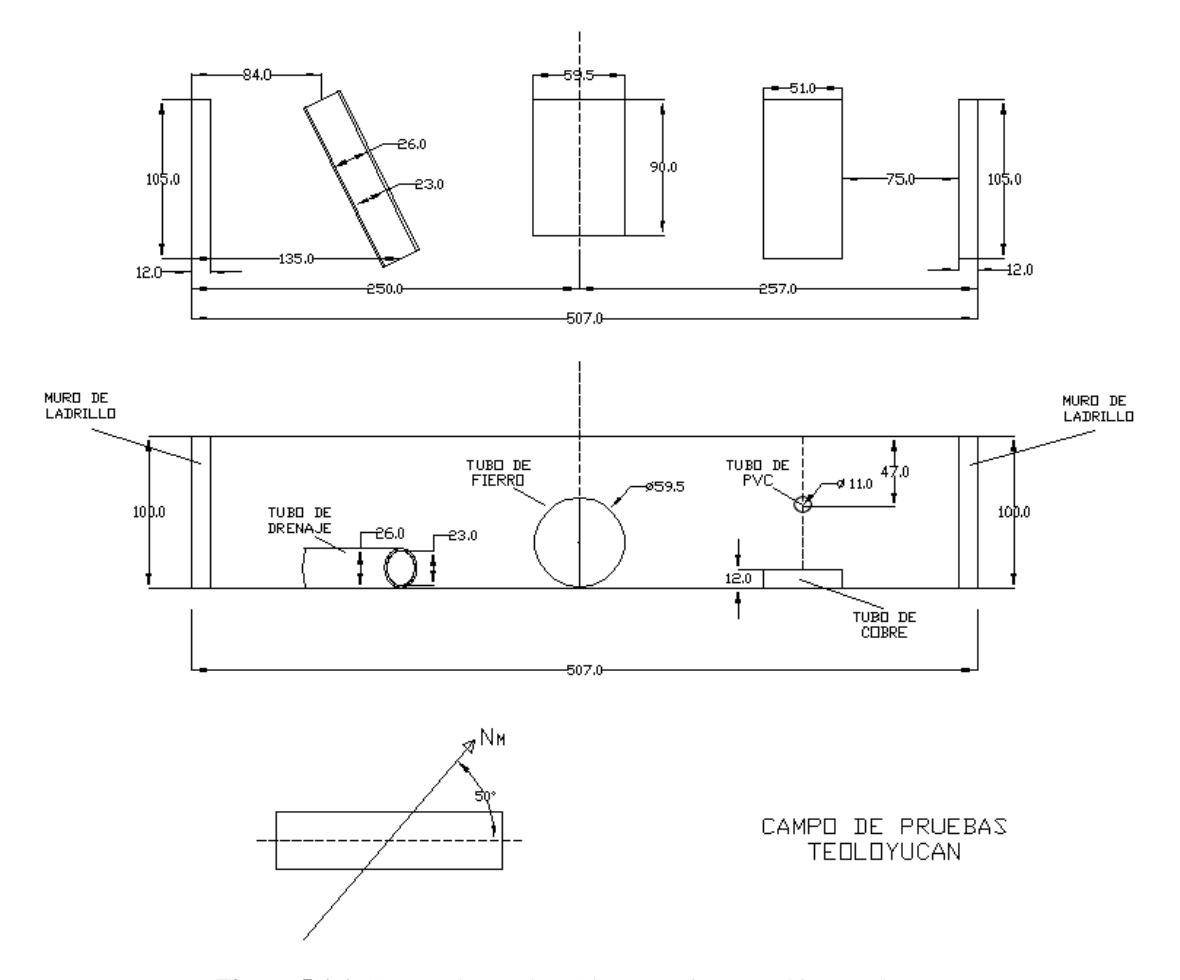

**Figura 5.1.1.** Campo de pruebas Observatorio Magnético Teoloyucan.

El campo de pruebas consta de varios cuerpos de distintos materiales, tales como metal, material de construcción, tubos de PVC, y de cobre, distribuidos espacialmente en una zanja de 6 m de largo con orientación aproximada NE-SW. El levantamiento se realizó en un área cuadrada de 15 x 15 m, con estaciones a cada metro, y con una orientación al Norte magnético.

El levantamiento se realizó con ayuda de un magnetómetro Geometrics G858 (de bombeo óptico Cs), el posicionamiento de las estaciones se marcó con ayuda de un teodolito y fueron marcadas con estacas de plástico.

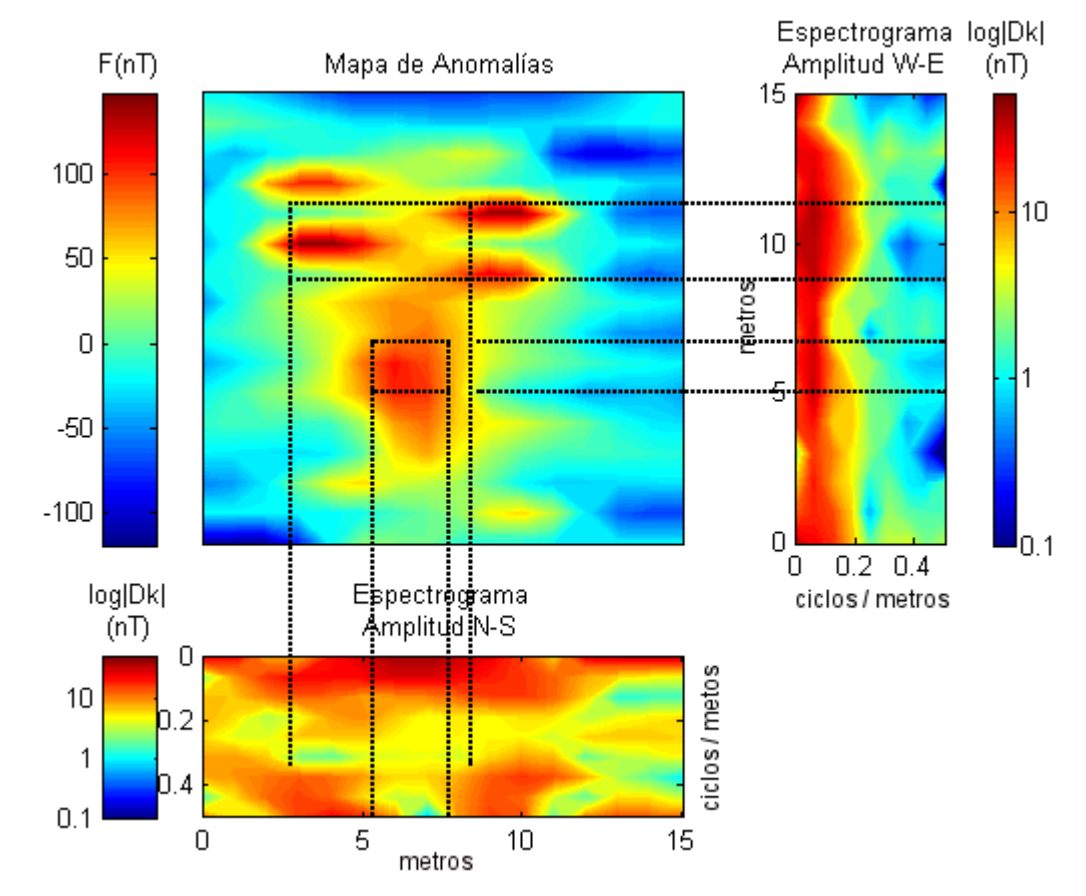

**Figura 5.1.1.** a) Mapa de anomalías TEO, sobre una malla de 15 x15 m, con estaciones a cada metro; b) Espectrograma de amplitudes W-E realizado a 16 perfiles, cada perfil tiene 9 armónicos, y frecuencia de corte de 0.5 ciclos/m; c) Espectrograma de amplitudes N-S, realizado a 16 perfiles, cada perfil tiene 9 armónicos, y frecuencia de corte de 0.5 ciclos/m.

En el mapa de anomalías se puede observar una variación de entre -100 a 200 nT donde la zona de mayor gradiente magnético se localizan prácticamente al centro del levantamiento, debido a esta concentración de las anomalías magnéticas, sería difícil la deducción directa de la orientación preferencial de los dipolos usando solo el mapa de anomalías (figura 5.1.1a).

| Armónico | $K$ (ciclos/m) | Período (m) |
|----------|----------------|-------------|
| 0        | ი              |             |
|          | 0.063          | 15.00       |
| 2        | 0.125          | 7.50        |
| 3        | 0.188          | 5.00        |
| 4        | 0.250          | 3.75        |
| 5        | 0.313          | 3.00        |
| 6        | 0.375          | 2.50        |
| 7        | 0.438          | 2.14        |
| 8        | $0.5\,$        | 1.88        |

**Tabla 5.1.1.** Valores de *K* en ciclos por metro para cada período para la estación TEO.

Es claro que el método no va a resolver cada anomalía individualmente, se observa sin embargo, la suma de los efectos de cada cuerpo. Por ejemplo el mínimo observado entre los 7 y 8 m de distancia en el espectrograma W-E en donde la amplitud baja de los 50 hasta 1 nT, cercano a los 0.25 ciclos/m, da información sobre la profundidad a la que se encuentran las instalaciones sanitarias, si bien 0.25 ciclos/m nos indica una profundidad aproximada de 3.754m a la cual se debe considerar la altura entre la superficie y el sensor del magnetómetro a unos 2m, con lo que se obtiene una profundidad de 1.75m.

Otra anomalía interesante se observa sobre los 10m, entre 0.375 y 0.437 ciclos/m, y restando los 2m de altura del sensor, se obtiene un rango entre 0.50 y 0.14 m de lo cual es congruente con las profundidades a las que se encuentran los cuerpos del campo de pruebas.

La disminución abrupta de la amplitud en el espectrograma W-E da una idea de la dirección de mayor influencia de este efecto magnético. Pues si se compara con las amplitudes en el espectrograma N-S, podemos ver que tenemos una mayor distribución de amplitudes grandes en todo el dominio.

Otra contribución de los espectrogramas es la discriminación de las anomalías de acuerdo a la contribución en distintas longitudes de onda. Esta información no puede verse directamente en el mapa de anomalías; sin embargo las discontinuidades observadas entre los 2 y los 8 m en el espectrograma N-S (color verde, con amplitudes de 5-7 nT) entre 0.25 y 0.3125 ciclos/m, nos indica que tenemos estructuras a una profundidad entre 2 y 1.2 m.

### **5.2. Zona Arqueológica San Miguel Tocuila (TOC).**

Aplicaciones a la Arqueología.

El objeto del estudio en Tocuila, Estado de México, fue establecer la existencia de la base de una pirámide primitiva, con forma monticular, la cual también es conocida como Tlatel, (Parsons, 1971).

El trabajo desarrollado en este sitio (Arciniega *et al*., 2009), se realizó mediante el uso de tres métodos geofísicos (magnetometría, tomografía sísmica de refracción y Radar de Penetración Terrestre), con el fin de correlacionar los resultados de cada método, para establecer la geometría del cuerpo enterrado.

Se tomaron los resultados reportados por Arciniega, y las respuestas obtenidas con los espectrogramas de amplitud, para realizar un ejercicio de comparación entre éstos, con el fin de establecer el patrón de comportamiento del método, además de verificar la efectividad, se quiere ver si éste puede aportar nueva información a las conclusiones reportadas por Arciniega.

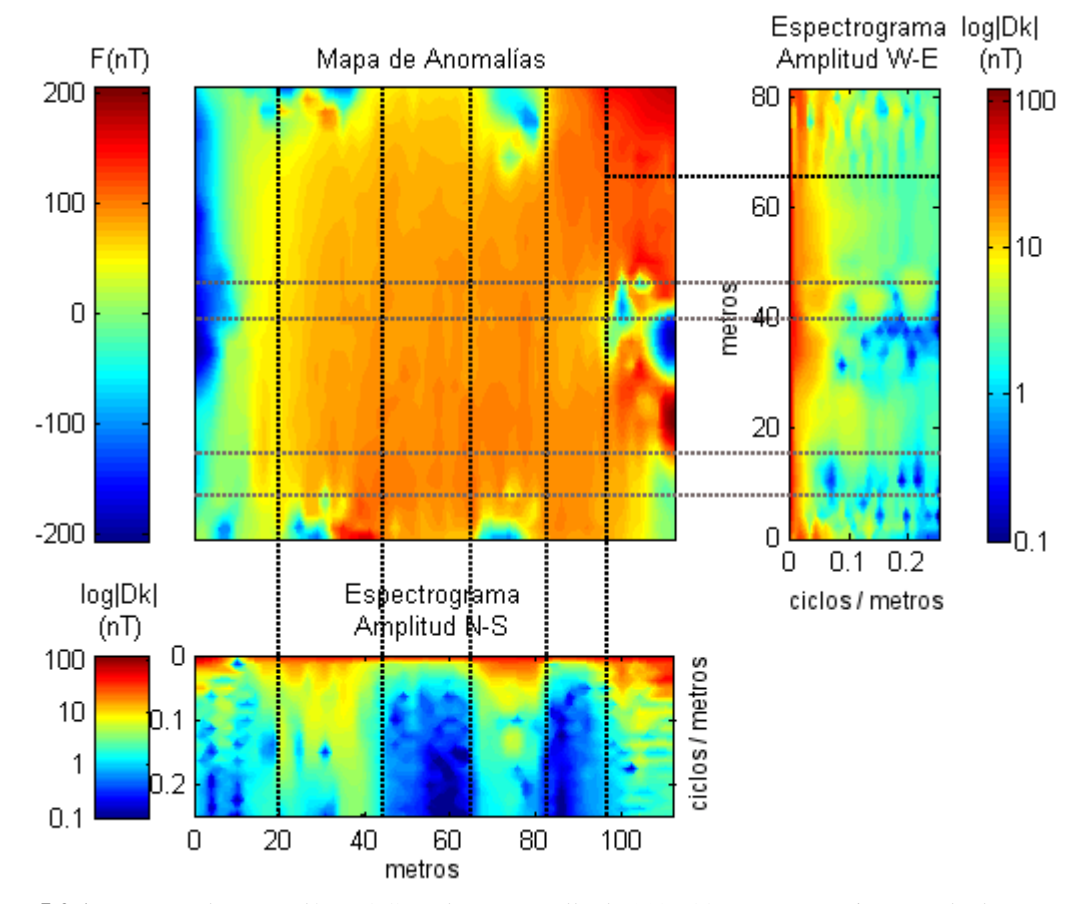

**Figura 5.2.1.** a) Mapa de anomalías TOC), sobre una malla de 112 x80 m, con estaciones cada dos metros; b) Espectrograma de amplitudes W-E, realizado a 41 perfiles, cada perfil tiene 30 armónicos, y frecuencia de corte de 0.25 ciclos/m; c) Espectrograma de amplitudes N-S), realizado a 57 perfiles, cada perfil tiene 22 armónicos, y frecuencia de corte de 0.25 ciclos/m.

**Tabla 5.2.1.** a) Valores de *K* en ciclos por metro para cada período en dirección W-E para la estación TOC; b) Valores de *K* en ciclos por metro para cada período en dirección N-S para la estación TOC.

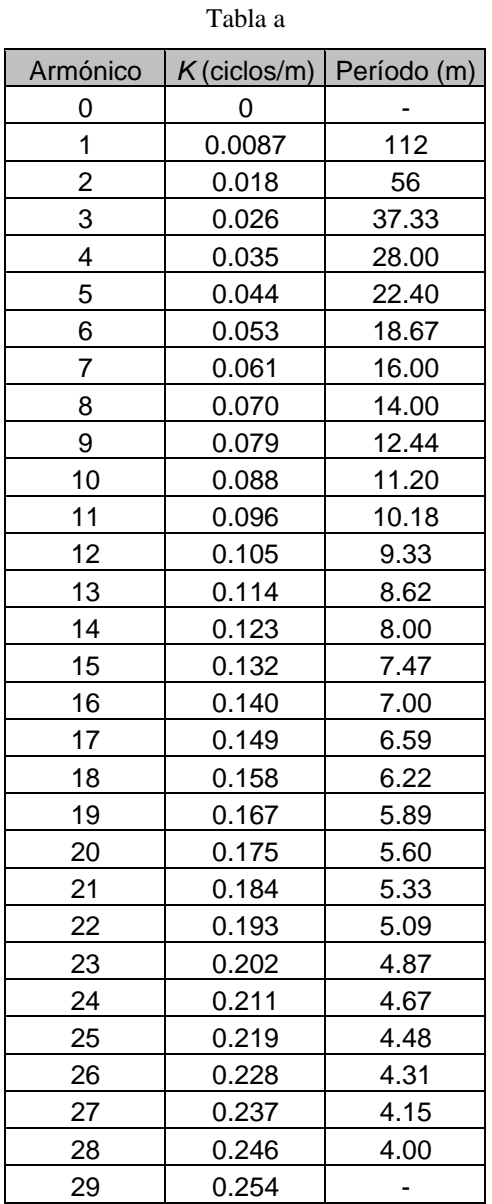

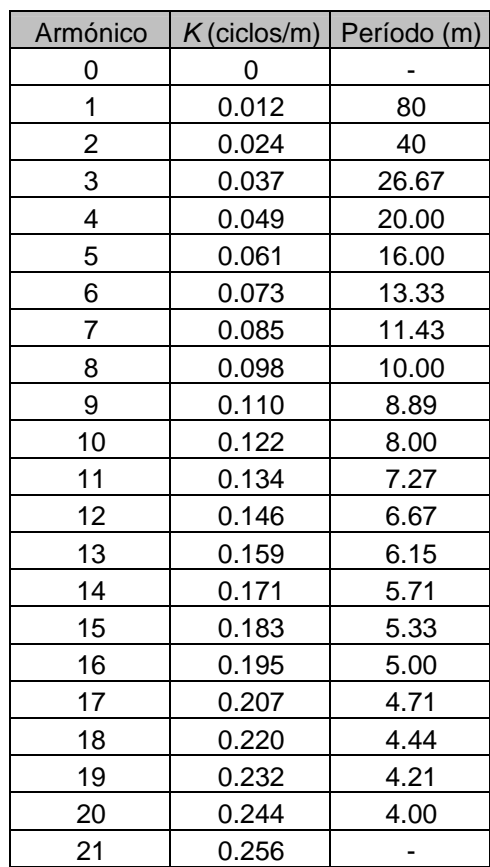

Tabla b

Debido a que el terreno en esta zona de estudio tiene una forma rectangular y por tanto sus lados no tienen el mismo tamaño, hay que generar una tabla de equivalencia distinta para cada uno de los lados.

El mapa de anomalías (figura 5.2.1a), muestra más que anomalías dipolares aisladas, una tendencia SW-NE que refleja una estructura cada vez más somera hacia el NE.

El espectrograma W-E (figura 5.2.1b), muestra una anomalía que abarca toda el área de estudio, se concentra en los primeros armónicos en dirección Norte-Sur.

Es importante señalar que entre 40 y 50 m se observa una serie de mínimos que abarcan todo el espectro en dirección Este-Oeste, la cual se interpreta como una anomalía de baja contribución y da indicios de las distintas profundidades que tiene el cuerpo, este mismo efecto ocurre muy cercano a 10m pero en este caso la señal tiene mas ruido cultural.

En el espectrograma N-S (figura 5.2.1c) se observa claramente la continuidad de ciertas anomalías con longitudes de onda entre los 5 y 10 nT. Son muy evidentes dos estructuras bien definidas entre los 40 y 70 m de distancia; que son generadas por los postes de iluminación del campo, a pesar de esto se pueden ver algunas zonas de baja amplitud las cuales están asociadas a la geometría del cuerpo dicha geometría puede estar relacionada con a erosión misma del Tlatel que pudo cambiar la forma original, o la existencia de lo que pudo haber sido un murete o alguna estructura asociada al Tlatel.

La contribución que aportan los espectrogramas en este caso está mejor definida tanto en la parte noreste como en el eje longitudinal Este-Oeste del propio mapa de anomalías. Debido a la dificultad de eliminar el efecto de las luminarias, de la malla de alambre (lado mas occidental del mapa), y de las porterías metálicas, el mapa de anomalías por si mismo no estaría aportando información determinante, ya que tiene un alto contenido de ruido asociado a estas estructuras. En ese sentido, los espectrogramas demuestran su utilidad pues el rango de influencia de estas anomalías se ve claramente en ambos espectrogramas. Sin embargo, también aparecen rasgos de la estructura que se esta estudiando sobre todo en las áreas ya mencionadas. El eje que divide al campo de este a oeste en el mapa de anomalías muestra la posible existencia de una estructura distinta a la anomalía producida por la portería metálica. De la misma manera en la esquina noreste del mapa aparecen estructuras anómalas que como ya se mencionó se correlacionan muy bien al momento de compararlas con los otros métodos geofísicos utilizados en este caso.

La comparación con las conclusiones que reporta Arciniega y colaboradores (2009); muestra resultados muy bien correlacionados tanto en la forma, la posición, la profundidad y la extensión de los cuerpos reportados.

#### **5.3. Observatorio de Centelleo Interplanetario de Coeneo (COE).**

Exploración somera.

La zona de estudio se localiza la colonia Félix Ireta en Coeneo, Michoacán, el estudio en este sitio se realizó con el fin de estudiar la profundidad del nivel freático que se ha venido abatiendo desde hace un par años. El objetivo secundario es la estimación de la profundidad de perforación y un cálculo aproximado del costo/beneficio de alcanzar este acuífero que es parte del sistema de riego de las parcelas locales.

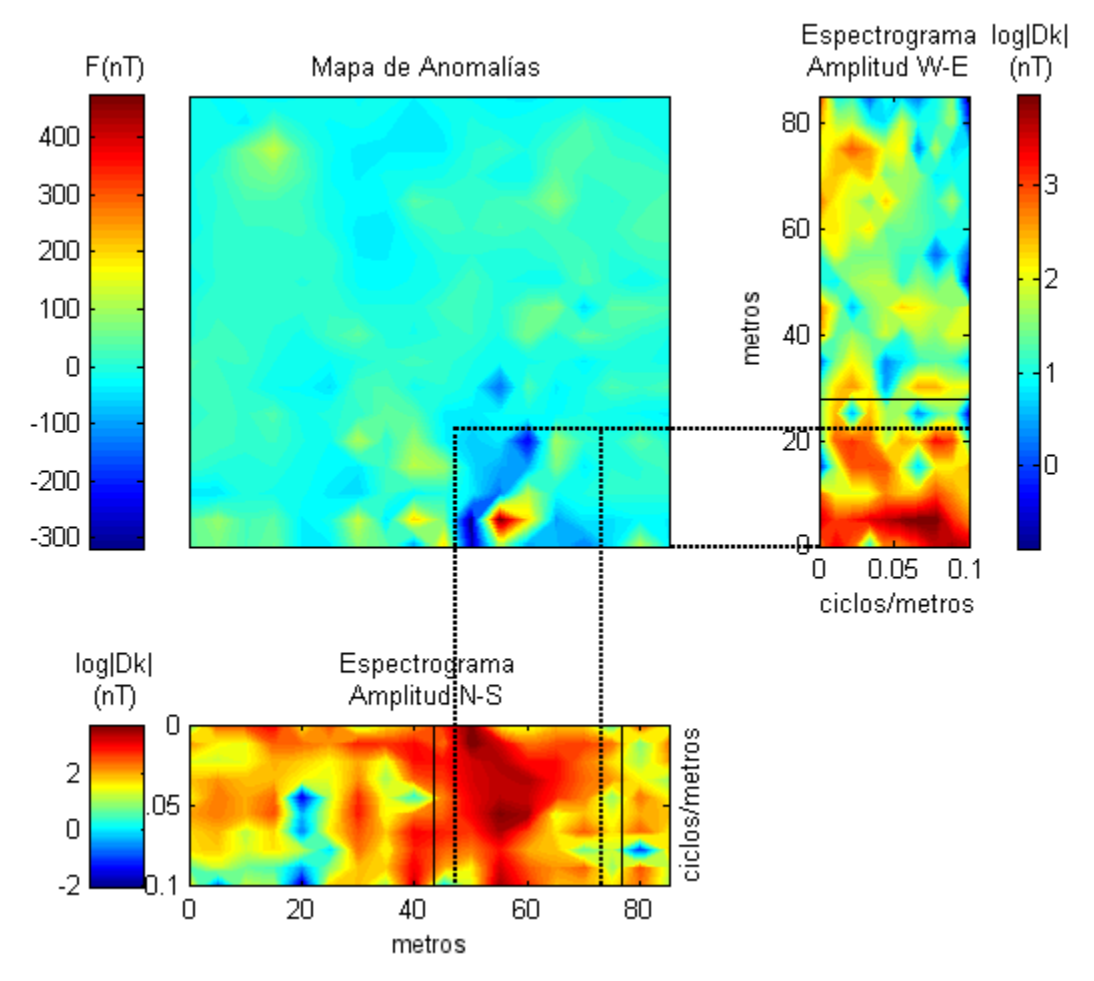

**Figura 5.3.1.** a) Mapa de anomalías COE, sobre una malla de 85 x 85 m, con estaciones cada cinco metros; b) Espectrograma de amplitudes W-E, realizado a 18 perfiles, cada perfil tiene 10 armónicos, y frecuencia de corte de 0.1 ciclos/m; c) Espectrograma de amplitudes N-S, realizado a 18 perfiles, cada perfil tiene 10 armónicos, y frecuencia de corte de 0.1 ciclos/m.

El mapa de anomalías muestra en la parte sur del terreno (figura 5.3.1) una anomalía muy particular. Se propuso una hipótesis la cual asocia esta anomalía con una estructura volcánica muy somera la cual desaparece de forma repentina o que profundiza hacia el note.

| Armónico | $K$ (ciclos/m) | Período (m) |
|----------|----------------|-------------|
| 0        | 0              |             |
|          | 0.011          | 85.00       |
| 2        | 0.022          | 42.50       |
| 3        | 0.033          | 28.33       |
| 4        | 0.044          | 21.25       |
| 5        | 0.056          | 17.00       |
| 6        | 0.067          | 14.17       |
| 7        | 0.078          | 12.14       |
| 8        | 0.089          | 10.63       |
| 9        | 0.100          | 9.44        |

**Tabla 5.3.1.** Valores de *K* en ciclos por metro para cada período para la estación COE.

En el espectrograma W-E (figura 5.3.1b.), se aprecia una anomalía entre los 0 y 20 m, (recuadro negro), ésta no presenta una continuidad muy grande y esta asociada al dipolo principal, también se observa una anomalía confinada entre los 60 y 80 m*,* la cual no se observa en el mapa de anomalías.

En el espectrograma N-S (figura 5.3.1c), se observa una anomalía (recuadro negro) entre os 45 y 75 m la cual también esta asociada al dipolo principal, se presenta una saturación que se atenúa omnidireccionalmente.

El mapa de anomalías y los espectrogramas de amplitudes, permitieron discriminar la orientación preferencial del dipolo principal, así como la asociación de los máximos y mínimos magnéticos generados por la anomalía asociada, en los recuadros negros de ambos espectrogramas podemos ver que las firmas magnéticas son similares, lo que indica que el dipolo tiene una orientación NE-SW, además se puede deducir el centro la anomalía el cual se encuentra en las coordenadas (60, 15) del mapa de anomalías, en el espectrograma W-E vemos una zona de baja amplitud en 0.067 ciclos/m, a unos 12m de profundidad.

Gracias a la tabla de valores de *K*, podemos precisar de manera muy detallada los armónicos y su relación con el período o longitud de onda.

Este caso representa la utilidad del uso de los espectrogramas en la interpretación de anomalías magnetométricas. El mapa de anomalías presenta amplitudes pico a pico de alrededor de 700nT, dada la gran amplitud del dipolo de esta área, el resto del mapa no indica grandes contrastes, esto mantiene la atención total sobre el dipolo mencionado; en los espectrogramas obtenidos nos reportan dipolo que no presenta gran amplitud, la contribución en el espectrograma N-S nos indica la posible existencia de un contraste de susceptibilidades en esa área. Aunque de menor amplitud, el espectrograma W-E también sugiere la existencia de un cuerpo que contribuye de manera significativa a ambos espectros. Con las reservas del caso, se comprobó en el campo la existencia de una colada de
lava que se profundiza en esa dirección. Esto además de lo que ya habían reportado estos espectrogramas sobre la anomalía principal.

La distribución geométrico-espacial del subsuelo que se proponga después de las correcciones, los antecedentes geológicos, y la mayor información posible deberá tomar en cuenta estos resultados para una mejor aproximación a la configuración real del subsuelo.

#### **5.4. Estación de Geomagnética de Repetición, Nautla (NAU).**

#### Geomagnetismo.

Una Estación Geomagnética de Repetición (EGR), tiene como propósito, la medición vectorial del Campo Magnético Terrestre durante un período relativamente corto de tiempo (uno o dos días). A diferencia de los ejemplos presentados con anterioridad, en este caso es muy importante realizar las mediciones vectoriales en un sitio que represente el magnetismo natural en la zona. En otros términos, el gradiente del lugar en cuestión debe ser menos que 5nT por metro.

Nautla, en el norte del estado de Veracruz, forma parte de la red Nacional de Estaciones Geomagnéticas de Repetición del servicio Magnético de la UNAM.

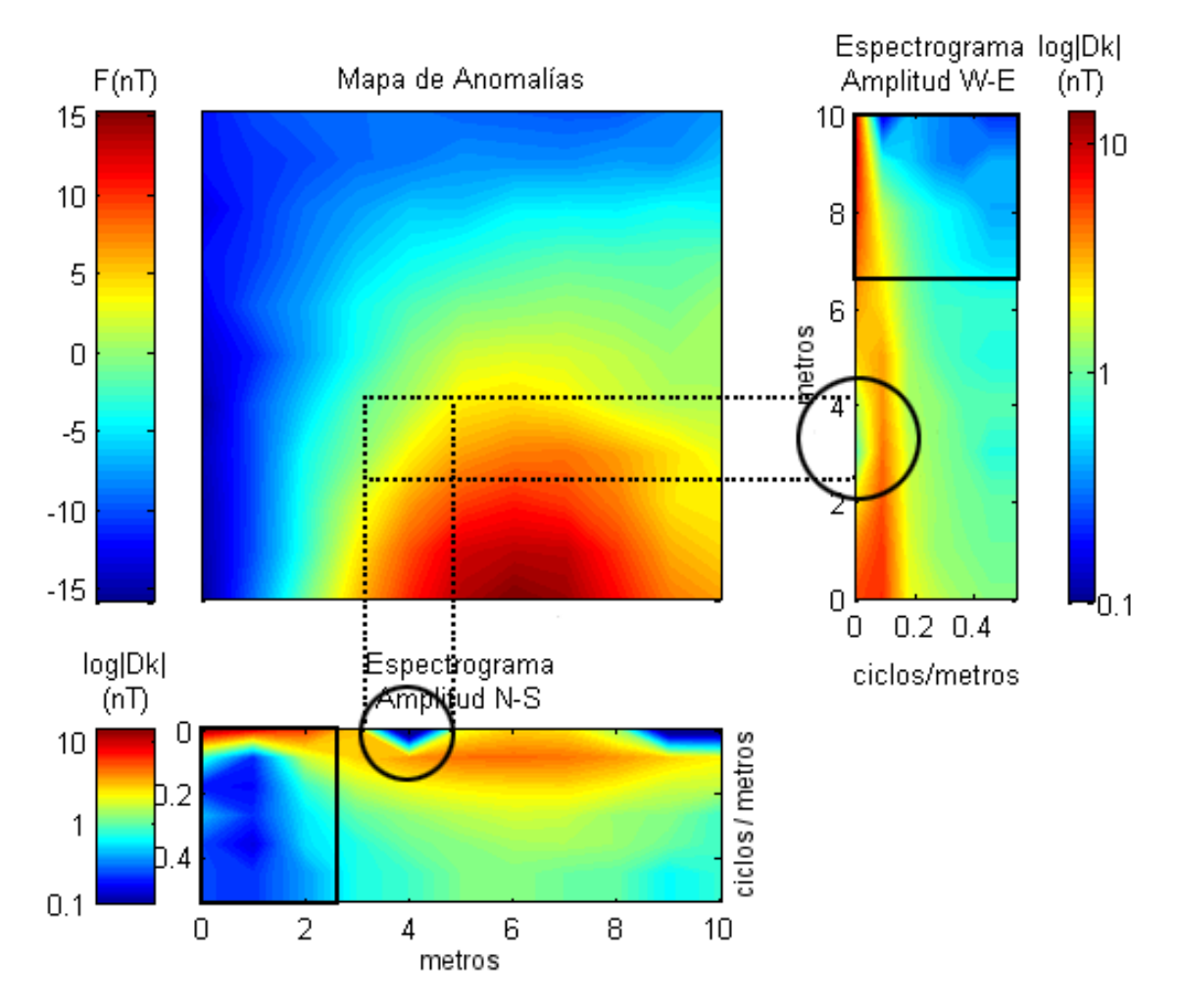

**Figura. 5.4.1.** a) Mapa de anomalías NAU, sobre una malla de 10 x 10 m, con estaciones a cada metro; b) Espectrograma de amplitudes W-E, realizado a 11 perfiles, cada perfil tiene 7 armónicos, y frecuencia de corte de 0.5 ciclos/m; c) Espectrograma de amplitudes N-S, realizado a 11 perfiles, cada perfil tiene 7 armónicos, y frecuencia de corte de 0.5 ciclos/m.

| Armónico | $K$ (ciclos/m) | Período (m) |  |
|----------|----------------|-------------|--|
| 0        | 0              |             |  |
|          | 0.09           | 10.00       |  |
| 2        | 0.18           | 5.00        |  |
| 3        | 0.27           | 3.33        |  |
| 4        | 0.36           | 2.50        |  |
| 5        | 0.45           | 2.00        |  |
| 6        | 0.55           |             |  |
|          |                |             |  |

**Tabla 5.4.1.** Valores de *K* en ciclos por metro para cada período para la estación NAU.

Se puede observar en los dos espectrogramas como la anomalía produce un efecto "espejo" (dicho efecto se entiende como una simetría invertida entre ambos espectrogramas) el cual es generado por un dipolo suave, en ambos espectrogramas existe una banda que se extiende a lo largo de éstos, la cual oscila entre los 2 y 10 nT , si bien no son idénticos los espectrogramas, podemos apreciar que dichas bandas presentan características similares, aunque con amplitudes distintas, una de estas características son las zonas de baja amplitud que se presenta alrededor del cuarto metro en ambos espectrogramas (círculo negro), también se observa otra zona de baja amplitud (recuadro negro), la cual se encuentra, para el espectrograma W-E entre los 8 y 10 m, y en el espectrogramas N-S se localiza en los primeros dos metros.

Con la información que los espectrogramas aportan y con la ayuda del mapa de anomalías, es posible decir que el dipolo que genera esta anomalía tiene una orientación preferencial NW-SE, y también se puede deducir que se ubica a más de 1.5m de profundidad y con centro en la coordenada  $(4,3)$ .

La expresión particular de este terreno, requirió de la aplicación de una Reducción al Polo (RTP) con el fin de analizar la influenza que tendría este filtro sobre los datos de campo, y también sobre el carácter de los espectrogramas. Si bien la técnica se aplicó a cada uno de los casos de estudio, en la mayoría no presentó un cambio digno de ser reportado. Por otro lado, se observaron ciertos cambios en anomalías dipolares aisladas como lo es el caso de NAU.

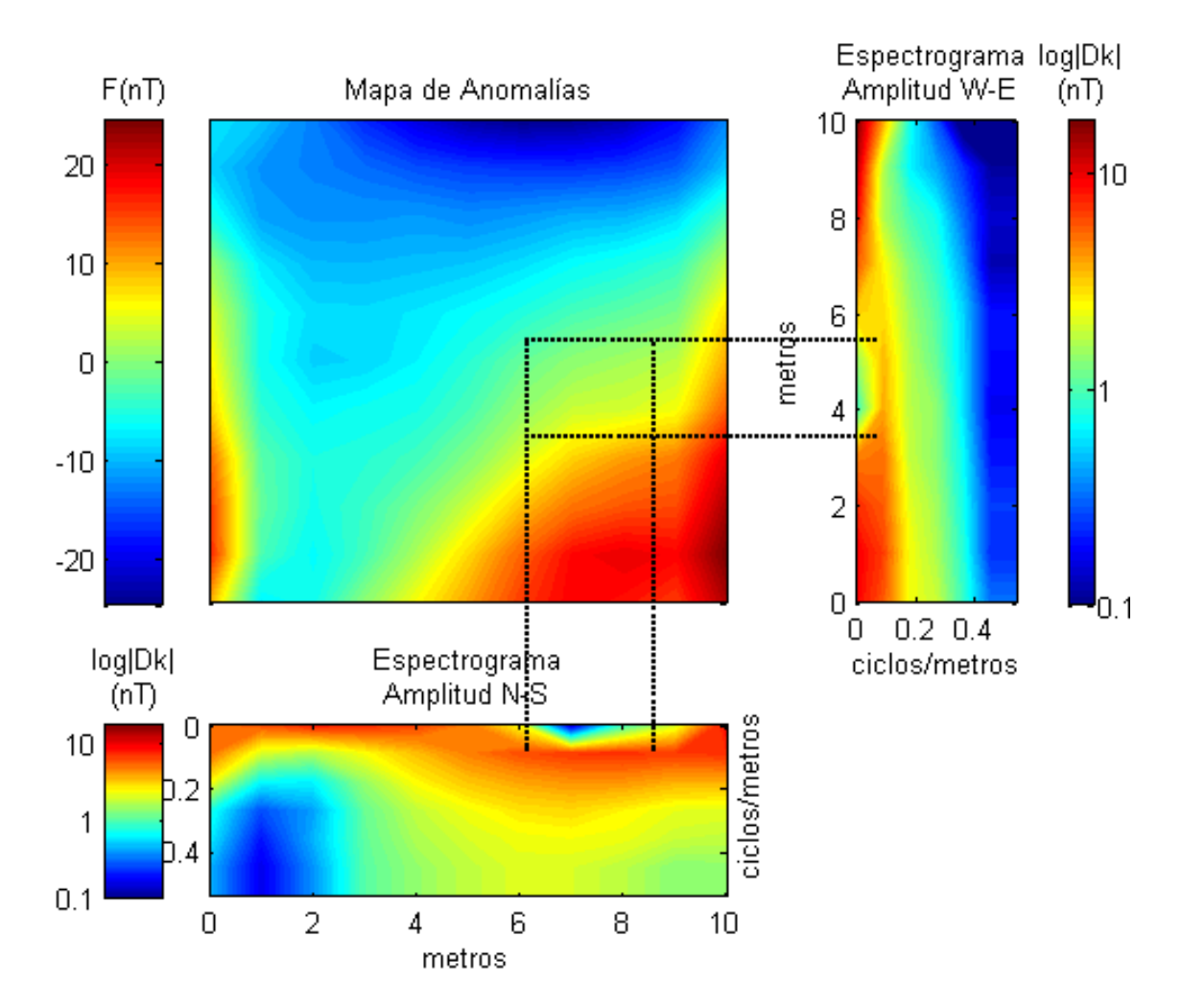

**Figura. 5.4.2.** a) Mapa de anomalías con reducción al polo NAU sobre una malla de 10 x 10 m, con estaciones a cada metro; b) Espectrograma de amplitudes W-E, realizado a 11 perfiles, cada perfil tiene 7 armónicos, y frecuencia de corte de 0.5 ciclos/m; c) Espectrograma de amplitudes N-S, realizado a 11 perfiles, cada perfil tiene 7 armónicos, y frecuencia de corte de 0.5 ciclos/m.

Como se observa, el efecto de la Reducción al Polo hizo que los espectrogramas reflejaran un "ajuste" en la posición de las anomalías en el dominio del número de onda. Esto es de esperarse pues como anomalía aislada con amplitudes mínimas, se observa sobre el plano de anomalía una distribución influenciada por el ajuste que el filtro aporta a la Declinación e Inclinación magnéticas incorporadas al mapa final.

Es importante hacer hincapié que este mapa de anomalía es el tipo de mapas estandarizados para la definición de una EGR, y por lo tanto son mapas cuyo objetivo es encontrar zonas de gradientes magnéticos muy suaves. A comparación del caso anterior, en este caso las amplitudes pico a pico del mapa de anomalía no pasan de los 30nT. Para los objetivos específicos de las EGR, el mapa de anomalía es suficiente pues cumple con los gradientes requeridos.

Sin embargo, los espectrogramas pueden ser una herramienta muy útil para determinar anomalías en determinadas longitudes de onda que no son evidentes en el mapa de anomalía, tal y como se observó en el caso anterior (Figura 5.3.1). Queda así mismo establecido como el efecto de la Reducción al Polo influye sobre los espectrogramas.

Se encontró también que la influencia sobre los armónicos apenas es distorsionada. Lo cual nos indica que el "ajuste" que se introduce con una Reducción al Polo, es independiente de la respuesta en el dominio del número de onda.

## **VI.- Conclusiones y Recomendaciones.**

En una etapa más avanzada, este proceso puede aplicarse a otras ramas de la exploración geofísica. En principio los métodos potenciales responden positivamente. En el espectro de la fenomenología de las propiedades físicas de las rocas y la corteza terrestre, podría establecerse un protocolo de prueba riguroso independientemente del método para reconocer su potencial aplicación a la geofísica en general.

El Ejercicio de comparación con Arciniega y otros (2009), permitió concluir que el método propuesto confirma por un lado la dirección preferencial de la anomalía magnética analizada, también se puede ver que a pesar del ruido magnético presente en algunas la zonas, el método es capaz de aportar una gran cantidad de información la cual será de gran ayuda al momento de realizar la interpretación geométrico-espacial del subsuelo.

Encontramos que este método es capaz de definir la extensión espacial de una anomalía que puede no ser evidente en el mapa de anomalías principal, por más suave que sea el gradiente del campo magnético como en el caso de las Estaciones Geomagnéticas, ya que siempre hay en la naturaleza una respuesta en el dominio del número de onda.

El radio de acción de una anomalía magnética observada en el mapa asociado, puede definir su forma mediante el método propuesto. En los casos de análisis de anomalías más amplias el método responde mejor con anomalías aisladas.

Se pudo observar que el método nos da indicios de la profundidad a la que se encuentra el "centro magnético" de las anomalías magnéticas y el cual puede ser el centro del cuerpo que genera dicha anomalía.

La aplicación de esta herramienta nos permite hacer énfasis en el comportamiento del subsuelo ante la variación de las propiedades magnéticas de los cuerpos. Permite por un lado, una clara disposición en la continuidad y/o variación brusca del campo magnético superficial, lo cuál es indicativo de la anisotropía del medio.

En lo relacionado a la aplicación de post-procesos como lo es la Reducción al Polo (RTP), quedó establecido que al aplicar esta técnica a mapas de anomalías magnéticas con un alto grado de dipolos combinados (no sólo en su posición, sino en su forma, orientación, intensidad, y profundidad), podemos encontrar ajustes marginales en la posición de las anomalías en el dominio del número de onda, pero no hay influencias significativas que cambien el carácter de la interpretación en los distintos armónicos analizados. Por otro lado, la existencia de un dipolo aislado con características bien definidas, la influencia de la Inclinación y la Declinación son de gran importancia, lo que permite observar un cierto nivel de ajuste básicamente en la posición.

# **Bibliografía.**

- Anguiano, R. Rosa Adriana, 1996. *Introducción al Análisis de Fourier*. Facultad de Ingeniería, UNAM. 163pp.
- Arciniega-Ceballos, A., E Hernandez-Quintero, E Cabral-Cano, L Morett-Alatriste, O Díaz-Molina, A Soler-Arechalde, R Chávez-Segura, 2009. *Shallow Geophysical Survey Atthe Archaeological Site of San Miguel Tocuila, Basin of Mexico*. Journal of Archaeological Science 36, 119-1205 pp.
- Backus, G., Parker, R., Constable, C., 1996. *Foundation of Geomagnetism*. Cambridge University Press 369pp.
- Blakely, Richard, 1995. *Potential Theory in Gravity and Magnetic Applications,* Cambridge University Press, 441 pp.
- Brigham, Oran H., 1974. *The Fast Fuorier Transform: An Introduction to Its Theory and Application.* Prentice-Hall, 252 pp.
- Campbell, W.C., 1997. *Introduction to Geomagnetic Field*. Cambridge University Press. 350 pp.
- Cañón. Amaro, C., 1989. *Más de un Siglo del Observatorio Magnético*., comunicaciones técnicas, Serie Docencia y Divulgación No. 40, Instituto de Geofísicas UNAM. 12pp.
- Curto, J., Cardús, J., Alberca, L., Blanch, E., 2006. *Contribución del Observatorio del Ebro al Servicio Internacional de Variaciones Magnéticas Rápidas de la IAGA*. Física de la Tierra, 18, 47-68 pp.
- García Serrano, Alejandro., 2006. *Prospección Magnetométrica en el Trapiche Cozoaltepec, Oaxaca*. Tesis Profesional, Facultad de Ingeniería, UNAM. 84pp.
- G. Cordero, A. Lara, D. Maravilla, B Mendoza, J. F. Valdés.-Galicia y V. Velasco. *Apuntes del Curso de Física Espacial.* Postgrado en Ciencias de la Tierra, Instituto de Geofísica, UNAM. 110pp.
- Lora de la Fuente, Carlos y Hernández Ordóñez, Rodrigo., 2002. *Instalación de un Observatorio Magnético Estándar de Última Generación: Estudio Geofísico, Emplazamiento y Operación*. Tesis Profesional, Facultad de Ingeniería, UNAM. 149pp.
- De Meyer, F., 2005. *Westward Drift in the Secular Variation of the Main Geomagnetic Field Derived From IGRF Models*. l'Institut Royal Meteorologique de Belgique. Scient and tech. No 38, 26pp.
- Morán-Zenteno, D., 1984. *Geología de la República Mexicana.* Facultad de Ingeniería, UNAM, Instituto Nacional de Estadística Geografía e Informática.
- Muñiz Barreto, L., 1997. *El Geomagnetismo*. Instituto de Geofísica, UNAM., Plaza y Valdez, Serie de Cuadernos, 50 pp.
- Nava Flores, Mauricio., 2005. *Análisis Armónico en la Detección de Fenómenos Magnéticos*. Tesis Profesional, Facultad de Ingeniería, UNAM, 99 pp.
- Parsons, J. R., 1971. *Prehistoric Settlement Patterns in the Texcoco Region, Mexico. Memoirs of the Museum of Anthropology.* University of Michigan. Number 3.
- Reyes, V., 1884. *Memorias de Departamento de Magnetismo*, Secretaria de Fomento.

### **Otras fuentes.**

- Año Heliofísico Internacional 2007: http://cosmos.astro.uson.mx/notas/070101.htm
- Enciclopedia de los Municipios de México: http://www.e-local.gob.mx/wb/ELOCAL/ELOC\_Enciclopedia
- Google Maps: http://maps.google.com
- Instituto Nacional de Estadística Geografía e Informática: http://www.inegi.gob.mx/inegi/default.aspx
- Radio Interferómetro Solar, Instituto de Geofísica, UNAM: http://cintli.igeofcu.unam.mx/index.html
- Real Academia Española: http://www.rae.es/
- Revista Internacional de Ciencias de la Tierra: http://www.mappinginteractivo.com/plantillaante.asp?id\_articulo=22
- Servicio Geológico Mexicano: http://www.coremisgm.gob.mx/

## **Anexos.**

## **Anexo A.- Programa ESPECTROMatrix.m.**

### **A.1. Descripción.**

El programa ESPECTROMatrix.m es una herramienta diseñada para realizar el análisis armónico de anomalías magnéticas, así como los espectrogramas de amplitud.

El programa trabaja con archivos digitales de extensión DAT, dichos archivos son el resultado de levantamientos magnéticos con un arreglo específico y a su respectivo postproceso el cual consistió en las correcciones por variación diurna. Es importante que los archivos de datos tengan tres columna con la misma cantidad de datos, y si alguna estación fue descartada por algún motivo sea eliminada en su totalidad es decir que no quede ninguna celda en blanco o vacía, la primer columna son los valores para la dirección E-W sobre el eje x, la segunda columna son los valores en dirección N-S y la ultima columna corresponde al valor de la anomalía magnética a la cual llamamos Fa, los dato pueden tener un orden descendente o ascendente alternado, pero también se pude trabajar con datos desordenados siempre y cunado se mantenga el orden de columnas.

| <u>- 0-</u><br>X | Υ           | Fa      |
|------------------|-------------|---------|
| 0                | 0           | $-79.5$ |
| 1                | 0           | $-86.5$ |
| $\overline{c}$   | $\mathbf 0$ | $-82.1$ |
| 3                | 0           | $-51.6$ |
| 4                | 0           | 11.1    |
| 5                | 0           | 47.0    |
| 6                | $\mathbf 0$ | 45.3    |
| 7                | 0           | 39.5    |
| 8                | 0           | 23.1    |
| 9                | 0           | 19.9    |
| 10               | 0           | 14.2    |
| 11               | $\mathbf 0$ | 9.6     |
| 12               | 0           | 9.4     |
| 13               | $\mathbf 0$ | 9.1     |
| 14               | 0           | 9.3     |

**Tabla A.1.** Primeras lecturas de datos de sitio TEO mostrando el formato requerido por el programa ESPECTROMatrix.m para su funcionamiento.

Este programa genera los espectrogramas mediante el cálculo de los coeficientes de Fourier para funciones discretas, lo cual es posible por su semejanza con la segunda forma trigonométrica de la Serie Fourier:

$$
a_0 = \frac{1}{N} \sum_{n=0}^{N-1} x_n
$$
  
\n
$$
a_k = \frac{2}{N} \sum_{n=0}^{N-1} x_n \cos\left(\frac{2\pi kn}{N}\right) \qquad \forall k = 1, 2, 3, ..., N.
$$
  
\n
$$
b_k = \frac{2}{N} \sum_{n=0}^{N-1} x_n \sin\left(\frac{2\pi kn}{N}\right)
$$
  
\n
$$
|D_k| = \frac{1}{2} \sqrt{(a_k^2 + b_k^2)}
$$

Cabe mencionar que la representación gráfica de los espectrogramas de Amplitud solo muestra los primeros  $\frac{N}{2}$  armónicos, es decir que únicamente muestra los armónicos distinto entre si.

Finalmente, el programa nos permite guardar nuestros resultados en un archivo por cada espectrograma.

- Espectrograma de Amplitud N-S.
- Espectrograma de Amplitud W-E.

Los cuales pueden mejorar su resolución usando algún programa de interpolación como es el caso de Golden Surfer.

#### **A.2. Usando el Programa ESPECTROMatrix.m.**

Al ejecutar el programa desde la plataforma MATLAB 7, es necesario tener los archivos ESPECTROMatrix.m. y ESPECTROMatrix.fig en la misma carpeta. Una vez que corremos el programa veremos la interfaz gráfica siguiente:

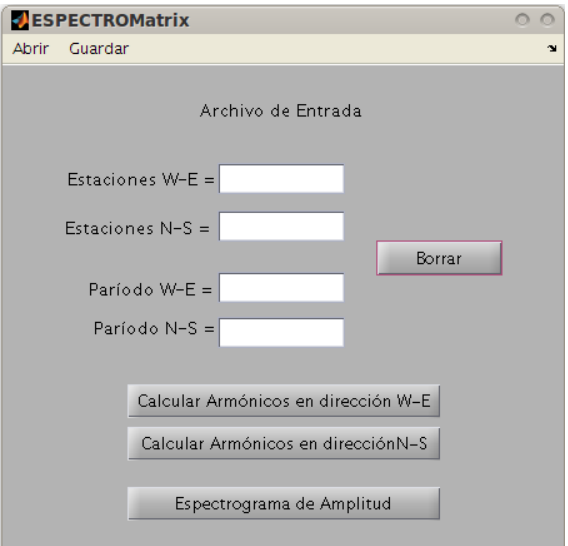

**Figura A.1.** Ventana principal del Programa ESPECTROMatrix.m.

Para cargar nuestros datos tenemos que entrar a la pestaña Archivo, damos clic en Abrir, dicha instrucción nos abre la siguiente ventana:

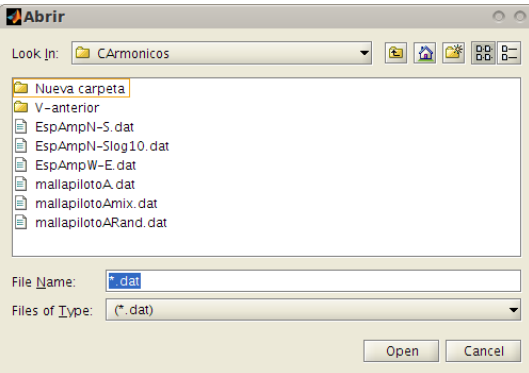

**Figura A.2.** Ventana para cargar archivo de datos.

Una vez que hemos cargado exitosamente nuestros datos veremos el nombre del archivo con el que estamos trabajando, si el archivo de datos tiene alguna celda vacía Matlab no puede leer los datos y nos mandara un mensaje en la ventana de comandos como este:

??? Error using ==> load Number of columns on line 14 of ASCII file C:\ ...\Archivo de dato.dat must be the same as previous lines. Error in ==> ESPECTROMatrix>Abrir\_Callback at 247  $f = load([Path fi], 'r');$ Error in  $==$  gui\_mainfcn at 75 feval(varargin{:}); Error in ==> ESPECTROMatrix at 29 gui\_mainfcn(gui\_State, varargin{:}); ??? Error while evaluating uimenu Callback.

Si por alguna razón olvidamos cargar el archivo de datos, el programa nos avisa mostrando el

siguiente mensaje:

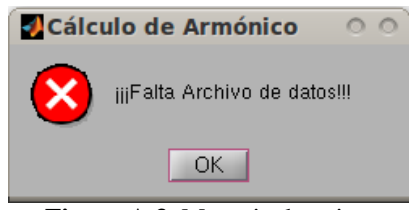

**Figura A.3.** Mensaje de aviso.

Ingresamos los valores de las estaciones en dirección N-S y las estaciones en dirección W-E (estas direcciones pueden ser relativas o imaginarias para poder ubicar nuestro trabajo en un plano cartesiano) que son el numero de muestras, así como el periodo del intervalo de muestreo, si por algún motivo omitimos cualquier valor veremos un mensaje como este el cual nos indica que dato nos falta:

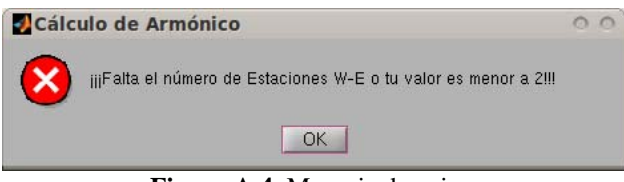

**Figura A.4.** Mensaje de aviso.

Una vez ingresados los valores procedemos a calcular los armónicos para cada una de las dos direcciones, es indispensable realizar el cálculo de los armónicos en las dos direcciones, para poder ver la representación grafica de los espectrogramas de amplitud, de lo contrario veremos un mensaje como este que nos avisa que falta algunos de los cálculos:

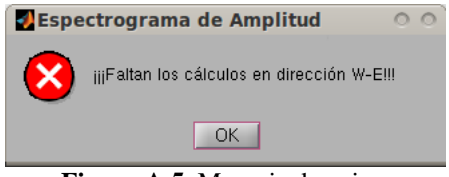

**Figura A.5.** Mensaje de aviso.

Una vez realizado todos los pasos necesarios damos clic en el botón Espectrogramas de Amplitud y veremos la representación grafica de los  $\frac{N}{2}$  armónicos.

 Si por algún motivo queremos ver dar otros valores podemos hacerlo de dos formas, simplemente dando los nuevos valores o damos clic en el botón Borrar el cual elimina todos los valores guardados en memoria, a acepción del archivo de datos, el cual es remplazado cuando se carga un archivo nuevo.

Para poder ver las graficas de los espectrogramas de amplitud hay q dar clic en el botón "Espectrograma de Amplitud" el cual genera el mapa de anomalías y los espectrogramas en dirección W – E y N – S estos últimos están en escala logarítmica debido que el armónico cero enmascara los demás armónicos y no se pude eliminar debido a que cada espectro de amplitud tiene una media independiente la cual no representa la media de todo el levantamiento.

Finalmente para guardar los cálculos realizados para obtener los espectrogramas de amplitud vamos a la pestaña Guardar, donde tenemos un opción para cada uno de los espectrogramas, al generar el archivo de datos veremos cuatro columnas los dos primeras nos dan la posición y las dos últimas son los armónicos donde la tercer columna son los datos reales y la ultima de el logaritmo de los armónicos los cuales usamos para poder ver mejor los espectros de amplitud.

| X     | Y | Dk    | Log Dk   |
|-------|---|-------|----------|
| 0.000 | 0 | 3.21  | 1.166    |
| 0.063 | 0 | 23.15 | 3.142    |
| 0.125 | 0 | 18.22 | 2.903    |
| 0.188 | 0 | 6.96  | 1.94     |
| 0.250 | 0 | 1.83  | 0.606    |
| 0.313 | 0 | 3.27  | 1.185    |
| 0.375 | 0 | 3.92  | 1.365    |
| 0.438 | 0 | 2.18  | 0.78     |
| 0.500 | 0 | 2.94  | 1.078    |
| 0.000 | 1 | 19.94 | 2.993    |
| 0.063 | 1 | 18.92 | 2.94     |
| 0.125 | 1 | 15.13 | 2.717    |
| 0.188 | 1 | 6.15  | 1.817    |
| 0.250 | 1 | 0.68  | $-0.389$ |
| 0.313 |   | 2.60  | 0.955    |

**Tabla A.2** Archivo de salida del sitio TEO mostrando el formato de el archivo de salida generado por el programa ESPECTROMatrix.m.

Debido a la interfaz grafica del programa no es necesario ejecutar el programa cada que se quiera cargar un nuevo archivo de datos.

#### **A.3. Código Fuente del Programa ESPECTROMatrix.m.**

```
%Esta versión corre bien en MATLAB 7.
%Esta versión corre en MATLAB 2007 pero cambia algunos signos de puntuación.
%LA malla de entrada no debe tener ninguna celda vacía.
%Valor máximo para renglones y columnas es 127, con valores mayores el programa
%corre pero asigna dicho valor.
%Si aparece este mensaje en el comman Windows.
       %Warning: Duplicate x-y data points detected: using average of the z values.
       %In griddata at 83
       %In ESPECTROGRAM>CalculoC_Callback at 84
       %In gui_mainfcn at 75
       %In ESPECTROGRAM at 22
%Es por tener dos o más valores de campo para el mismo punto, en este caso
%se usa el promedio.
%Si aparece este mensaje en el comman Windows.
       %??? Error using ==> load
       %Number of columns on line # of ASCII file C:\...\Archivo.dat
       %must be the same as previous lines.
       %Error in ==> ESPECTROGRAM>Abrir_Callback at 247
       % f = load([Path fi],'r');
       %Error in ==> gui_mainfcn at 75
       % feval(varargin{:});
       %Error in ==> ESPECTROGRAM at 29
       % gui_mainfcn(gui_State, varargin{:});
       %??? Error while evaluating uimenu Callback.
%-------------Inicio de codigo fuente--------------
% Begin initialization code - DO NOT EDIT
function varargout = ESPECTROMatrix(varargin)
gui_Singleton = 1;
gui_State = struct('gui_Name', mfilename, ...
 'gui_Singleton', gui_Singleton, ...
                   'gui_OpeningFcn', @ESPECTROMatrix_OpeningFcn, ...
                    'gui_OutputFcn', @ESPECTROMatrix_OutputFcn, ...
                    'gui_LayoutFcn', [] , ...
                   'gui_Callback', []);
if nargin && ischar(varargin{1})
    qui State.qui Callback = str2func(varargin{1});
end
if nargout
   \{varargout\{1:nargout\}\} = gui\_mainfen(gui\_State, varargin\{'\});
else
     gui_mainfcn(gui_State, varargin{:});
end
% End initialization code - DO NOT EDIT
function ESPECTROMatrix_OpeningFcn(hObject, eventdata, handles, varargin)
handles.output = hObject;
guidata(hObject, handles);
function varargout = ESPECTROMatrix_OutputFcn(hObject, eventdata, handles) 
varargout{1} = handles.output;
%---------------------------------------------------------------------
%------------Asigando Valores a:--------------------------------------
%------------Columnas-(W-E)-------------------------------------------
function Columnas_Callback(hObject, eventdata, handles)
          Col=str2num(get(hObject,'String'));%Almacena y Transforma el valor 
ingresado a formato doble
          Columna=int8(Col);%<-----Si es necesario se puede cambiar formato int
           handles.Columnas=Columna; %Almacenar en puntero
```

```
 guidata(hObject,handles); %Salvar datos de la aplicación
function Columnas_CreateFcn(hObject, eventdata, handles)
if ispc && isequal(get(hObject,'BackgroundColor'), 
get(0,'defaultUicontrolBackgroundColor'))
     set(hObject,'BackgroundColor','white');
end
%------------Renglones-(N-S)------------------------------------------
function Renglones_Callback(hObject, eventdata, handles)
         Ren=str2num(get(hObject,'String'));%Almacena y Transforma el valor 
ingresado a formato doble
         Renglon=int8(Ren);%<-----Si es necesario se puede cambiar formato int
         handles.Renglones=Renglon; %Almacenar en puntero
         guidata(hObject,handles); %Salvar datos de la aplicación
function Renglones_CreateFcn(hObject, eventdata, handles)
if ispc && isequal(get(hObject,'BackgroundColor'), 
get(0,'defaultUicontrolBackgroundColor'))
     set(hObject,'BackgroundColor','white');
end
%---------------------------------------------------------------------
%------------------Período en dirección W-E ---------------------------
function inperiodoC_Callback(hObject, eventdata, handles)
           PCol=str2num(get(hObject,'String'));%Almacena y Transforma el valor 
ingresado a formato doble
           Pcol=int8(PCol);%<-----Si es necesario se puede cambiar formato int
           handles.inperiodoC=Pcol; %Almacenar en puntero
           guidata(hObject,handles); %Salvar datos de la aplicación 
function inperiodoC_CreateFcn(hObject, eventdata, handles)
if ispc && isequal(get(hObject,'BackgroundColor'), 
get(0,'defaultUicontrolBackgroundColor'))
     set(hObject,'BackgroundColor','white');
end
%-----------------Período en dirección N-S-------------------------------
function inperiodoR_Callback(hObject, eventdata, handles)
PRen=str2num(get(hObject,'String'));%Almacena y Transforma el valor ingresado a 
formato doble
           Pren=int8(PRen);%<-----Si es necesario se puede cambiar formato int
           handles.inperiodoR=Pren; %Almacenar en puntero
           guidata(hObject,handles); %Salvar datos de la aplicación 
function inperiodoR_CreateFcn(hObject, eventdata, handles)
if ispc && isequal(get(hObject,'BackgroundColor'), 
get(0,'defaultUicontrolBackgroundColor'))
     set(hObject,'BackgroundColor','white');
end
%----------------Calculando Armónicos---------------------------------
%----------------Para Columnas-dir W-E--------------------------------
function CalculoR_Callback(hObject, eventdata, handles)
             R=handles.Renglones;%# muestras en dirección N-S 
             PC=handles.inperiodoC;% Período en dirección W-E
             fload=handles.Abrir;
            empty=1; \frac{8}{3} switch empty %Para mostrar mensajes de advertencia
                 case length(fload)==empty
                    errordlg('¡¡¡Falta Archivo de datos!!!','Cálculo de Armónico')
                 case ~isinteger(C)==empty
                   errordlg('¡¡¡Falta el número de Estaciones W-E o tu valor es
menor a 2!!!','Cálculo de Armónico')
                 case ~isinteger(R)==empty
                    errordlg('¡¡¡Falta el número de Estaciones N-S o tu valor es 
menor a 2!!!','Cálculo de Armónico') 
                 case ~isinteger(PC)==empty
```

```
 errordlg('¡¡¡Falta el valor para el Período W-E!!!','Cálculo de 
Armónico')
          otherwise % Inicio de cálculos 
                  C=double(C); %# muestras (estaciones) en dirección E-W (columnas)
                  R=double(R); %# muestras en dirección N-S (renglones)
                  PC=double(PC);% Periodo en dirección E-W
                 X = \text{float}(:,1);Y = \text{float}(:,2);F = \text{float}(:,3);h = \text{waitbar}(0, \text{'Esperc} \text{un momento...'});
                  DeltaFr=1/(2*PC*((C/2)));
                 Fnr=1/(2*PC);
                  k=0:C-1;%índice de la Suma (en realidad va desde 0, hasta N-1) 
                  m=1:C;%Contador "n" (va de 1, hasta N)
                 Xi=(linspace(min(X),max(X),C))';% vector equiespaciado para la
dirección X
                 Yi=(\text{linspace}(\min(Y),\max(Y),R))'; vector equiespaciado para la
dirección Y
                  Ky=[0:DeltaFr:(DeltaFr*(ceil(C/2)))];
                [Xiy,Yiy] = meshgrid(Ky,Yi); [Yy,Xy] = meshgrid(Yi,Xi);% Para generar una malla Equiespaciada en 
2D para perfiles Y
                Zy = griddata(X,Y,F,Xy,Yy,'v4');%Asignando valores de Z cada punto
de la malla 2D
          for i=1:R %Cálculo de los coeficientes 
                                   cs=cos(2*pi*k'*m/C);sn=sin(2*pi*k'*m/C);a0y=abs(1/C*(sum(Zy)));
                                   a1y=(2/C*(zy(:,i))'*cs).^2;
                                   b1y=(2/C*(zy(:,i))'*sn)).^2;
                                   yyn=1/2*(a1y+b1y). (1/2);
                                  Yyn(i,1)=a0y(1,i); for w=1:ceil(C/2) %índice de la Suma 
                                  Yyn(i,w+1)=yyn(1,w);%Matriz Dk
end and the contract of the contract of the contract of the contract of the contract of the contract of the con
                 waitbar(i/50)
          end
           close(h) 
           handles.CalculoR=Yyn; %Almacenar en puntero
           handles.CalculoR3=Xiy; %Almacenar en puntero
           handles.CalculoR4=Yiy; %Almacenar en puntero
           guidata(hObject,handles); %Salvar datos de la aplicación
          end
%--------------------------------------------------------------------- 
%----------------Para Renglones-dir N-S ------------------------------ 
function CalculoC Callback(hObject, eventdata, handles)
C=handles.Columnas;%Llamando valores, estaciones W-E
              R=handles.Renglones;%estaciones N-S
              PR=handles.inperiodoR;% Periodo en dirección N-S
              fload=handles.Abrir;
             empty=1; \textdegree \sim switch empty %Para mostrar mensajes de advertencia 
                  case length(fload)==empty
                     errordlg('¡¡¡Falta Archivo de datos!!!','Cálculo de Armónico')
                  case ~isinteger(C)==empty
                     errordlg('¡¡¡Falta el número de Estaciones W-E o tu valor es 
menor a 2!!!','Cálculo de Armónico')
```

```
case \simisinteger(R)==empty
                      errordlg('¡¡¡Falta el número de Estaciones N-S o tu valor es 
menor a 2!!!','Cálculo de Armónico')
                   case ~isinteger(PR)==empty
                     errordlg('¡¡¡Falta el valor para el Período N-S!!!','Cálculo de
Armónico')
              otherwise % Inicio de cálculos 
                   C=double(C); %# muestras (estaciones)en dirección E-W (columnas)
                   R=double(R);%# muestras en dirección N-S (renglones)
                   PR=double(PR);% Periodo en dirección N-S
                  X = float(:,1);Y = \text{float}(:,2);F=fload(:,3);h = \text{waitbar}(0, \text{'Esperc} \text{un momento...'});
                        DeltaFc=1/(2*PR*((R/2)));
                       Fnc=1/(2*PR);
                       k=0:R-1;%índice de la Suma (en realidad va desde 0, hasta N-1) 
                        m=1:R;%Contador "n" (va de 1, hasta N)
                       Xi=(linspace(min(X),max(X),C))'; & vector equiespaciado para la
dirección X
                       Yi=(\text{linspace}(\min(Y),\max(Y),R))'; wector equiespaciado para la
dirección Y
                        Kx=[0:DeltaFc:(DeltaFc*(ceil(R/2)))];%Generando Matriz para la 
interpolación
                        [Xix,Yix] = meshgrid(Xi,Kx);%Matriz para Interpolación
                        [Xx,Yx] = meshgrid(Xi,Yi);% Para generar una malla 
Equiespaciada en 2D para perfiles X
                        Zx = griddata(X,Y,F,Xx,Yx,'v4');%Asignando valores de Z cada 
punto de la malla 2D 
                       for i=1:C %Cálculo de los coeficientes
                                    cs=cos(2*pi*k'*m/R);sn=sin(2*pi*k'*m/R);a0x=abs(1/R*sum(Zx));
                                    a1x=(2/R*(2x(:,i))'*cs)).<sup>^2;</sup>
                                    blx=(2/R*(2x(:,i)'*sn)).^2;
                                    xxn=1/2*(a1x+b1x).(1/2);Xxn(1,i)=a0x(1,i); for w=1:ceil(R/2) % índice de la Suma 
                                   Xxn(w+1,i)=xxn(w);end and the contract of the contract of the contract of the contract of the contract of the contract of the con
                           waitbar(i/50)
end and the control of the control of the control of the control of the control of the control of the control o
                        close(h)
                       handles.CalculoC=Xxn; %Almacenar en puntero 
handles.CalculoC3=Xix; %Almacenar en puntero
                       handles.CalculoC4=Yix; %Almacenar en puntero
                       handles.CalculoC5=Xx; %Almacenar en puntero
                       handles.CalculoC6=Yx; %Almacenar en puntero
                       handles.CalculoC7=Zx; %Almacenar en puntero
                       handles.CalculoC9=Fnc;
                        guidata(hObject,handles); %Salvar datos de la aplicación 
              end
%--------------------------------------------------------------------- 
%-----------------Fin Calculo ESPECTROMatrix--------------------- 
%---------------------------------------------------------------------
% ----------------Espectro de Amplitud Gráficas--------------------------------
function GrafAmplitud_Callback(hObject, eventdata, handles)
Xn=handles.CalculoC;%Variable para N-S
           Yn=handles.CalculoR;%Variable para W-E
```

```
 empty=1;
          switch empty %%Para mostrar mensajes de advertencia
               case length(Yn)==empty
                  errordlg('¡¡¡Faltan los cálculos en dirección W-
E!!!','Espectrograma de Amplitud')
              case length(Xn)==empty
                  errordlg('¡¡¡Faltan los cálculos en dirección N-
S!!!','Espectrograma de Amplitud')
          otherwise
          %Variables para columnas N-S
          Xxi=handles.CalculoC3;
          Yxi=handles.CalculoC4;
          %Variables para Renglones W-E 
          Xyi=handles.CalculoR3;
          Yyi=handles.CalculoR4;
          %Variables para Anomalía
          Xxm=handles.CalculoC5;
          Yxm=handles.CalculoC6;
          Zxm=handles.CalculoC7;
          %Variables para la fo, si se desea obtener la 
          Fnc=handles.CalculoC9;
          %Valores para texto estático (k)
         xNi=Xxi(1,:);xN = max(xNi) + (max(xNi) - min(xNi)) / 24;vN=(5*Fnc/5);
          %Para obtener resolución de pantalla
          scrsz = get(0,'ScreenSize');
          scr=6*scrsz/7;
          %Valores para colorbar
         zm=(max([max(max(Xn))), max(max(Yn)));
         zmax=log10(zm);zz=[0:1:ceil(zmax)];
          for i=1:length(zz)
             zmed(i)=10^zz(i); end
         delz=[0.1 zmed]; %-------------------------------------------------- 
       figure('Name','Espectrogramas de Amplitud Escala logarítmica', ...
               'NumberTitle','off', ...
               'Position',[20 30 scr(3) scr(4)]);% Espectrograma de Amplitud
 %------------------------------------------ 
                      subplot(2,2,1)%Mapa de Anomalías
                        [c,H]=contourf(Xxm,Yxm,Zxm,200);
                        set(H,'LineStyle','none')
                        title('Mapa de Anomalías')
                        set(gca,'YTick',[],'XTick',[])
                        h3=colorbar('WestOutside');
                        set(get(h3,'title'),'string','F(nT)')
%--------------------------------------------------------------- 
         subplot(2,2,3)%En dirección de X
           [c,H]=contourf(Xxi,Yxi,log10(Xn),200);
           set(H,'LineStyle','none')
           axis ij; pbaspect([3 1 1]);
           xlabel('metros')
           text(xN,yN,'ciclos/metros','Rotation',90)
           title({'Espectrograma','Amplitud N-S'}) 
           caxis([-1 zmax])
           h1=colorbar('WestOutside','YTick',-1:zmax,'YtickLabel',delz);
           set(get(h1,'title'),'string',({'log|Dk|','(nT)'}))
       %----------------------------------------------
                 subplot(2,2,2)%En dirección de Y
```

```
[c,H]=\text{contourf}(Xyi,Yyi,log10(Yn),200); set(H,'LineStyle','none')
                  pbaspect([1 3 1])
                  xlabel('ciclos/metros')
                  ylabel('metros')
                  title({'Espectrograma ','Amplitud W-E '})
                 exists([-1, zmax]) h2=colorbar('YTick',-1:zmax,'YtickLabel',delz);
                  set(get(h2,'title'),'string',({' log|Dk|',' (nT)'}))
          end
%---------------------------------------------------------------------
% Función para limpiar todos las valores excepto archivo de datos
function Borrar_Callback(hObject, eventdata, handles)
Cborrar = findobj(gcbf, 'Tag', 'Columnas');
        Rborrar = findobj(gcbf, 'Tag', 'Renglones');
         PCborrar = findobj(gcbf, 'Tag', 'inperiodoC');
         PRborrar = findobj(gcbf, 'Tag', 'inperiodoR');
        borrar = 0;set (Cborrar, 'String', '');
set (Rborrar, 'String', '');
set (PCborrar, 'String', '');
        set (PRborrar, 'String', '');
         handles.Columnas=borrar;
         handles.Renglones=borrar;
         handles.inperiodoR=borrar;
         handles.inperiodoC=borrar;
                 %borrar datos de X, Almacenar en puntero
                     handles.CalculoC=borrar; 
                     %handles.GrfAmplitud=borrar; 
                     handles.CalculoC3=borrar; 
                     handles.CalculoC4=borrar; 
                     handles.CalculoC5=borrar; 
                     handles.CalculoC6=borrar;
                     handles.CalculoC7=borrar;
                     %handles.CalculoC8=borrar;
         handles.CalculoR=borrar; 
         handles.CalculoR3=borrar; 
         handles.CalculoR4=borrar;
         guidata(hObject,handles);
%--------------------------------------------------------------------- 
%---------------Menú Inicio Archivo-----------------------------------
% --------------------------------------------------------------------
function Abrir_Callback(hObject, eventdata, handles)
         [fi,Path] = uigetfile('*.dat','Abrir');
         if ~isequal(fi,0)%<----este if es para que no marque errores en el command 
win
        f = load([Path fi], 'r');%flo = fopen([fi,Path],'r');
         %f=fscanf(flo,'%f')
         infile= findobj(gcbf, 'Tag', 'filein');%<----inicio, nombre del archivo
         fileIn=char(fi);
        set(infile, 'String', fileIn);% fin, nombre del archivo------>
         %fclose(f);
         handles.Abrir=f; %Almacenar en puntero
         guidata(hObject,handles); %Salvar datos de la aplicación
         end
% --------------------------------------------------------------------
function Salir_Callback(hObject, eventdata, handles)
       boton=questdlg('¿Desea Salir?','Salir','SI','NO','SI');
          if strcmp(boton,'SI')
             close(gcbf)
```
 end % ----------------------------------------------------------- function Archivo\_Callback(hObject, eventdata, handles)%Esto es para iniciar el menú Archivo %----------Fin de Menú Inicio Archivo--------------------------------- %--------------------------------------------------------------------- %----------Menú Inicio Guardar---------------------------------------- % ------------------------------------------------------------------- function GespectroR\_Callback(hObject, eventdata, handles)%Para salvar datos en dirección W-E [FileN,PathN] = uiputfile('\*.dat','Guardar como', 'EspAmpW-E'); if ~isequal(FileN,0)%<----este if es para que no marque errores en el command window OutYa=strcat(PathN,FileN); Sya=fopen(OutYa,'w+'); C=ceil((double(handles.Columnas))/2); R=handles.Renglones; Yn=handles.CalculoR; Xyi=handles.CalculoR3; Yyi=handles.CalculoR4;  $h = \text{waitbar}(0, 'Espec \text{un momento...}');$ for  $j=1:R$ for  $l=1:C+1$  fprintf(Sya,'%f %f %.1f  $\{1,1\}, \{1,1\}, \{1,1\}, \{1,1\}, \{1,1\}, \{1,1\}, \{1,1\}, \{1,1\}, \{1,1\}, \{1,1\}, \{1,1\}, \{1,1\}, \{1,1\}, \{1,1\}, \{1,1\}, \{1,1\}, \{1,1\}, \{1,1\}, \{1,1\}, \{1,1\}, \{1,1\}, \{1,1\}, \{1,1\}, \{1,1\}, \{1,1\}, \{1,1\}, \{1,1\}, \{1,1\}, \{1,1\}, \{1,1\}, \{1,1\}, \{1$ end and the control of the control of the control of the control of the control of the control of the control o waitbar(j/100) end close(h) end % ------------------------------------------------------------------- function GespectroC\_Callback(hObject, eventdata, handles)%Para salvar datos en dirección N-S [FileN,PathN] = uiputfile('\*.dat','Guardar como', 'EspAmpN-S');%para salvar datos if ~isequal(FileN,0)%<----este if es para que no marque errores en el command win OutXa=strcat(PathN,FileN); Sxa=fopen(OutXa,'w+'); C=double(handles.Columnas); R=ceil((double(handles.Renglones))/2); Xn=handles.CalculoC; Xxi=handles.CalculoC3; Yxi=handles.CalculoC4;  $h = \text{waitbar}(0, \text{'Esperc} \text{un momento...'})$ ; for i=1:C for k=1:R+1 fprintf(Sxa,'%f %f %.1f  $\frac{1}{2}$ .1f\n',Xxi(k,i),Yxi(k,i),Xn(k,i),loq10(Xn(k,i))); end and the control of the control of the control of the control of the control of the control of the control o waitbar(i/100) end and the contract of the contract of the contract of the contract of the contract of the contract of the con close(h) end %fin del if % ------------------------------------------------------------------- function Gespectro\_Callback(hObject, eventdata, handles) % ---------Fin Menú Inicio Guardar------------------------------------ %--------------------------------------------------------------------- %-----------------------------FIN------------------------------------- %---------------------------------------------------------------------